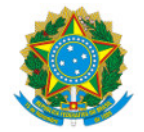

#### Ministério da Educação Secretaria de Educação Profissional e Tecnológica Instituto Federal de Educação, Ciência e Tecnologia do Sul de Minas Gerais IFSULDEMINAS

RESOLUCAO Nº4/2023/CAMEN/IFSULDEMINAS

29 de junho de 2023

Dispõe sobre a aprovação da alteração do Projeto Pedagógico do Curso Técnico em Geoprocessamento Subsequente EaD do IFSULDEMINAS - Campus Inconfidentes, aprovada em 03 de março de 2023.

A presidente da Câmara de Ensino - CAMEN do Instituto Federal de Educação, Ciência e Tecnologia do Sul de Minas Gerais, Professora Márcia Rodrigues Machado, nomeada pela portaria Nº 1.236, publicado no DOU de 04.09.2020, seção 2, página 22 e em conformidade com a Lei 11.892/2008, no uso de suas atribuições legais e regimentais, RESOLVE:

Art. 1º Aprovar a alteração do Projeto Pedagógico do Curso (PPC) Técnico em Geoprocessamento Subsequente EaD, do Instituto Federal de Educação, Ciência e Tecnologia do Sul de Minas Gerais - Campus Inconfidentes.

Art. 2º Atualizar a Resolução CONSUP Nº 50 /2020.

Art. 3º Esta Resolução entra em vigor em 03 de maio de 2023.

Márcia Rodrigues Machado

Presidente da Câmara de Ensino

Documento assinado eletronicamente por:

Marcia Rodrigues Machado , DIRETORA DE ENSINO - CD3 - IFSULDEMINAS - DE, em 29/06/2023 16:46:30.

Este documento foi emitido pelo SUAP em 29/06/2023. Para comprovar sua autenticidade, faça a leitura do QRCode ao lado ou acesse https://suap.ifsuldeminas.edu.br/autenticar-documento/ e forneça os dados abaixo:

Código Verificador: 365126 Código de Autenticação: 17e9bc0599

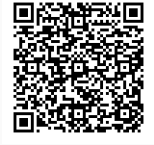

Documento eletrônico gerado pelo SUAP (https://suap.ifsuldeminas.edu.br) Instituto Federal de Educação, Ciência e Tecnologia do Sul de Minas Gerais

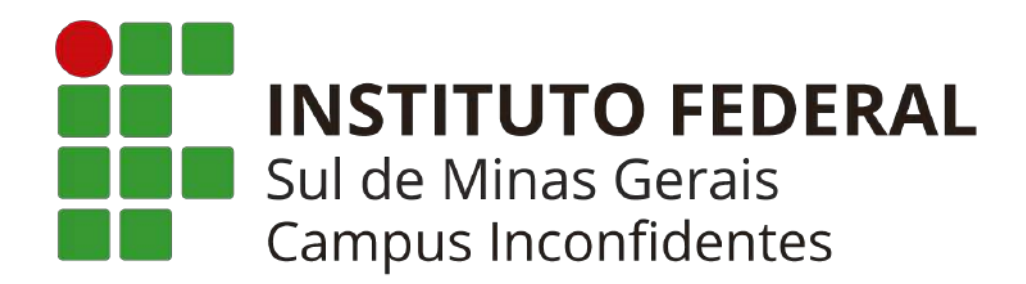

**PROJETO PEDAGÓGICO DO CURSO TÉCNICO EM GEOPROCESSAMENTO SUBSEQUENTE NA MODALIDADE EaD**

> **INCONFIDENTES - MG 2023**

### **GOVERNO FEDERAL**

**MINISTÉRIO DA EDUCAÇÃO INSTITUTO FEDERAL DE EDUCAÇÃO, CIÊNCIA E TECNOLOGIA DO SUL DE MINAS GERAIS**

> **PRESIDENTE DA REPÚBLICA Luiz Inácio Lula da Silva**

**MINISTRO DA EDUCAÇÃO Camilo Santana**

**SECRETÁRIO DE EDUCAÇÃO PROFISSIONAL E TECNOLÓGICA Getúlio Marques Ferreira**

> **REITOR DO IFSULDEMINAS Cleber Ávila Barbosa**

**PRÓ-REITOR DE ADMINISTRAÇÃO Honório José de Morais Neto**

**PRÓ-REITOR DE GESTÃO DE PESSOAS Clayton Silva Mendes**

> **PRÓ-REITOR DE ENSINO Luiz Carlos Dias da Rocha**

**PRÓ-REITOR DE EXTENSÃO Elisângela Silva**

**PRÓ-REITORA DE PESQUISA, PÓS-GRADUAÇÃO E INOVAÇÃO Carlos Henrique Rodrigues Reinato**

# **INSTITUTO FEDERAL DE EDUCAÇÃO, CIÊNCIA E TECNOLOGIA DO SUL DE MINAS GERAIS**

## **CONSELHO SUPERIOR**

### **Presidente**

**Cleber Ávila Barbosa Representantes dos Diretores-gerais dos Campi Luiz Flávio Reis Fernandes, Aline Manke Nachtigall, Renato Aparecido de Souza, Juliano de Souza Caliari, Rafael Felipe Coelho Neves, Alexandre Fieno da Silva, João Olympio de Araújo Neto e Carlos José dos Santos. Representante do Ministério da Educação Silmário Batista dos Santos Representantes do Corpo Docente João Paulo Rezende, Luciano Pereira Carvalho, Márcio Maltarolli Quidá, Rodrigo Cardoso Soares de Araújo, Thiago Caproni Tavares, Carlos Alberto de Albuquerque e Andresa Fabiana Batista Guimarães Representantes do Corpo Técnico Administrativo João Paulo Espedito Mariano, Giuliano Manoel Ribeiro do Vale, Jonathan Ribeiro de Araújo, Dorival Alves Neto, Paula Costa Monteiro, Nelson de Lima Damião, Willian Roger, Martinho Moreira, João Paulo Junqueira Geovanini, Olimpio Augusto Carvalho Branquinho Representantes do Corpo Discente Italo Augusto Calisto do Nascimento, Leonardo Fragoso de Mello, Fernanda Flório Costa, Roneilton Gonçalves Rodrigues, Débora Karolina Corrêa, Hiago Augusto Felix, Danilo Gabriel Gaioso da Silva e Kaylaine Aparecida Oliveira Barra Representantes dos Egressos Igor Corsini, Keniara Aparecida Vilas Boas, Jorge Vanderlei da Silva, Rafaiele Cristina Vicente da Silva, Otavio Pereira dos Santos, Bernardo Sant' Anna Costa, Adriano Carlos de Oliveira e Hellena Damas Menegucci Representantes das Entidades Patronais Alexandre Magno e Jorge Florêncio Ribeiro Neto Representantes das Entidades dos Trabalhadores Teovaldo José Aparecido e Letícia Osório Bustamante Representantes do Setor Público ou Estatais Rosiel de Lima e Cícero Barbosa Representantes Sindicais Rafael Martins Neves Membros Natos Rômulo Eduardo Bernardes da Silva, Sérgio Pedini e Marcelo Bregagnoli**

# **INSTITUTO FEDERAL DE EDUCAÇÃO, CIÊNCIA E TECNOLOGIA DO SUL DE MINAS GERAIS**

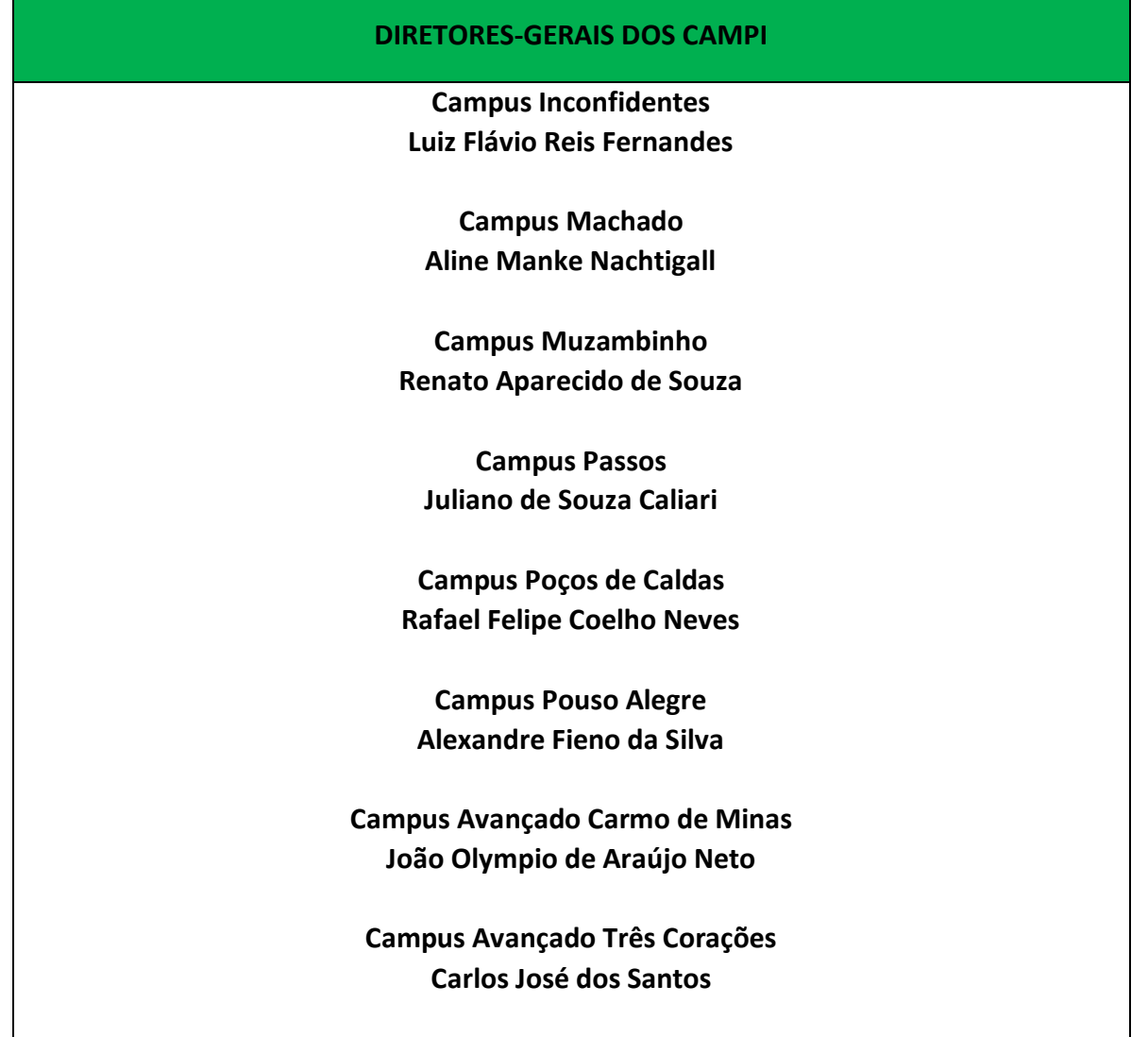

**Coordenador do curso**

**Fabio Luiz Albarici**

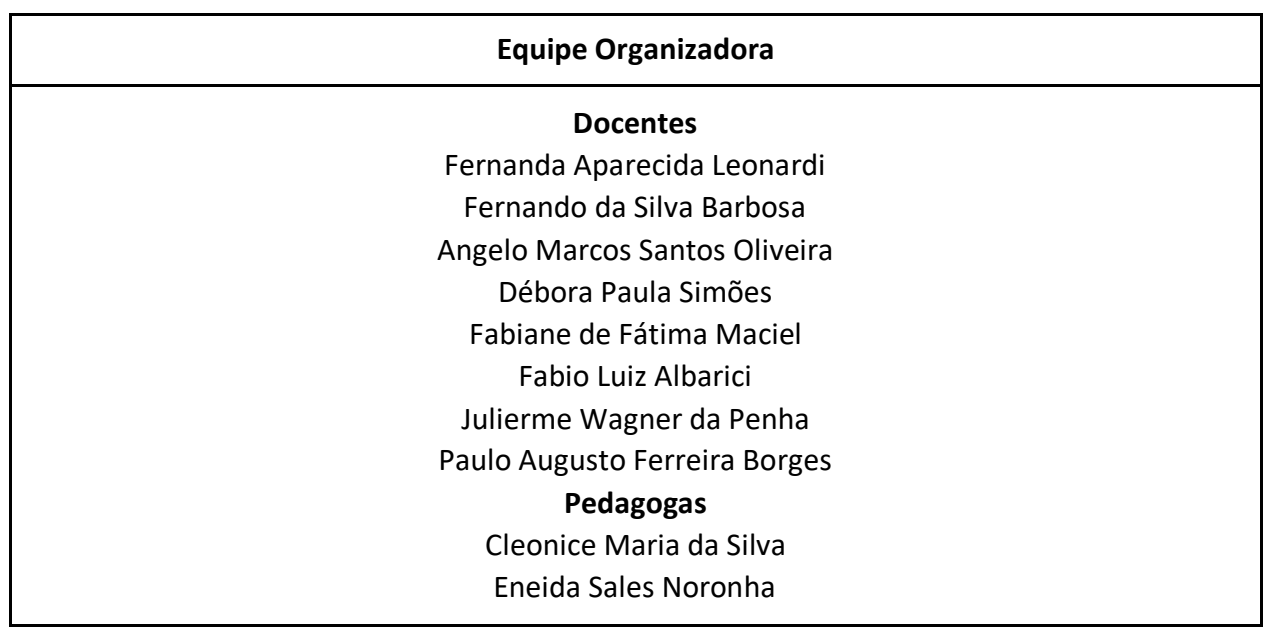

# **ELABORAÇÃO DOS PLANOS DAS UNIDADES CURRICULARES**

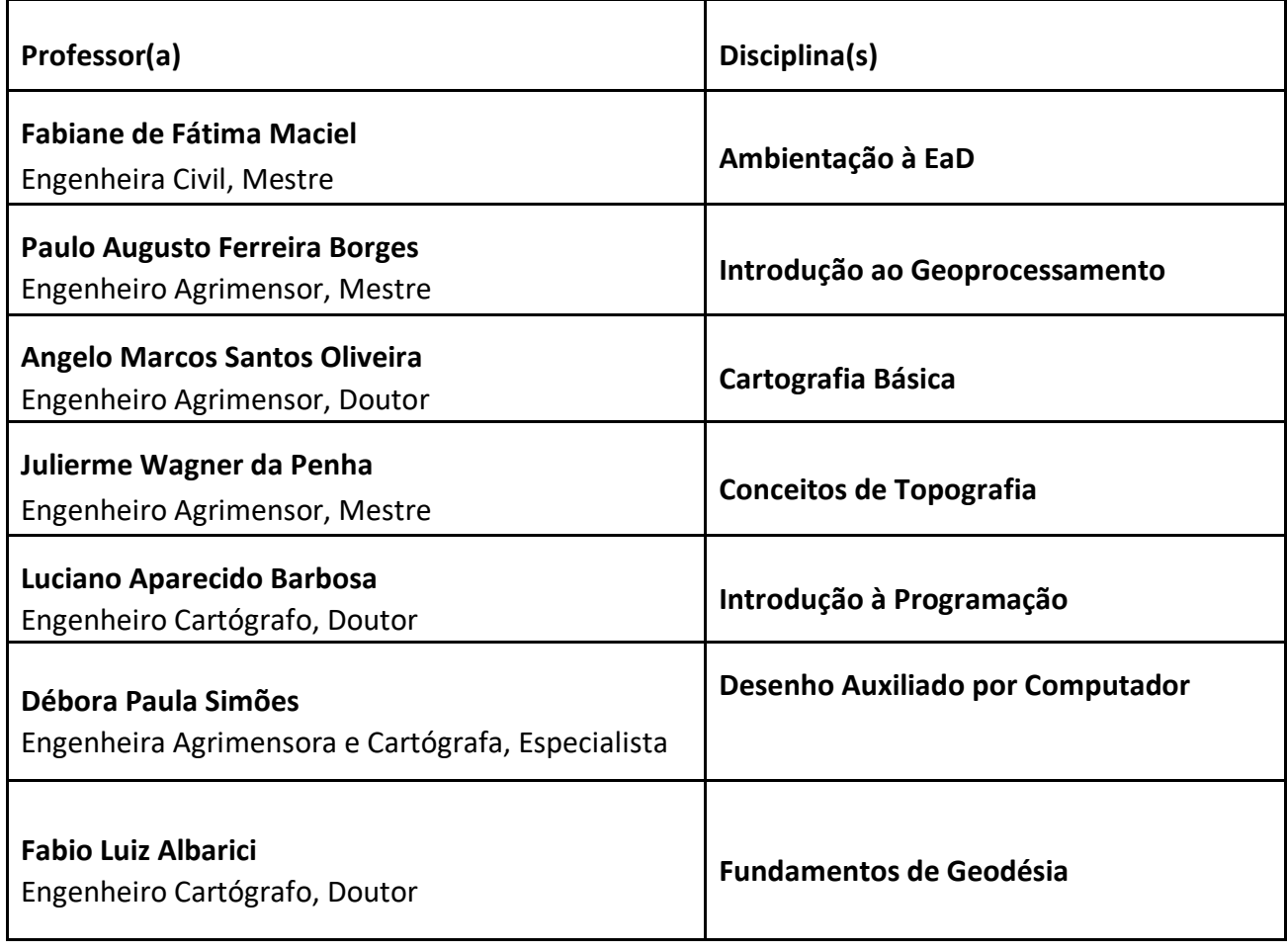

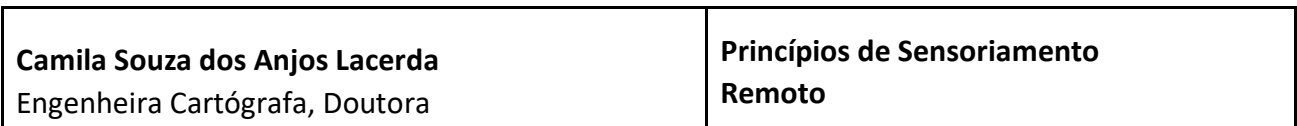

 $\blacksquare$ 

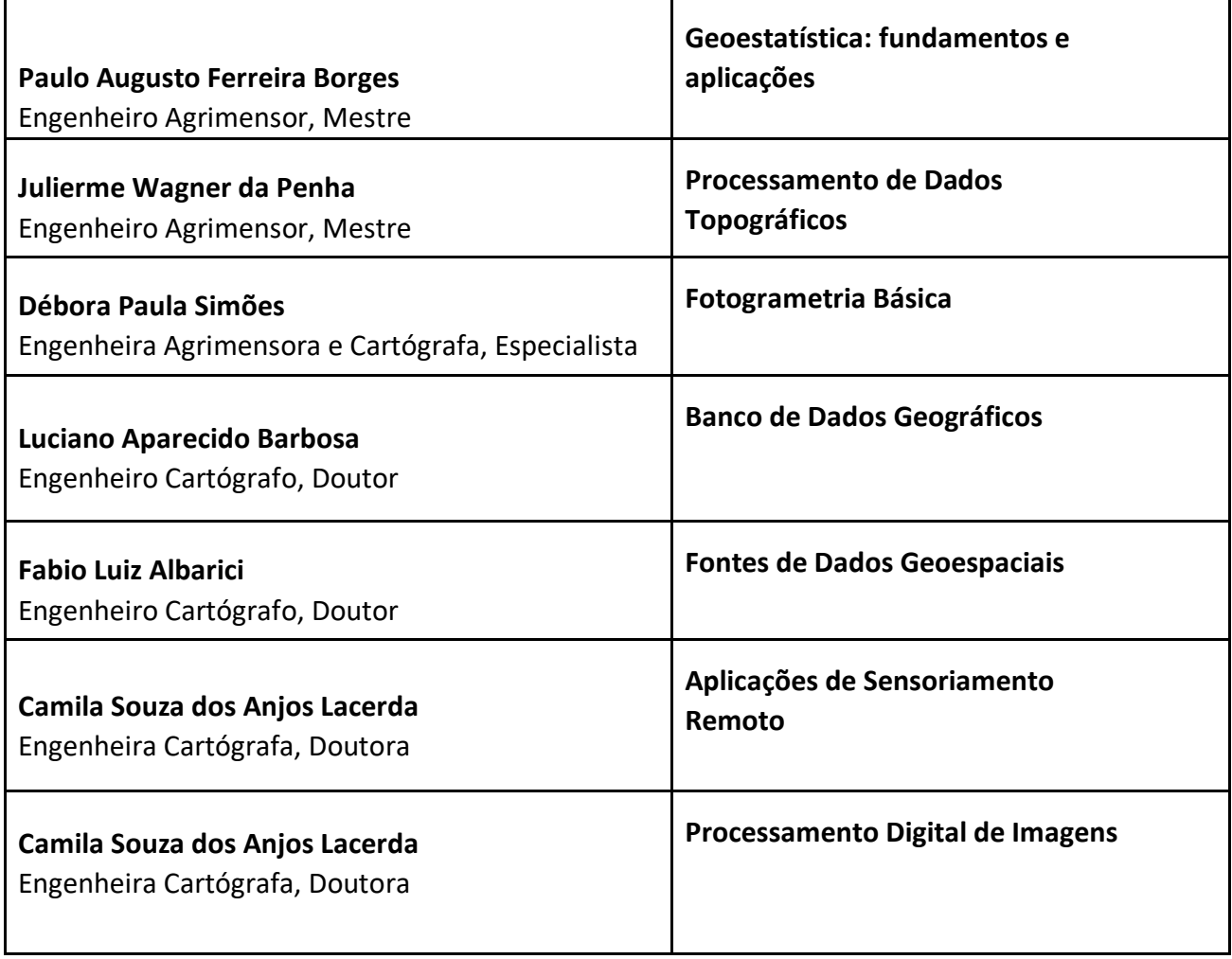

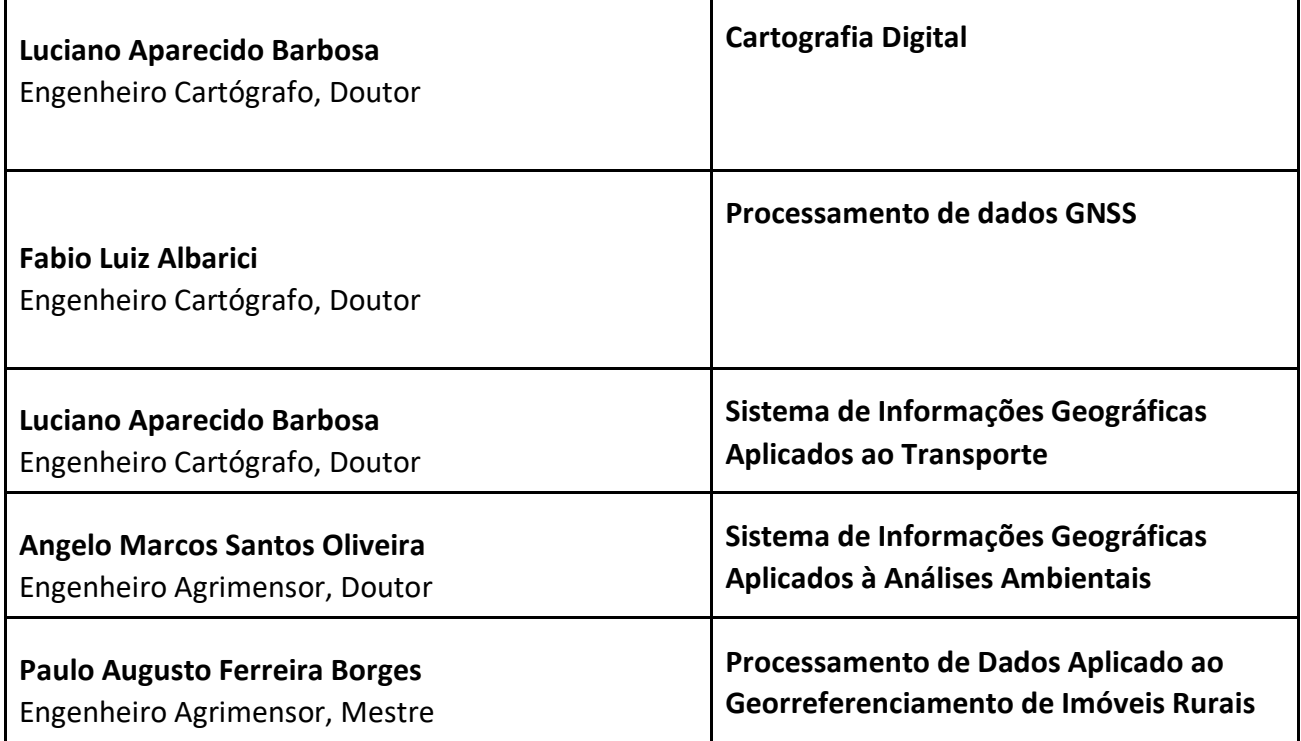

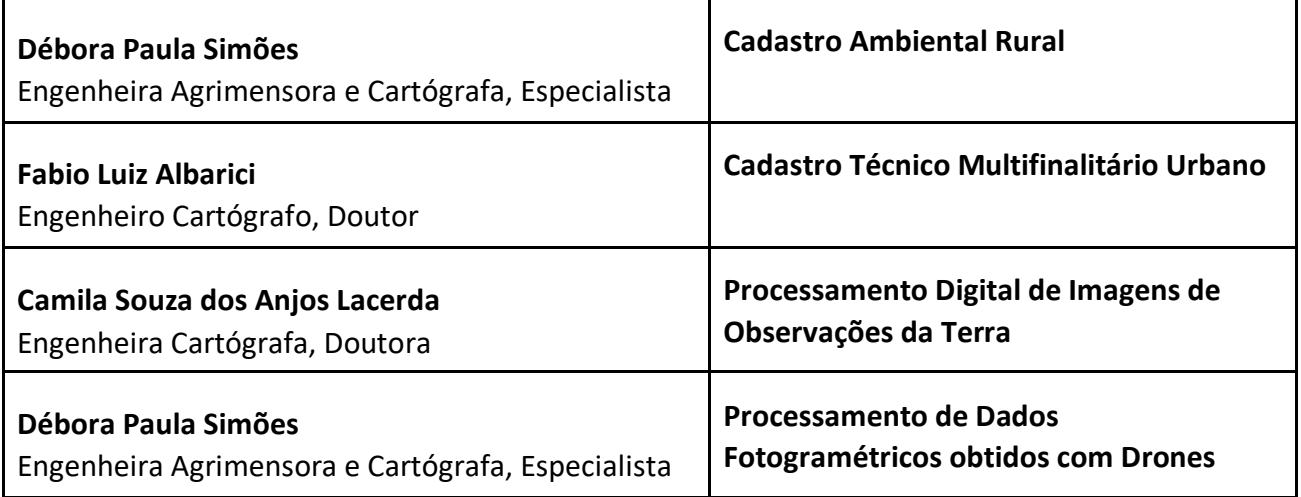

## **LISTA DE QUADROS**

**Quadro 1** – Identificação do IFSULDEMINAS *Campus* Inconfidentes

**Quadro 2** - Critérios de aprovação

**Quadro 3** - Corpo Docente

**Quadro 4** - Corpo Administrativo

#### **LISTA DE TABELAS**

**Tabela 01 -** Estrutura de Organização da Matriz Curricular

#### **LISTAS DE FIGURAS**

- **Figura 01 –** Mapa de localização dos municípios-sede de *Campi* do IFSULDEMINAS
- **Figura 02 –** Primeira turma do Patronato Agrícola de Inconfidentes 1918
- **Figura 03 –** Imagem área da Escola Agrotécnica de Muzambinho e Autoridades na Inauguração em 1953
- **Figura 04 –** Desfile da Banda de Música dos Alunos da Escola Agrícola de Machado
- **Figura 05 –** Vista aérea do *Campus* Passos
- **Figura 06 –** Vista aérea do *Campus* Poços de Caldas
- **Figura 07 –** Fachada da entrada do *Campus* Pouso Alegre
- **Figura 08 –** Fachada do *Campus* Avançado Três Corações
- **Figura 09 –** Vista aérea do *Campus* Avançado Carmo de Minas
- **Figura 10 –** Fachada do prédio principal da Reitoria do IFSULDEMINAS
- **Figura 11 -** Esquema da matriz curricular do curso Técnico em Geoprocessamento Subsequente
- **Figura 12 -** Distribuição das disciplinas e carga horária

# **SUMÁRIO**

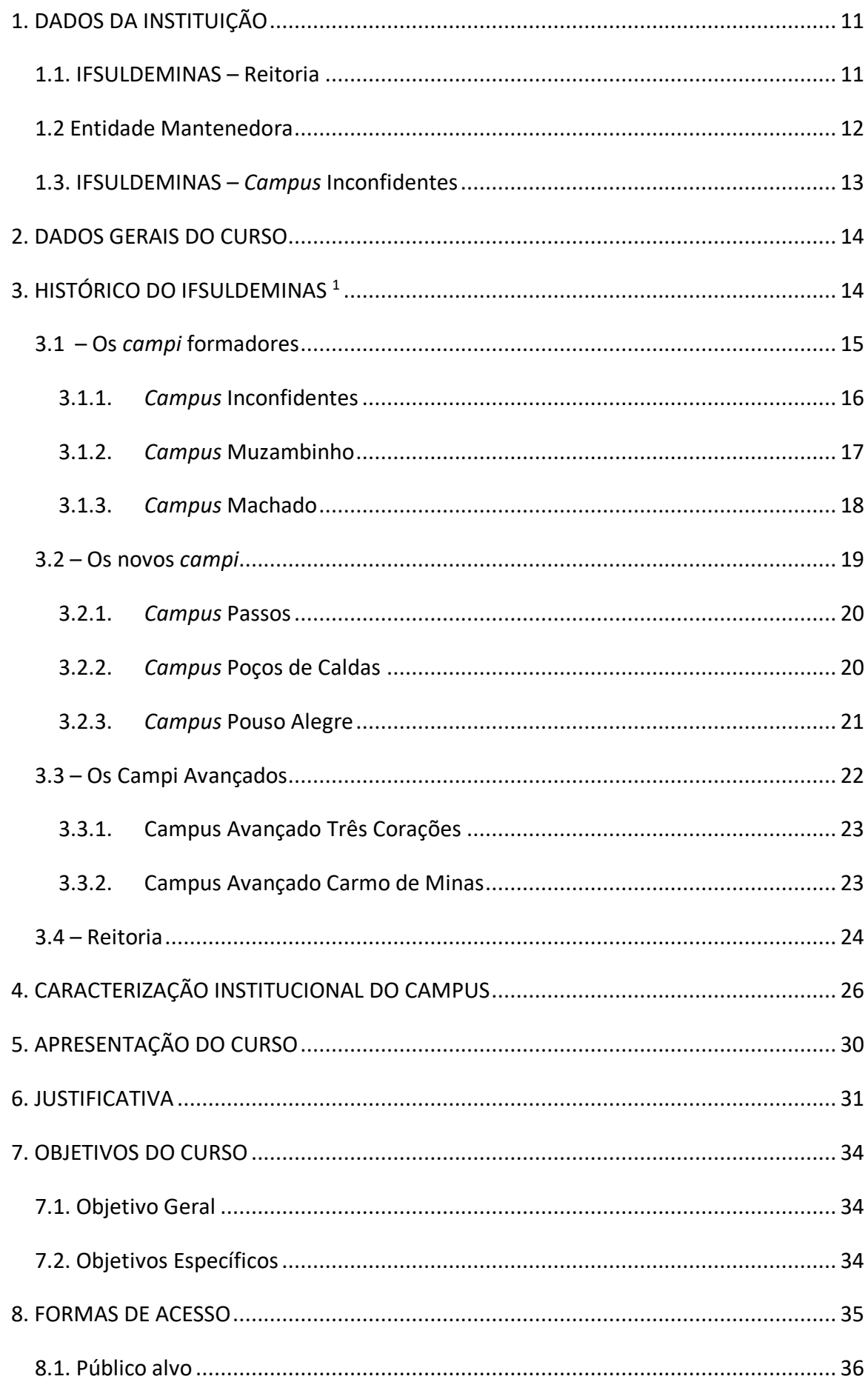

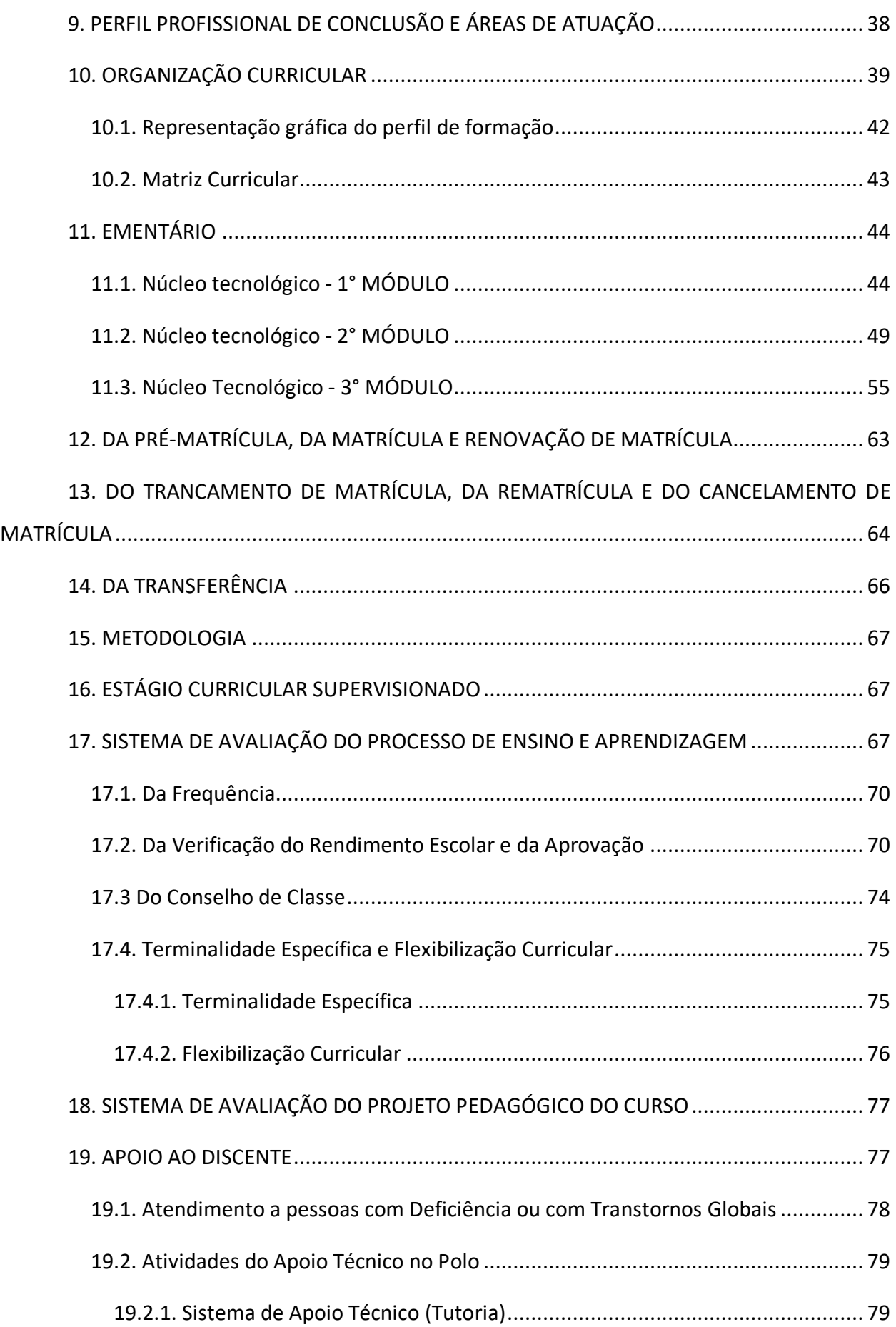

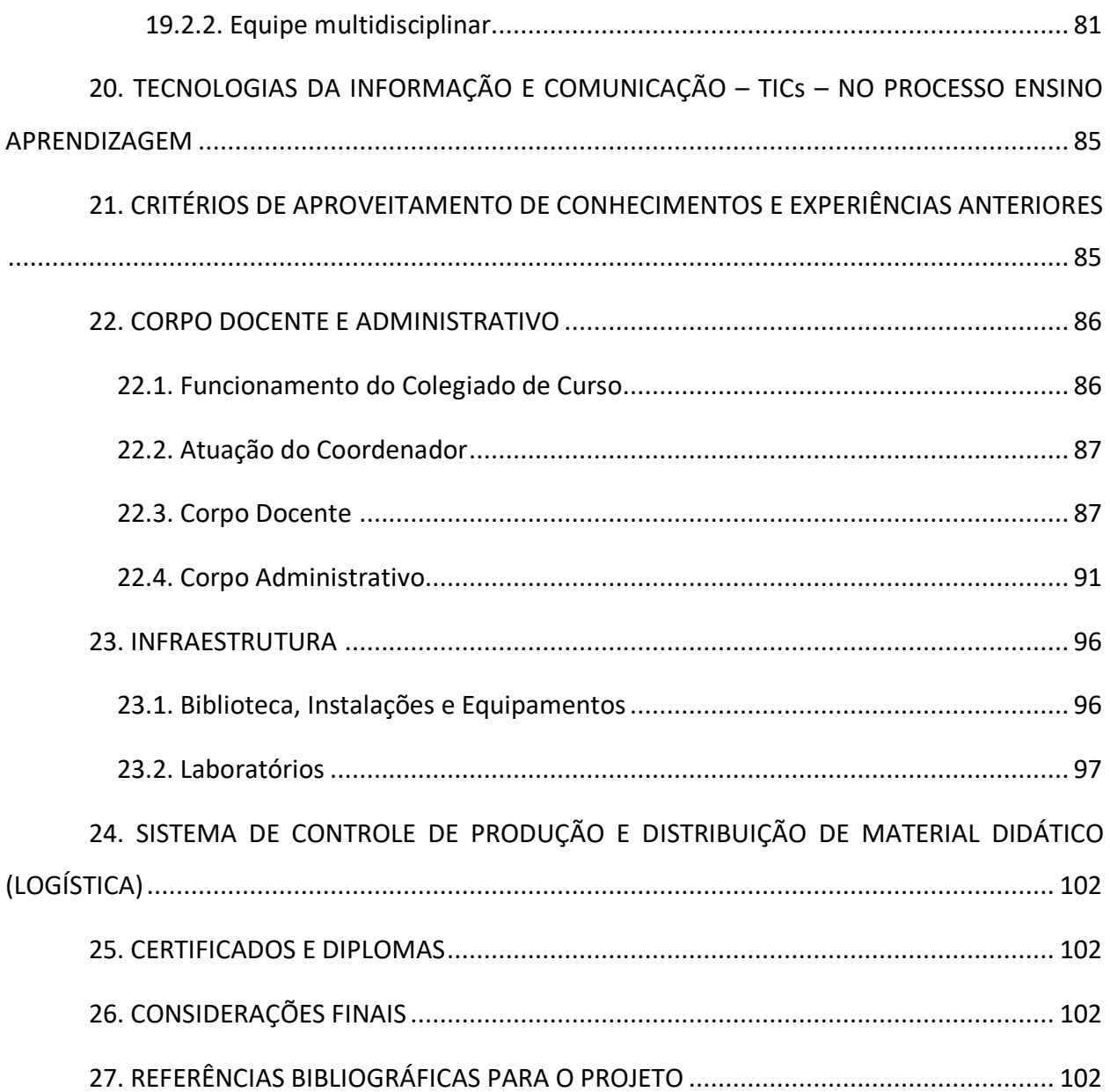

# **1. DADOS DA INSTITUIÇÃO**

# **1.1. IFSULDEMINAS – Reitoria**

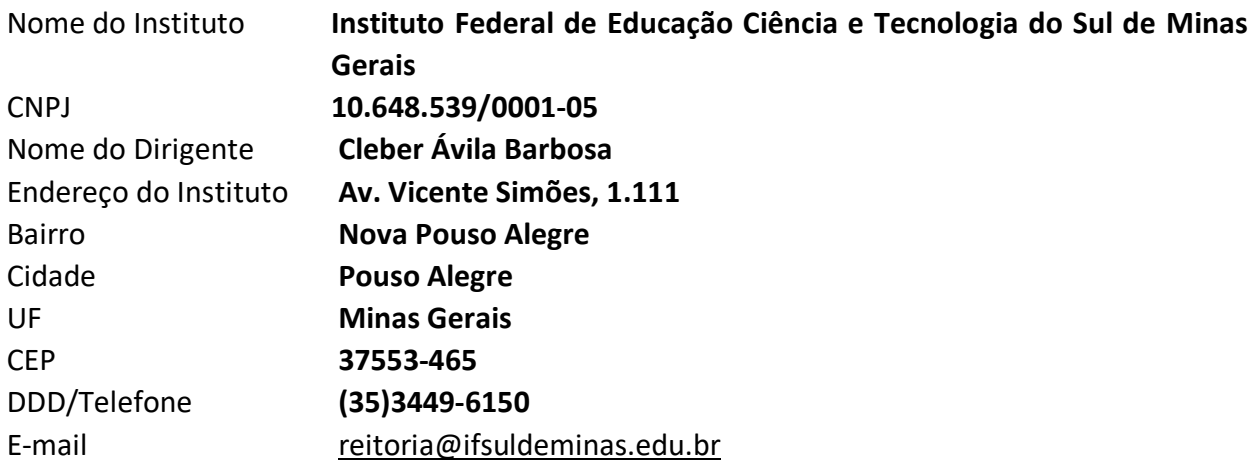

# **1.2 Entidade Mantenedora**

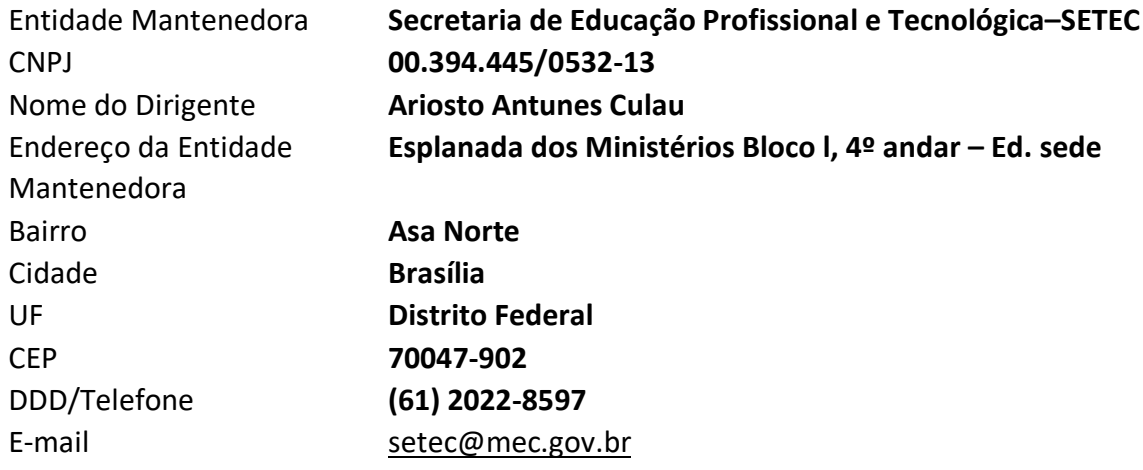

# **1.3. IFSULDEMINAS –** *Campus* **Inconfidentes**

# **Quadro 01 –** Identificação do IFSULDEMINAS *Campus* Inconfidentes

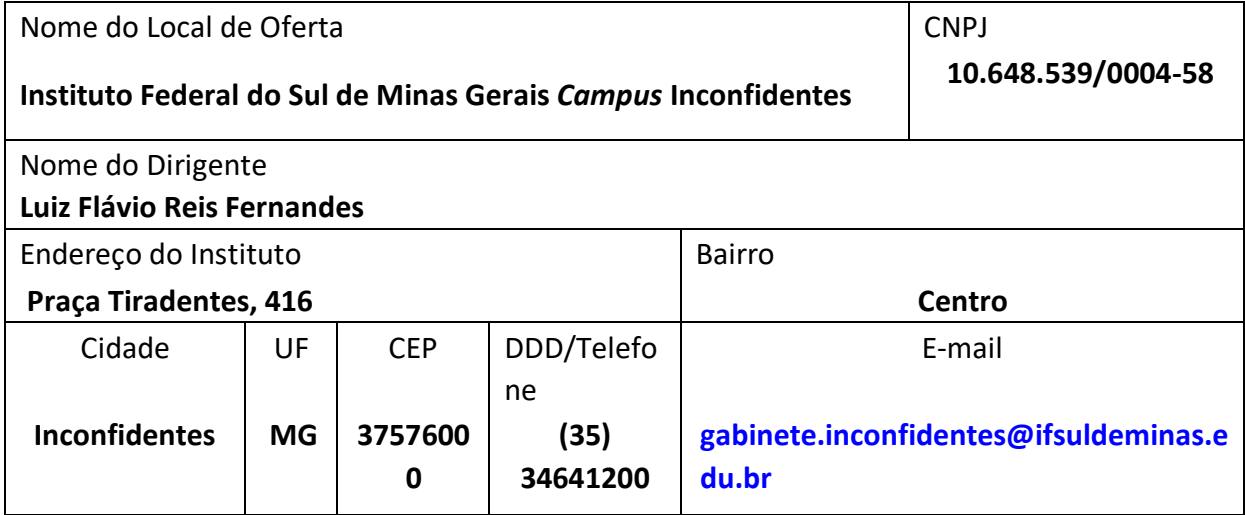

### **2. DADOS GERAIS DO CURSO**

**Nome do Curso:** Técnico em Geoprocessamento **Modalidade**: Educação à Distância - EaD **Eixo Tecnológico:** Infraestrutura **Local de Funcionamento:** Praça Tiradentes, 416, Centro, Inconfidentes, Minas Gerais **Ano de Implantação:** 2021 **Habilitação:** Técnico em Geoprocessamento **Turnos de Funcionamento:** *EaD* **Número de Vagas Oferecidas:** 250 **Forma de ingresso:** Processo Seletivo. **Requisitos de Acesso:** Ensino Médio Completo (portadores de diploma de segundo grau). **Duração do Curso:** 3 Módulos **Periodicidade de oferta**: 24 meses **Carga Horária total:** 1200 horas **Ato Autorizativo:** Resolução nº 50/2020, de 30 de Setembro de 2020 (Conselho Superior do

IFSULDEMINAS).

#### **3. HISTÓRICO DO IFSULDEMINAS 1**

O Instituto Federal de Educação, Ciência e Tecnologia do Sul de Minas Gerais (IFSULDEMINAS) é uma autarquia federal vinculada ao Ministério da Educação (Quadro 01), criado em 29 de dezembro de 2008, como parte da Rede Federal de Educação Profissional, Científica e Tecnológica, cujo objetivo era impulsionar o ensino profissionalizante no país. Essa Rede é composta por 38 Institutos Federais, dois Centros Federais de Educação Tecnológica (CEFETs), 25 escolas vinculadas a Universidades, o Colégio Pedro II e uma Universidade Tecnológica. Compreende "educação profissional verticalizada", a qual promove a fluidez de conhecimentos, técnicas e habilidades entre os níveis de ensino. A verticalização evita compartimentar conhecimento, pois os alunos do ensino médio recebem orientações de mestres ou doutores em projetos de iniciação científica.

1 Transcrito do Plano de Desenvolvimento Institucional IFSULDEMINAS 2019-2023: Resolução do Conselho Superior nº 110/2018 de 20/12/2018.

Com forte atuação na região sul-mineira (Figura 01), tem como principal finalidade a oferta de ensino gratuito e de qualidade nos segmentos técnico, profissional e superior.

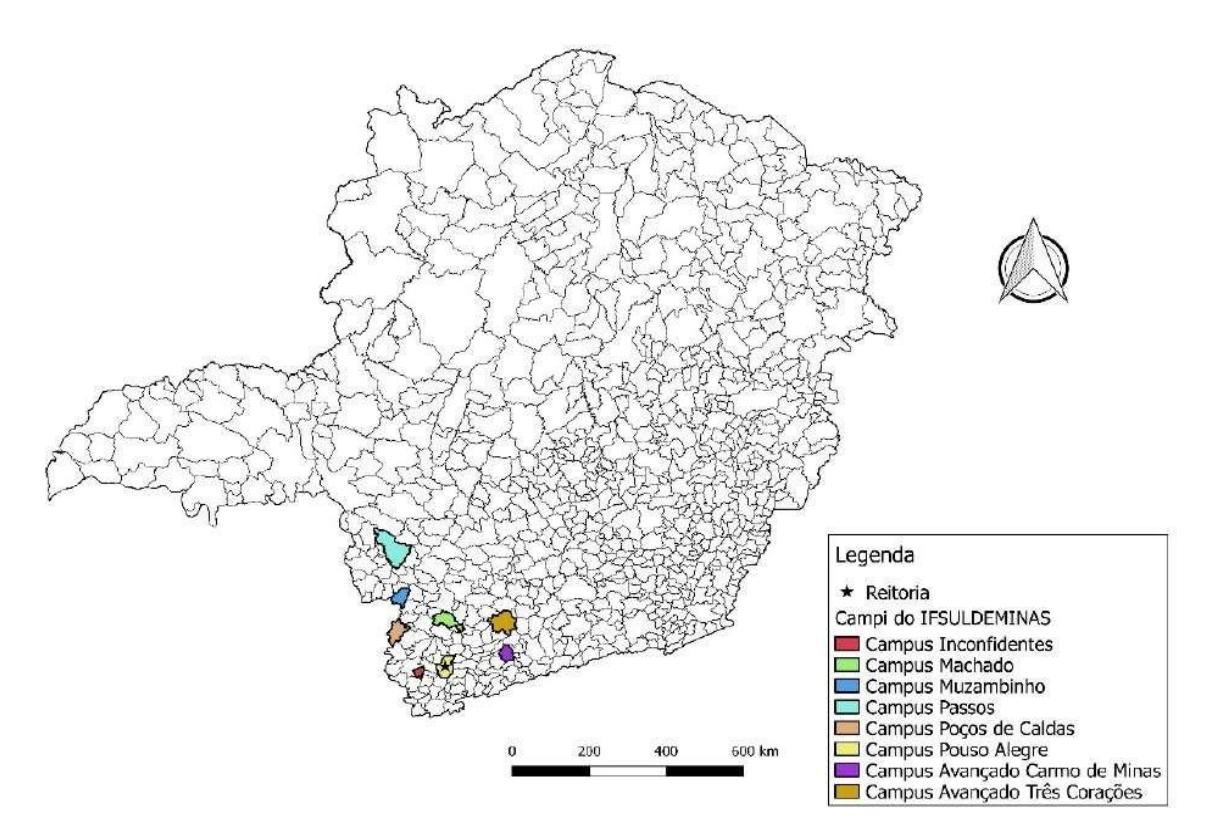

**Figura 01 –** Mapa de localização dos municípios-sede de *Campi* do IFSULDEMINAS

**Fonte:** Pró-Reitoria de Desenvolvimento Institucional (2018)

Assim como os demais Institutos Federais, o IFSULDEMINAS tem formação multicampi. Originou-se da união das três tradicionais e reconhecidas escolas agrotécnicas de Inconfidentes, Machado e Muzambinho. Atualmente, também possui *campi* em Passos, Poços de Caldas, Pouso Alegre e *campi* avançados em Carmo de Minas e Três Corações, além de núcleos avançados e polos de rede em diversas cidades da região.

As trajetórias de cada um desses *campi* são apresentadas nos próximos tópicos.

#### **3.1 – Os** *campi* **formadores**

## **3.1.1.** *Campus* **Inconfidentes**

No começo do século XX, o outrora povoado de Mogi Acima, tinha sua economia baseada na agricultura, uma vez que os primeiros bandeirantes que chegaram àquela localidade não encontraram ali metais preciosos. Com o fim da escravidão no Brasil, no final do século XIX, o governo da recém-implantada República brasileira iniciou um programa de incentivo à imigração de europeus para trabalhar na produção agrícola, o que fez surgir pelo país diversas colônias agrícolas.

O Presidente do Estado de Minas Gerais da época, Júlio Bueno Brandão, natural da região, comprou as terras onde hoje se localiza a área urbana do município de Inconfidentes com o intuito de instalar uma Colônia Agrícola de Estrangeiros.

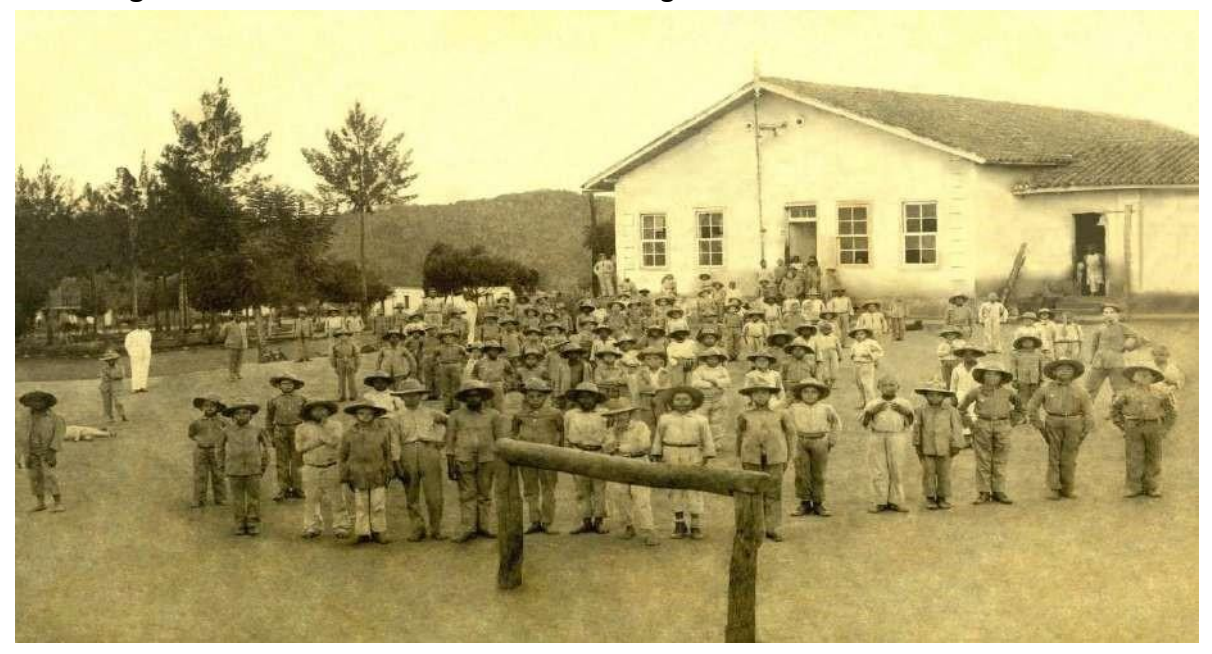

**Figura 02 –** Primeira turma do Patronato Agrícola de Inconfidentes - 1918

**Fonte:** IFSULDEMINAS - *Campus* Inconfidentes (2018)

Em 28 de fevereiro de 1918, com a publicação do Decreto nº 12.893, iniciou-se a história do Patronato Agrícola de Inconfidentes, vinculado ao Ministério da Agricultura, Indústria e Comércio. Na época, a instituição pertencia ao município de Ouro Fino, pois a cidade de Inconfidentes somente surgiria mais de 40 anos depois, no ano de 1962. A criação do Patronato Agrícola deu-se nove anos após a origem da primeira Escola Agrícola no Brasil, cuja proposta era acolher menores infratores para reinseri-los na sociedade com alguma profissão.

Entre os anos de 1918 e 1978, o Patronato Agrícola de Inconfidentes passou por diversas alterações estruturais, acadêmicas e, inclusive, em sua denominação, que foi modificada seis vezes antes de ser parte do IFSULDEMINAS. Foram elas: Aprendizado Agrícola "Minas Gerais" (1934), Aprendizado Agrícola "Visconde de Mauá" (1939), Escola de Iniciação Agrícola "Visconde de Mauá" (1947), Escola Agrícola "Visconde de Mauá" (1950), Ginásio Agrícola "Visconde de Mauá" (1964) e Escola Agrotécnica Federal de Inconfidentes (1978).

#### **3.1.2.** *Campus* **Muzambinho**

Na década de 1940, o Deputado Federal Dr. Lycurgo Leite Filho começou a trabalhar para conseguir a instalação de uma escola agrícola na cidade de Muzambinho. Nesse período, as diferenças políticas municipais eram grandes e, a despeito das vantagens para a cidade, os adversários políticos se opunham firmemente à vinda da escola, dificultando as negociações entre os proprietários das terras, onde se instalaria a escola, e a prefeitura municipal. Além disso, outra dificuldade enfrentada foi a escolha da localidade para instalar a escola, pois as terras escolhidas já eram pleiteadas para abrigar o Aeroclube de Muzambinho (ideia muito em voga na época). Vencidas as questões, em janeiro de 1949, após comprar as terras, a prefeitura de Muzambinho doou-as ao Governo da União, que iniciou a construção da escola em julho daquele mesmo ano.

**Figura 03 –** Imagem área da Escola Agrotécnica de Muzambinho e Autoridades na Inauguração em 1953

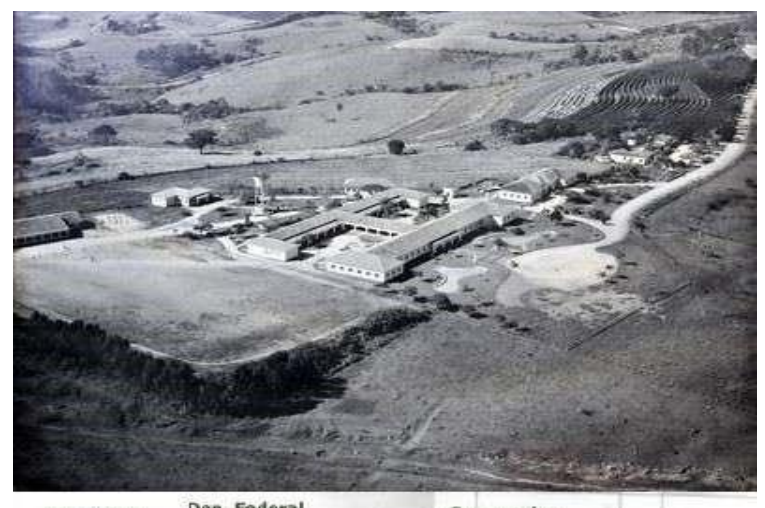

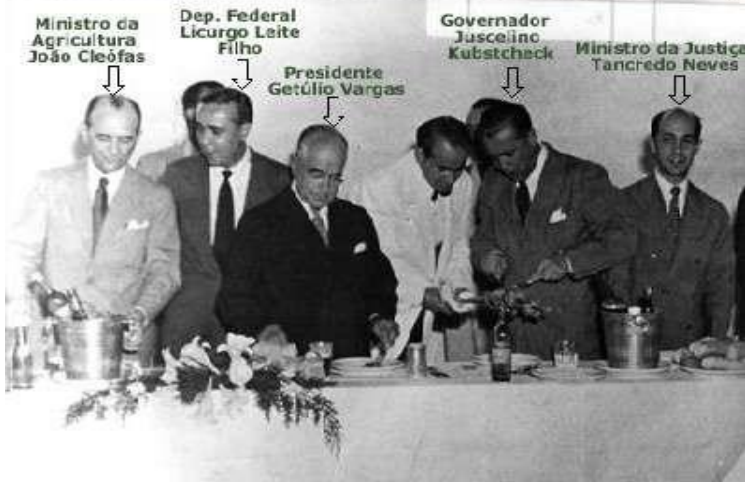

**Fonte:** IFSULDEMINAS - *Campus* Muzambinho (2018)

A inauguração da Escola Agrotécnica Federal de Muzambinho deu-se em 22 de novembro de 1953 (Figura 03) e contou com a presença do então Presidente da República Getúlio Vargas e de sua comitiva, composta, entre outros, do então Governador de Minas Gerais Juscelino Kubitschek e de Tancredo Neves, na época, Ministro da Justiça.

O *Campus* Muzambinho já possuiu três denominações: Escola Agrotécnica de Muzambinho (1953), Colégio Agrícola de Muzambinho (1964) e Escola Agrotécnica Federal de Muzambinho (1979), sendo esta a última denominação antes da sua transformação em C*ampus* do IFSULDEMINAS.

#### **3.1.3.** *Campus* **Machado**

Passados pouco mais de três anos da inauguração da instituição de Muzambinho, localizada a 100 quilômetros de distância dessa cidade, foi implantada, no Sul de Minas, em 03 de julho de 1957, a Escola de Iniciação Agrícola de Machado (Figura 04). Segundo a história, os primeiros passos para sua criação ocorreram ainda no primeiro Governo Vargas, sendo que a efetiva construção iniciou-se no Governo Dutra, em 1949, quando o decreto nº 9613/20 de agosto de 1946, chamado de lei orgânica do ensino agrícola, estabeleceu a doação das terras onde hoje se localiza o *campus*. Esse decreto está situado na elaboração de um plano de industrialização nacional, que trazia para o ensino agrícola nova orientação, a da tecnificação da produção.

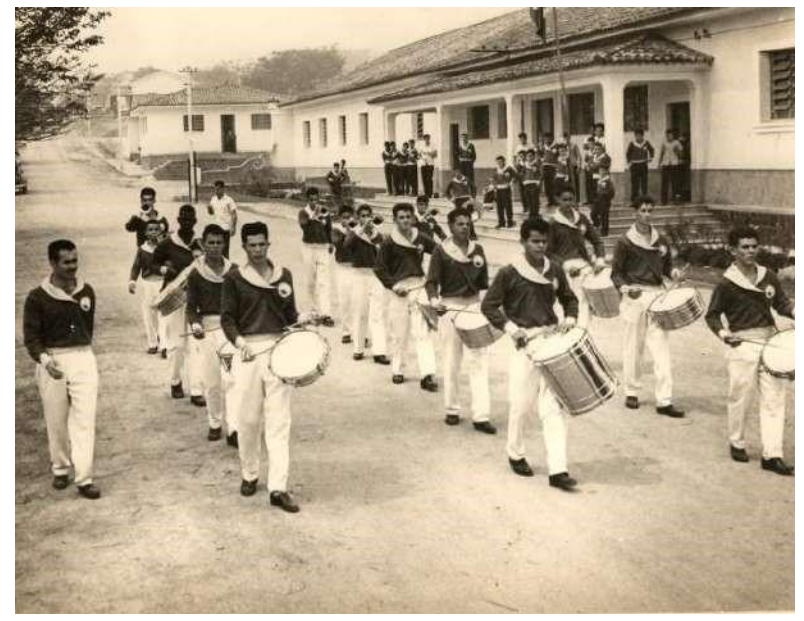

**Figura 04 –** Desfile da Banda de Música dos Alunos da Escola Agrícola de Machado

**Fonte:** IFSULDEMINAS - *Campus* Machado (2018)

Assim como ocorreu com as suas congêneres, ao longo dos anos a Escola de Iniciação Agrícola de Machado viu as fases e momentos estruturais do país refletidos na alteração de sua estrutura e, por consequência, do seu nome, assim passou a ser denominada de Ginásio Agrícola de Machado (1964), Colégio Agrícola de Machado (1978) e Escola Agrotécnica Federal de Machado (1979), até que, em 2008, tornou-se *campus* do IFSULDEMINAS.

Concluída a fase de unificação das primeiras unidades, a partir de 2010, começou a expansão física do IFSULDEMINAS com a criação de novos *campi* e polos de rede em diversas cidades da região.

#### **3.2 – Os novos** *campi*

Com a criação do IFSULDEMINAS iniciou-se o processo de expansão sendo definida a criação de três novos *campi*, localizados em três dos quatro maiores municípios do Sul de Minas Gerais, Passos, Poços de Caldas e Pouso Alegre.

### **3.2.1.** *Campus* **Passos**

Em 2010, o *Campus* Passos passou a integrar a Rede Federal como polo, após convênio entre a Prefeitura de Passos e o IFSULDEMINAS - *Campus* Muzambinho. A unidade deu início ao processo para se transformar definitivamente em *campus* em 2011, quando foram nomeados os primeiros docentes efetivos. No mesmo ano, foi realizada a 1ª audiência pública para verificar a demanda de cursos a serem ofertados pela instituição.

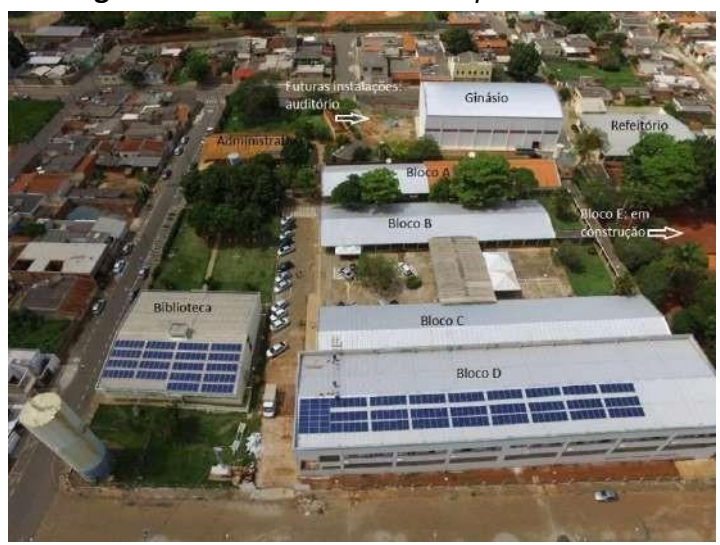

**Figura 05 –** Vista aérea do *Campus* Passos

**Fonte:** IFSULDEMINAS - *Campus* Passos (2018)

A aquisição de um terreno de 10.000 m² garantiu a consolidação do Instituto Federal no município, sendo sua sede definitiva entregue à comunidade em dezembro de 2015 (Figura 05).

## **3.2.2.** *Campus* **Poços de Caldas**

Em 2008, o Centro Tecnológico de Poços de Caldas era uma unidade de ensino vinculada à Secretaria Municipal de Educação que oferecia cursos técnicos subsequentes ao Ensino Médio. Naquela época, a execução pedagógica dos cursos, tanto na área docente quanto administrativa, era de responsabilidade do CEFET-MG.

Ao final de 2009, visando a uma redução nos custos para manutenção do Centro Tecnológico e, ao mesmo tempo, garantir a ampliação da oferta de cursos, além de dar maior legitimidade à Educação Tecnológica no município e, principalmente, tendo como meta a federalização definitiva desta unidade de ensino, foram iniciadas conversações para integrar o Centro Tecnológico ao IFSULDEMINAS.

**Figura 06 –** Vista aérea do *Campus* Poços de Caldas

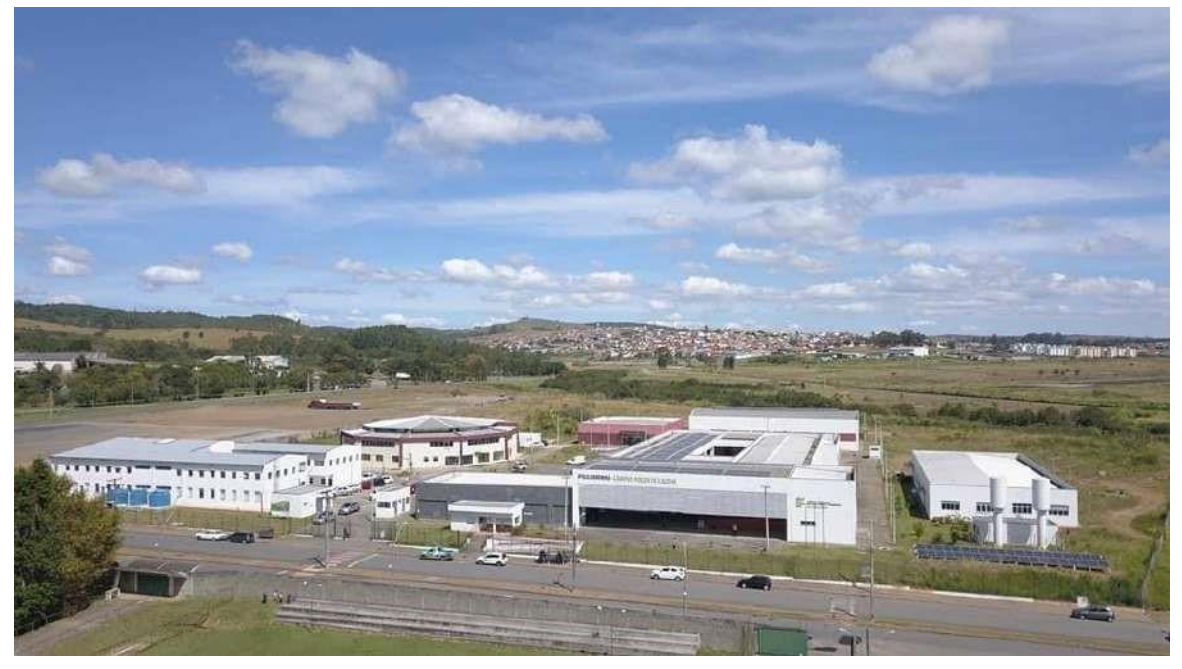

**Fonte:** IFSULDEMINAS - *Campus* Poços de Caldas (2018)

Assim, em 2010, um termo de cooperação técnica entre a Prefeitura Municipal e a Secretaria Municipal de Educação de Poços de Caldas com o IFSULDEMINAS, por intermédio do *Campus* Machado, e um contrato de prestação de serviços educacionais, por meio da Fundação de Apoio ao Desenvolvimento de Ensino de Machado (FADEMA), foram firmados até a transição do então Centro Tecnológico de Poços de Caldas para *Campus* Avançado do IFSULDEMINAS – *Campus* Machado. Consequentemente, em 27 de dezembro de 2010, foi inaugurado oficialmente o *Campus* Avançado Poços de Caldas e, em 2011, este foi elevado à condição de *Campus*. Sendo sua sede definitiva inaugurada oficialmente em 06 de maio de 2015 (Figura 06).

## **3.2.3.** *Campus* **Pouso Alegre**

A implantação oficial do *Campus* Pouso Alegre ocorreu em 10 de julho de 2010 como parte do Plano de Expansão III da Secretaria de Educação Profissional e Tecnológica, que visava à ampliação das unidades de educação profissional gratuitas.

**Figura 07 –** Fachada da entrada do *Campus* Pouso Alegre

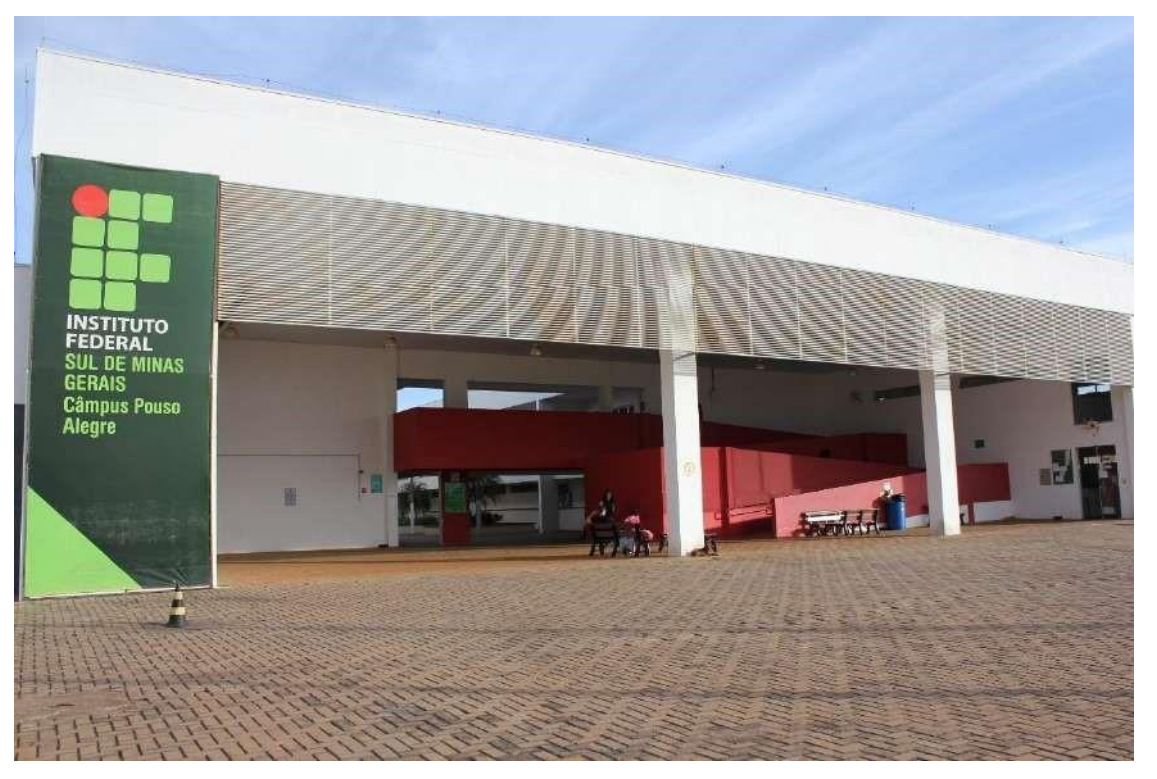

**Fonte:** IFSULDEMINAS - *Campus* Pouso Alegre (2018)

Por meio de convênio com a Prefeitura de Pouso Alegre, os primeiros cursos ofertados utilizavam as estruturas da Escola Municipal Professora Maria Barbosa e eram desenvolvidos como extensão do *Campus* de Inconfidentes. A possibilidade de construir a sede própria surgiu apenas no ano de 2012, com a aprovação da Lei nº 5.173 pela Câmara Municipal de Pouso Alegre, que determinava a doação de um terreno adquirido pela Prefeitura ao IFSULDEMINAS. No entanto, somente em agosto de 2014, a escritura foi assinada e a inauguração solene da sede permanente do *Campus* Pouso Alegre ocorreu no dia 18 de junho de 2014.

#### **3.3 – Os Campi Avançados**

A mais recente fase de expansão do IFSULDEMINAS materializou-se por meio da Portaria nº 505 de 10 de junho de 2014, que alterou a Portaria nº 331 - que tratava sobre a estrutura organizacional dos Institutos Federais de Educação, Ciência e Tecnologia - e passou a considerar outras duas unidades como integrantes do IFSULDEMINAS: o *Campus* Avançado Três Corações e o *Campus* Avançado Carmo de Minas.

## **3.3.1. Campus Avançado Três Corações**

O IFSULDEMINAS está presente no município de Três Corações desde 2012, inicialmente como uma unidade do Polo Circuito das Águas, vinculado a um projeto de extensão do campus Pouso Alegre, que atendia aos municípios de Cambuquira, Caxambu, Itanhandu, São Lourenço e Carmo de Minas. Em 13 de dezembro de 2013, passou à denominação de *Campus* Avançado e ganhou sede própria com a aquisição do imóvel ocupado pelo antigo Colégio de Aplicação da Unincor.

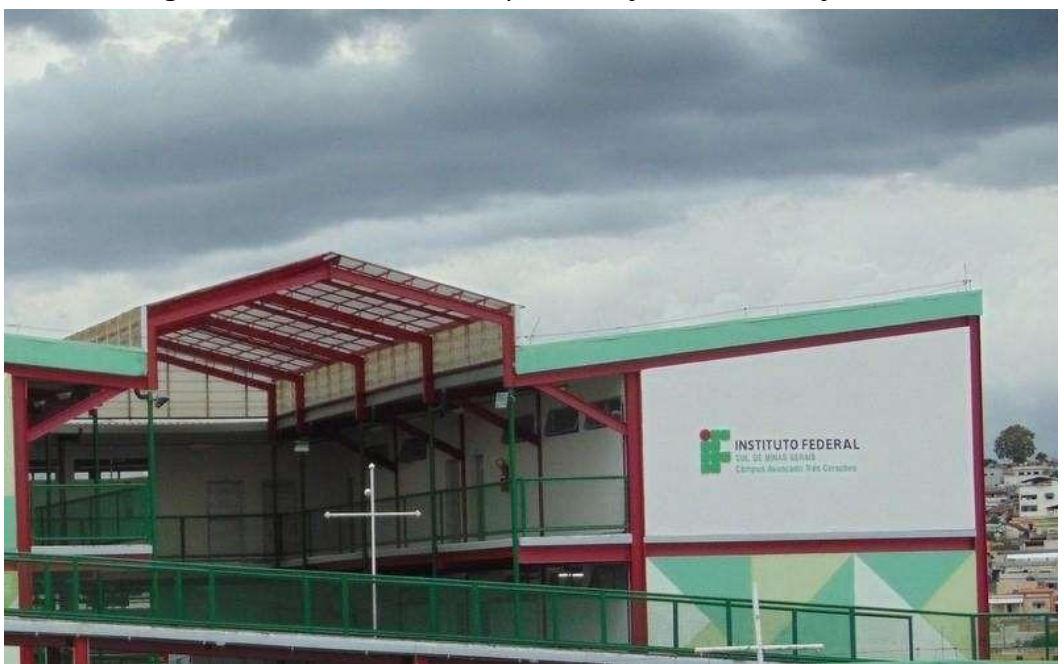

**Figura 08 –** Fachada do *Campus* Avançado Três Corações

**Fonte:** IFSULDEMINAS - *Campus* Avançado Três Corações (2018)

Desde o final de 2015, o IFSULDEMINAS tentava, na Prefeitura Municipal de Três Corações, dar utilidade pública ao prédio de uma antiga fábrica de calçados da cidade, que estava abandonada há mais de 20 anos. Em 2017, a gestão municipal conseguiu adquirir a área, que estava sob judice devido à falência da fábrica e, em maio daquele ano, doou o imóvel ao IFSULDEMINAS, que passou a pertencer ao *Campu*s Avançado Três Corações.

# **3.3.2. Campus Avançado Carmo de Minas**

O *Campus* Avançado Carmo de Minas é o *campus* mais recente incorporado à Rede do IFSULDEMINAS. A história desta unidade começou no ano de 2012, quando o IFSULDEMINAS iniciou o Projeto de Extensão "Circuito das Águas", que previa a abertura de polos de rede em vários municípios, entre eles, um na região de Carmo de Minas e São Lourenço.

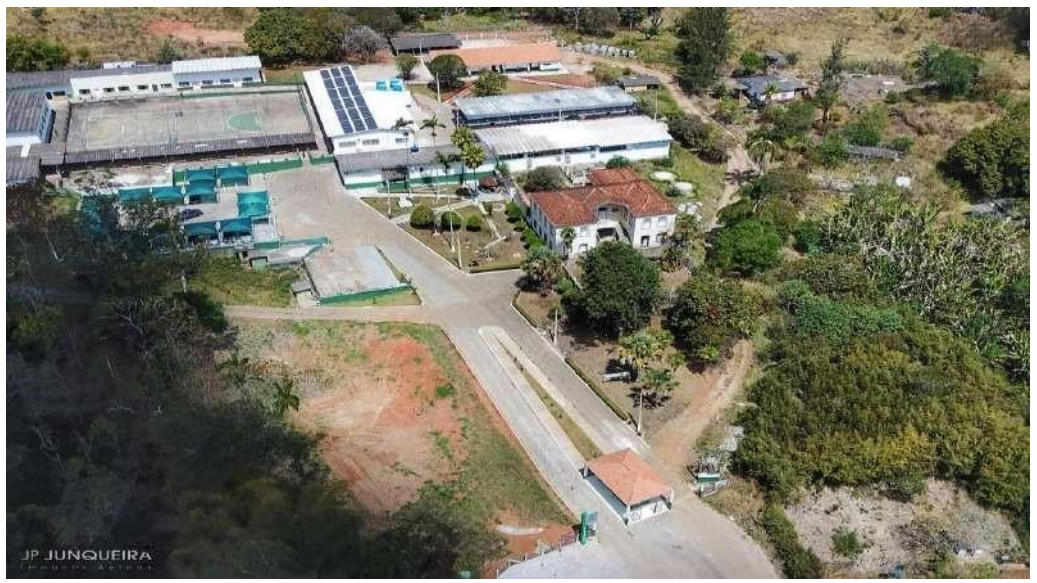

**Figura 09 –** Vista aérea do *Campus* Avançado Carmo de Minas

**Fonte:** IFSULDEMINAS - *Campus* Avançado Carmo de Minas (2018)

Em dezembro de 2013, a área da antiga Fundação Nacional de Bem-Estar do Menor (Funabem) foi selecionada para receber a Unidade de Educação Profissional (UEP) de Carmo de Minas, sendo, em 2014, elevada à categoria de *Campus* Avançado.

Em março de 2014, começaram a ser oferecidos os primeiros cursos da UEP Carmo de Minas, provisoriamente, em salas cedidas pela Prefeitura Municipal, enquanto ocorria a reestruturação da área doada para implantação do *Campus* Avançado. No final de 2015, ocorreu a inauguração da sede definitiva e o *Campus* Avançado passou a receber seus alunos.

# **3.4 – Reitoria**

Com a fundação do IFSULDEMINAS, em dezembro de 2008, foi necessário criar a Reitoria, órgão máximo executivo do Instituto, cuja finalidade é a administração geral da instituição bem como a supervisão da execução das políticas de gestão educacional, de pessoal, orçamentária e patrimonial, visando ao desenvolvimento das atividades de ensino, pesquisa e extensão a partir de diretrizes homologadas pelo Conselho Superior, que garantem a harmonia e a integração entre as unidades organizacionais que compõem o Instituto Federal.

Inicialmente, a equipe destinada a trabalhar na unidade reunia-se nos *campi* agrícolas para discutir os trabalhos. A partir de abril de 2009, foi alugado um prédio de três andares no

bairro Medicina, de Pouso Alegre, onde a Reitoria passou a funcionar. Com o aumento das demandas e a expansão do IFSULDEMINAS, em 2012, um prédio anexo ao antigo endereço se juntou à estrutura, abrigando setores como Diretoria de Tecnologia da Informação, Diretoria de Ingresso e a Pró Reitoria de Desenvolvimento Institucional.

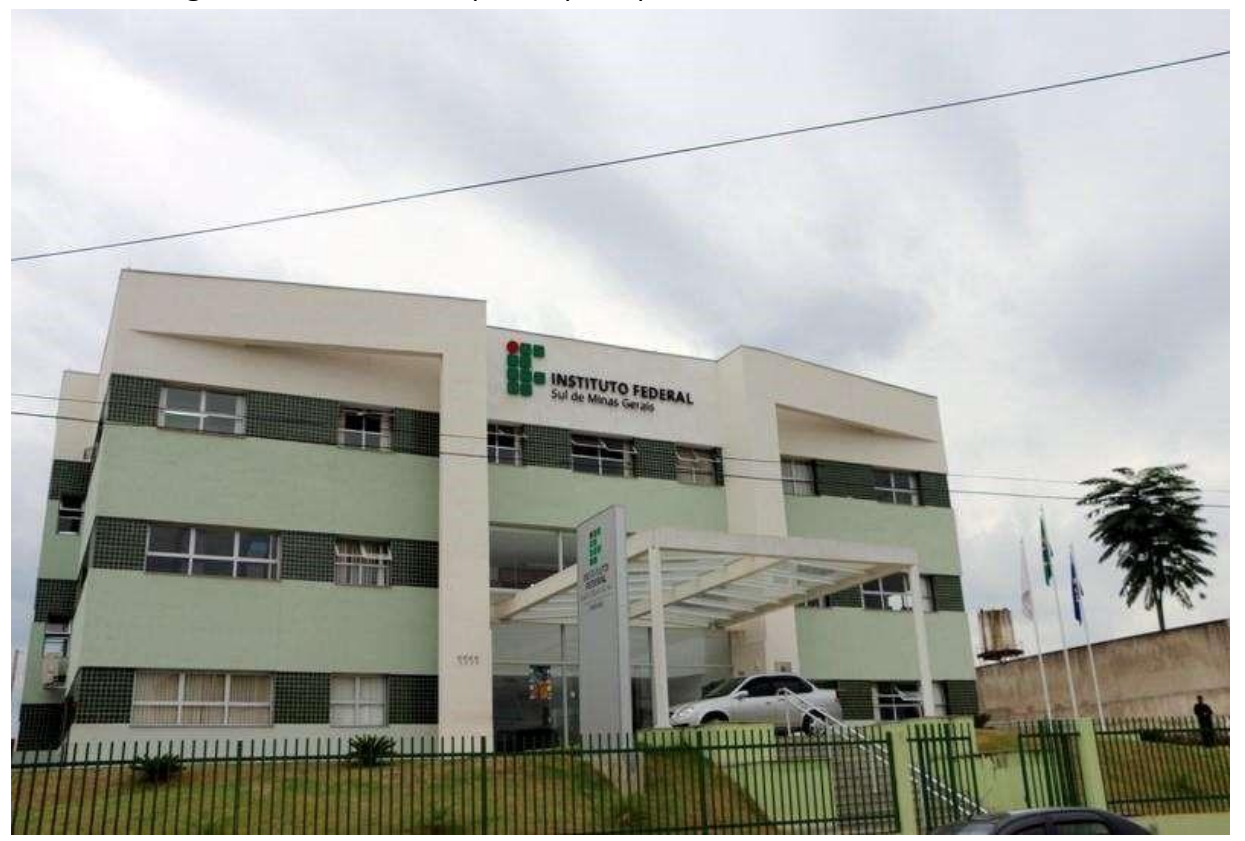

**Figura 10 –** Fachada do prédio principal da Reitoria do IFSULDEMINAS

**Fonte:** IFSULDEMINAS – Reitoria (2018)

Os dois prédios foram ocupados até 30 de março de 2015, quando a Reitoria passou a ocupar a sede própria (figura 10), um prédio construído com recursos do Governo Federal em um terreno repassado ao IFSULDEMINAS pelo Ministério da Agricultura, Pecuária e Abastecimento, situado à Avenida Vicente Simões, 1111, no bairro Nova Pouso Alegre. Oficialmente, a Reitoria do IFSULDEMINAS foi inaugurada e entregue à comunidade em 06 de julho de 2017.

## **4. CARACTERIZAÇÃO INSTITUCIONAL DO CAMPUS**

O *Campus* Inconfidentes teve sua origem na criação dos patronatos agrícolas, através do Decreto n° 12.893, em 28 de fevereiro de 1918. Seu primeiro nome foi Patronato Agrícola Visconde de Mauá, vinculado ao então Ministério dos Negócios da Agricultura, Indústria e Comércio. Foi instalado no interior do Núcleo Colonial Inconfidentes, instituição que distribuía terras a colonos estrangeiros que vinham para o Brasil.

O Patronato Agrícola abrigava menores com dificuldades de ajustamento social, que eram recolhidos nos grandes centros urbanos e trazidos compulsoriamente à instituição, que inicialmente possuía uma função corretiva e educacional, já que oferecia instrução primária e noções práticas de agropecuária aos menores.

Em 1934, sua função passou a ser de formação, transformando-se em Aprendizado Agrícola Visconde de Mauá. No seu percurso histórico, a instituição sofreu diversas modificações na sua nomenclatura e na sua forma de atuação.

Em 1947, passou a denominar-se Escola de Iniciação Agrícola Visconde de Mauá e a ofertar cursos de Iniciação Agrícola. Em 1950, mudou-se para Escola Agrícola Visconde de Mauá. Em 1964, foi elevada à condição de Ginásio Agrícola Visconde de Mauá. Em 1967, passou a se vincular ao Ministério da Educação (MEC).

Em 1973, com o nome de Colégio Agrícola Visconde de Mauá, passou a subordinar-se à Coordenação Nacional do Ensino Agropecuário (COAGRI), órgão autônomo do MEC, e a ofertar o curso Técnico Agrícola, em nível de 2º Grau.

Em 1979, transformou-se em Autarquia Federal, sob a denominação de Escola Agrotécnica Federal de Inconfidentes (EAFI). Neste período, desenvolveu-se o sistema Escola-Fazenda, destacando-se a implantação da Cooperativa-Escola como elo entre a escola e o mercado consumidor, consolidando a filosofia do "aprender a fazer e fazer para aprender".

Este fato proporcionou a integração de três mecanismos fundamentais: Sala de Aula, Unidades Educativas de Produção (UEPs) e Cooperativa-Escola. Como instrumentos complementares, desenvolveram-se os sistemas de Monitoria e Estágio Supervisionado. Essas ações perduraram por toda a década de 80 e foram responsáveis pela evolução da escola em todas as áreas pedagógicas, administrativas e de produção agropecuária.

Em 1995, foram implantados os cursos Técnico em Informática e Técnico em Agrimensura, para egressos do Ensino Médio.

Em 1998, eram oferecidos os cursos Técnico em Agropecuária, Técnico em Agricultura,

Técnico em Zootecnia, Técnico em Agroindústria, Técnico em Informática e Técnico em Agrimensura, nas formas concomitante e sequencial, efetivando a separação do Ensino Médio do Ensino Profissional.

Em 1999, destacaram-se os programas de Educação para Jovens e Adultos e o Telecurso 1º e 2º Graus, em convênio com a Prefeitura Municipal de Inconfidentes.

Em 2004, com o objetivo de se tornar referência no Estado de Minas Gerais, a EAFI conseguiu aprovar a oferta do seu primeiro curso superior: Tecnologia em Gestão Ambiental na Agropecuária. Também neste período foi criada a Incubadora de Empresas de Base Tecnológica (Incetec).

Com o intuito de ofertar outros cursos de nível superior, iniciou-se o processo para a implantação do curso de Tecnologia em Agrimensura, autorizado em 2006.

Por meio da Lei n° 11.892/2008, o Governo Federal deu um salto na educação do país com a criação dos Institutos Federais, subordinados à Rede Federal de Educação Profissional, Científica e Tecnológica.

No Sul de Minas Gerais, as Escolas Agrotécnicas Federais de Inconfidentes, Machado e Muzambinho foram unificadas e foi criada uma Reitoria, na cidade de Pouso Alegre, nascendo assim o Instituto Federal de Educação, Ciência e Tecnologia do Sul de Minas Gerais (IFSULDEMINAS).

Portanto, em 2008, cada uma das antigas escolas transformou-se em um *campus* do Instituto. Em 2010, foram criados mais três campi: Passos, Poços de Caldas e Pouso Alegre. Em 2013, foi instituído o *Campus* Avançado Três Corações e, em 2014, o *Campus* Avançado Carmo de Minas, totalizando oito campi.

Atualmente (2020), o *Campus* Inconfidentes oferece os seguintes cursos:

#### **Técnico Integrado ao Ensino Médio**

- 1. Agropecuária
- 2. Informática
- 3. Agrimensura
- 4. Alimentos
- 5. Meio Ambiente

# **Técnico subsequente na modalidade em EaD**

- 1. Informática
- 2. Fruticultura
- 3. Administração
- 4. Geoprocessamento (a partir de 2021)

# **Superior**

- 1. Tecnologia em Gestão Ambiental
- 2. Tecnologia em Redes de Computadores
- 3. Licenciatura em Matemática
- 4. Licenciatura em Ciências Biológicas
- 5. Licenciatura em História
- 6. Licenciatura em Pedagogia (Presencial e EaD)
- 7. Licenciatura em Educação do Campo Ciências Agrárias (Regime de Alternância)
- 8. Engenharia Agronômica
- 9. Engenharia de Agrimensura e Cartográfica
- 10. Engenharia de Alimentos
- 11. Engenharia Ambiental

# **Pós-Graduação Lato Sensu/Especialização**

- 1. Gestão Ambiental
- 2. Gestão Ambiental para a Polícia Militar
- 3. Educação Infantil
- 4. Educação Matemática (Presencial até 2019 e EaD a partir de 2020)
- 5. Tecnologia para Internet das Coisas

O *Campus* Inconfidentes possui Unidades Educacionais de Produção voltadas à parte zootécnica, agrícola e agroindustrial. Conta também com laboratórios, dos quais podem destacar-se: Laboratório de Sistemática e Morfologia Vegetal; Laboratório de Biologia Celular; Laboratório de Zoologia; Laboratório de Coleção Biológica de Vespas Sociais; Laboratório de Química;

Laboratório de Anatomia Humana; Laboratório Interdisciplinar de Formação de Educadores (LIFE);

Sala do PIBID; Museu de História Natural "Professor Laércio Loures"; Laboratório de Produção Vegetal; Laboratório de Microbiologia; Laboratório de Ensino de Matemática; Laboratório de Análise do Solo; Laboratório de Física do Solo; Laboratório de Bromatologia; Laboratório de Entomologia e Agroecologia; Laboratório de Resíduos Sólidos; Laboratório de Análises Física e Química da Água; Laboratório de Biotecnologia; Laboratório de Manejo de Bacias Hidrográficas; Laboratório de Geologia; Laboratório de Inseminação Artificial; Laboratório de Mecanização Agrícola; Laboratório de Fisiologia Vegetal; Laboratório de Fitopatologia; Laboratório de Sementes;

Laboratório de Física; Laboratório de Informática (1, 2, 3, 4); Laboratório de Informática Orientada;

Laboratório de Informática Empreendedorismo; Laboratório de Hardware; Laboratório de Redes; Laboratório de Sensoriamento Remoto; Laboratórios de Agrimensura/Equipamentos; Laboratório de Geoprocessamento; Laboratório Aberto de Hidráulica e Irrigação e Laboratório de Pesquisa em Biociências. Além disso, possui uma biblioteca equipada com salas de estudos, qual oferece acesso à internet e salas de aulas com equipamentos audiovisuais como projetores e computadores. O Instituto ainda conta com um ginásio poliesportivo para desenvolvimento de atividades físicas e sala de jogos para entretenimento.

O IFSULDEMINAS - *Campus* Inconfidentes tem avançado na perspectiva inclusiva com a constituição do Núcleo de Apoio às Pessoas com Necessidades Específicas – NAPNE, que possui regimento interno, visando atender educandos com limitação para o desempenho das atividades acadêmicas. O *Campus* Inconfidentes está promovendo a acessibilidade por meio da adequação de sua infraestrutura física e curricular, como a inclusão da disciplina de Libras (Língua Brasileira de Sinais)<sup>1</sup>, e a inserção na estrutura curricular de seus cursos de temáticas que abordem as políticas inclusivas, como preveem os decretos 5.626/2005 e 5.296/2004.

Busca também o crescimento e o desenvolvimento dos seus alunos por meio de atividades artístico-culturais, esportivas e cívicas. Sob responsabilidade da Coordenação de Esportes desenvolve treinamentos de *atletismo, vôlei, futsal, basquete, handebol feminino, futebol de campo, xadrez e artes marciais (Karatê e Muay Thai)*.

Por meio do projeto "*Casa das Artes*" a Coordenação de Arte e Cultura do *Campus*  Inconfidentes desenvolve projetos artísticos e culturais como *Grupo de Teatro Arte Federal, Coral enCanto, Tertúlias Literárias Dialógicas, Grupo de Língua, Cultura e Arte Italiana (ITA-LICA), Projeto Som no Campus, Projeto Cordas e Som, Fanfarra Professor Gabriel Vilas Boas, IFCINE e*  *Grupo de Estudos em Gênero, Arte, Educação e Sexualidade (GAES)*. Trata-se de um espaço que atende às comunidades interna e externa.

## **5. APRESENTAÇÃO DO CURSO**

O Curso Técnico em Geoprocessamento Subsequente do Instituto Federal de Educação, Ciência e Tecnologia do Sul de Minas Gerais – IFSULDEMINAS - *Campus*Inconfidentes, enquadrase no Catálogo Nacional de Cursos Técnicos do Ministério da Educação (BRASIL, 2016) no eixo tecnológico Infraestrutura. Está organizado por meio de uma sólida base de conhecimentos científicos e tecnológicos, possuindo uma carga horária total de 1200 horas.

A base de conhecimentos científicos e tecnológicos do curso, é composta pela educação profissional, em todos os campos onde se dá a preparação para o trabalho e busca enfocar o trabalho como princípio educativo, no sentido de superar a dicotomia trabalho manual/intelectual com o objetivo de formar trabalhadores capazes de atuar como dirigentes e cidadãos.

Os cursos ofertados pelo *Campus* Inconfidentes são pautados pelo comprometimento com a escola básica e pública de qualidade, baseada no princípio da inclusão  $2$ ; pelo reconhecimento de que a realidade social deve ser tomada como ponto de partida e o fator de cidadania como pano de fundo das ações educativas; pela elaboração de uma estrutura curricular que viabilize o diálogo com diferentes campos de conhecimentos possibilitando atualizações e discussões contemporâneas, visando a integração entre as áreas dos saberes; pelo caráter permanente e sistemático do processo de avaliação, considerando as singularidades dos sujeitos envolvidos no processo educacional; pelo reconhecimento da importância da educação para a promoção do desenvolvimento sustentável<sup>3</sup> e para a superação das desigualdades sociais <sup>4</sup>.

<sup>4</sup> BRASIL. Ministério da Educação. Resolução CNE/CP nº 01, de 30 de maio de 2012. Define Diretrizes Curriculares Nacionais para a Educação em Direitos Humanos.

 $2$  Conforme Lei nº13146 de 06 de julho de 2015.

<sup>&</sup>lt;sup>3</sup> BRASIL. Ministério da Educação. Resolução CNE/CP nº 02, de 15 de junho de 2012. Define Diretrizes Curriculares Nacionais para a Educação Ambiental, essa temática será contemplada nas disciplinas de Geografia e Avaliações e Perícias.

O IFSULDEMINAS *Campus* Inconfidentes, conta com um corpo docente e técnico administrativo qualificado, equipamentos topográficos de última geração (teodolitos eletrônicos, níveis automáticos, estações totais e GPS geodésicos) que auxiliam nas aulas práticas, laboratórios de informática com programas específicos (topográficos: Topograph 98SE, DataGeosis, Posição e TopoEVN, e GNSS: LGO (Leica Geo Office) e GNSS Solutions, além do AutoCAD e outros), e laboratório de Sensoriamento Remoto e Fotogrametria e robótica (QGIS, SPRING, E-foto, dentre outros) que permitem a formação de técnicos em geoprocessamento com as habilidades e competências demandadas pelo mundo do trabalho. Dessa forma, vem oferecer à sociedade um profissional com formação técnica e com visão empreendedora e humanística.

O Técnico em Geoprocessamento é o profissional capacitado a aplicar técnicas e apresentar soluções adequadas nos processos de: análise e conversão de variados formatos de dados, padronização e modelagem de bancos de dados geográficos, estruturação de modelos urbanos e ambientais, elaboração de produtos cartográficos em diferentes sistemas e projeções, execução do processamento e interpretação digital de imagens em diferentes sensores remotos e análise de dados espaciais e tabulares a partir do uso de Tecnologias Espaciais.

A organização curricular do curso contempla estudos sobre, normas técnicas e de segurança, redação de documentos técnicos, raciocínio lógico, formando técnicos que trabalhem em equipes com iniciativa, criatividade, sociabilidade e comunicação correta nas formas verbal e escrita.

O Projeto Pedagógico que ora se apresenta é fruto do debate coletivo de todos os envolvidos no processo educativo e foi elaborado com base na investigação da realidade dos ingressantes e acadêmicos.

#### **6. JUSTIFICATIVA**

Conforme Parecer CNE/CEB n° 05/2011 para que o Brasil alcance o pleno desenvolvimento, precisa investir fortemente na ampliação de sua capacidade tecnológica e na formação de profissionais de nível médio e superior. Hoje, vários setores industriais e de serviços não se expandem na intensidade e ritmos adequados ao novo papel que o Brasil desempenha no cenário mundial, por se perceber a falta desses profissionais.

Ressalta-se que o oferecimento dos cursos técnicos de nível médio constitui-se uma das competências dos Institutos Federais que, conforme Lei n°11.892/2008, deverá garantir o mínimo de 50% (cinquenta por cento) de suas vagas para atender aos objetivos da formação profissional técnica de nível médio.

Para executar qualquer obra de construção civil, no setor agrícola, de planejamento, no setor industrial e outros, que utilize o espaço tridimensional sobre a superfície terrestre ou em seus arredores, é necessária a presença de um profissional da área de Geoprocessamento. Ressalta-se que a região do sul de Minas Gerais devido à proximidade de cidades como São Paulo, Campinas, Rio de Janeiro, além do próprio índice de crescimento da construção civil na região de entorno a Inconfidentes/MG, possui grande potencial para aproveitamento de profissionais técnicos ligados à área de Agrimensura.

Esse profissional tem competência para atuar na área de geoprocessamento e sensoriamento remoto, obtendo habilidades de orientação, execução de técnicas e análise dos dados georreferenciados obtidos através de *softwares* específicos e cálculos. Tem domínio e conhecimento de técnicas de representação do espaço em que vivemos, para que a utilização desse ambiente seja feita de forma segura e otimizada, considerando as viabilidades técnicas, econômicas e ambientais.

O valor da geoinformação, setor ligado à área de Geoprocessamento, vem-se deflagrando surpreendentemente, pois é possível identificar, por exemplo, pessoas que não tinham ideia da importância em sua vida corriqueira do termo latitude/longitude. Atualmente, a mídia popularizou a praticidade do uso do receptor GNSS para localização e deslocamentos em grandes centros ou viagens intermunicipais.

Segundo algumas revista eletrônicas da área de geotecnologias, por exemplo MundoGeo e *InfoChannel*, trazem em suas edições do ano de 2020, que a área de Geoprocessamento está em alta, aquecendo o mercado de trabalho. Hoje, a indústria espacial abre possibilidades para geração de empregos e inúmeras chances de desenvolvimento em diferentes áreas.

As oportunidades de trabalho para o Técnico em Geoprocessamento estão espalhadas por todo o Brasil, inclusive no interior dos Estados, em que prefeituras requisitam esse profissional para atuar na área de cadastro técnico rural e urbano. Entretanto, caso o discente escolha para a continuidade da carreira acadêmica, cursos superiores, é totalmente possível e viável.

Agrega-se a isso o fato de que a obrigatoriedade do levantamento topográfico em propriedades rurais com área superior a 1,5 mil hectares, surgida em 2001 com a implantação do Cadastro Nacional de Imóveis Rurais e ampliada gradativamente para propriedades de qualquer tamanho, foi em grande parte responsável pelo aquecimento do mercado.

É importante citar que o país demanda uma qualificação de profissionais na área de Geoprocessamento superior à disponibilizada para o mercado a cada ano. Esse fato se deve à quantidade de Instituições de Ensino que oferecem cursos de nível técnico em Geoprocessamento.

O Sul de Minas Gerais apresenta forte predominância de atividades agropecuárias e agroindustriais, crescentes projetos industriais, turismo, recreação e lazer. Além disso, as funções de levantamento, caracterização, cadastramento dos usuários e múltiplos uso da água, constituem a abertura de uma frente de trabalho de demanda permanente de profissionais da área de Geoprocessamento.

O IFSULDEMINAS - *Campus* Inconfidentes possui toda infraestrutura para a oferta do Curso Técnico em Geoprocessamento, com salas de aulas, laboratórios de informática, equipamentos de última geração, pessoal docente e técnico-administrativo altamente qualificado, possui, também, uma Escola-Fazenda, cujo ambiente privilegiado (área de 223 hectares) permite o desenvolvimento de aulas práticas e projetos de pesquisa e extensão. Entre outras aplicações, citam-se como exemplo:

- Área de estudo para aplicação da Lei no 10.267/2001, que trata do georreferenciamento de imóveis rurais;
- Aplicação em Sistemas de Informações Geográficas com dados georreferenciados dos levantamentos de campo;
- Aplicação das técnicas de Sensoriamento Remoto nas diversas áreas científicas pela interpretação das imagens fornece subsídio para identificação dos recursos, problemas presentes no meio ambiente;

As tendências tecnológicas, econômicas, políticas e ambientais apontam para uma grande demanda de profissionais formados em Cursos Técnicos em Geoprocessamento.

O curso que se pretende oferecer a formação de profissionais quer no entorno do IFSULDEMINAS e para qualquer região de âmbito nacional e internacional, cuja demanda de mercado estará assegurada e para qual são prospectados milhares de postos de serviço em

atendimento das demandas. Diante do exposto, verifica-se que a implantação do Curso Técnico em Geoprocessamento irá contribuir de forma significativa no desenvolvimento regional, nacional, e além das fronteiras nacionais.

#### **7. OBJETIVOS DO CURSO**

#### **7.1. Objetivo Geral**

O curso Técnico em Geoprocessamento tem por objetivo formar profissionais com competências no setor de geração, aquisição, armazenamento, análise, disseminação e gerenciamento de informações espaciais relacionadas com o ambiente e os recursos terrestres, atendendo às necessidades da sociedade e do processo produtivo a partir de competências técnicas e científicas, tal como da capacidade de relacionamento humano. Além de atuarem como agentes de mudança no setor produtivo, desenvolvendo ações conjuntas com organizações públicas e/ou privadas na execução e elaboração de projetos ligados à implantação e melhoria de áreas urbanas e rurais, contribuindo para o desenvolvimento socioeconômico da região. Vale ressaltar a formação humanística deste profissional para que compreenda o contexto e necessidade do público a ser atendido.

#### **7.2. Objetivos Específicos**

São objetivos específicos do profissional formado no curso Técnico em Geoprocessamento:

- Formar técnicos em Geoprocessamento aptos a atuarem como agentes de mudança no setor produtivo, no campo da agrimensura e cartografia.
- Formar técnicos aptos a atuarem na cadeia produtiva de acordo com as normas legais vigentes.
- Desenvolver habilidades para ações conjuntas com as organizações públicas e privadas em projetos ligados à implantação e melhoria de áreas urbanas e rurais.
- Desenvolver e executar ações que contribuam para o melhoramento socioeconômico da região bem como habilidades para manusear tecnologias aplicadas no campo da Informações Geoespaciais.
- Desenvolver competências profissionais que atendam às exigências do mercado consumidor, quanto ao controle de qualidade da produção e implantação de projetos ligados à área de Infraestrutura.
- Empregar as técnicas de sensoriamento remoto, fotogrametria e sistemas de informações geográficas, enfim os conhecimentos de geotecnologias aplicados nas áreas de saneamento básico, telecomunicações, transmissões de energia elétrica, barragens, agricultura de precisão, irrigação e transportes urbanos, entre outras.
- Dar apoio de às equipes de campo para a execução de projetos que empregam técnicas de sensoriamento remoto, fotogrametria e sistemas de informações geográficas.
- Compilar dados e operar *softwares* de automação topográfica, GNSS, GIS e de processamento digital de imagens.
- Liderar e organizar equipes de trabalho com espírito altivo, senso crítico e visão macro do empreendimento.
- Prestar assistência técnica na compra, venda, utilização de equipamentos especializados e *softwares* de sensoriamento remoto, fotogrametria e sistemas de informações geográficas.

# **8. FORMAS DE ACESSO**

Para ingresso no curso Técnico em Geoprocessamento subsequente, na modalidade EaD, será́ obrigatória a comprovação de conclusão do ensino médio, conforme normatizado no processo seletivo.

São formas de ingresso:

- Processo seletivo, previsto em edital publico para os Cursos Técnicos a Distância elaborados pela Diretoria de Ingresso do IFSULDEMINAS em consonância com a Comissão Permanente de Seleção (COPESE) do *Campus* Inconfidentes.
- Transferência de instituições similares ou congêneres, havendo vaga;
- Transferência *ex-ofício*, conforme legislação vigente;
- Por intermédio de processo de mobilidade acadêmica nacional e/ou internacional.
- Por outras formas de ingresso, regulamentadas pelo Conselho Superior, a partir das políticas emanadas do MEC.

#### **8.1. Público alvo**

Em atendimento à Lei no 12.711, de 29 de agosto de 2012, regulamentada pelo Decreto 7.824/12 e Portaria Normativa 18/2012, alterada pela Portaria Normativa 19/2014, do total das vagas ofertadas, 50% (cinquenta por cento) serão reservadas à inclusão social pelas vagas de ação afirmativa para candidatos que tenham cursado integralmente o Ensino Médio em escolas públicas, respeitando-se a proporção mínima de 25 autodeclarados pretos, pardos e indígenas do último censo do Instituto Brasileiro de Geografia e Estatística (IBGE) para o estado de Minas Gerais. Os outros 50% serão destinados à ampla concorrência, sendo que, destes, 5% serão reservados para candidatos com deficiências, comprovadas por laudo, conforme estabelecido no Decreto 5.296/2004 e na Lei 12.674/12 e critérios estabelecidos pelo *Campus* Inconfidentes no edital seletivo.

A distribuição das vagas de ação afirmativa será feita em oito grupos, para candidatos(as) que tenham cursado integralmente ensino médio em escolas públicas, conforme disposto abaixo:

a) L1 - Candidatos(as) com renda familiar bruta per capita\* igual ou inferior a 1,5 salário mínimo (ou R\$ 1.567,50);

b) L2 - Candidatos(as) autodeclarados pretos, pardos ou indígenas, com renda familiar bruta per capita igual ou inferior a 1,5 salário mínimo (ou R\$ 1.567,50);

c) L5 - Candidatos(as) com renda familiar bruta per capita superior a 1,5 salário mínimo;

d) L6 - Candidatos(as) autodeclarados pretos, pardos ou indígenas com renda superior a 1,5 salário mínimo;

e) L9 - Candidatos(as) que sejam pessoas com deficiência, com renda familiar bruta per capita igual ou inferior a 1,5 salário mínimo (ou R\$ 1.567,50);

f) L10 - Candidatos(as) que sejam pessoas com deficiência, autodeclarados pretos, pardos ou indígenas, e com renda familiar bruta per capita igual ou inferior a 1,5 salário mínimo (ou R\$ 1.567,50).

g) L13 - Candidatos(as) que sejam pessoas com deficiência com renda familiar bruta per capita superior a 1,5 salário mínimo.

h) L14 - Candidatos(as) que sejam pessoas com deficiência, autodeclarados pretos, pardos ou indígenas e com renda superior a 1,5 salário mínimo.

A renda familiar bruta *per capita* será calculada de acordo com os critérios estabelecidos pelo *Campus* Inconfidentes no edital seletivo.

No ato da inscrição, o(a) candidato(a) deverá optar se concorrerá à reserva de vaga de ação afirmativa, as pessoas com deficiência, ou se concorrerá às vagas de ampla concorrência. As vagas de ampla concorrência serão destinadas aos candidatos que não atendam à ação afirmativa, que não comprovarem a sua deficiência de acordo com critérios estabelecidos pelo *Campus* Inconfidentes no edital seletivo ou que não queiram participar do sistema de reserva de vagas.

Somente poderão concorrer às vagas reservadas às ações afirmativas, os estudantes que tenham cursado integralmente o Ensino Médio em escolas públicas, em cursos regulares ou no âmbito da modalidade de Educação de Jovens e Adultos ou tenham obtido certificado de conclusão com base no resultado Exame Nacional do Ensino Médio – Enem, do Exame Nacional para Certificação de Competências de Jovens e Adultos – ENCCEJA ou de exames de certificação de competência ou de avaliação de jovens e adultos realizados pelos sistemas estaduais de ensino.

Obs.: De acordo com o Art. 2° da Portaria Normativa n° 18/2012, inciso II, escola pública é uma instituição de ensino criada ou incorporada, mantida e administrada pelo Poder Público, nos termos do inciso I, do art. 19, da Lei 9.394/96.

Não poderão concorrer às vagas reservadas às ações afirmativas os estudantes que tenham cursado o Ensino Médio integralmente ou em parte em escolas particulares, inclusive com bolsa de estudos. As vagas reservadas serão preenchidas segundo a ordem de classificação, de acordo com a pontuação obtida pelos candidatos, por curso, dentro de cada um dos grupos No caso de não preenchimento de qualquer uma das ações afirmativas, as vagas serão assim distribuídas:

As vagas reservadas aos estudantes inseridos na ação afirmativa L2 serão ofertadas, pela ordem:

- a) No caso de não preenchimento das vagas reservadas ao L1, estas serão ofertadas, prioritariamente, ao L9, depois ao L10, depois ao L2, depois ao L14, depois ao L6, depois ao L13 e depois ao L5.
- b) No caso de não preenchimento das vagas reservadas ao L9, estas serão ofertadas, prioritariamente, ao L1, depois ao L10, depois ao L2, depois ao L14, depois ao L6, depois ao L13 e depois ao L5.
- c) No caso de não preenchimento das vagas reservadas ao L2, estas serão ofertadas, prioritariamente, ao L10, depois ao L9, depois ao L1, depois ao L14, depois ao L6, depois ao L13 e depois ao L5.
- d) No caso de não preenchimento das vagas reservadas ao L10, estas serão ofertadas, prioritariamente, ao L2, depois ao L9, depois ao L1, depois ao L14, depois ao L6, depois ao L13 e depois ao L5.
- e) No caso de não preenchimento das vagas reservadas ao L5, estas serão ofertadas, prioritariamente, ao L13, depois ao L14, depois ao L6, depois ao L10, depois ao L2, depois ao L9 e depois ao L1.
- f) No caso de não preenchimento das vagas reservadas ao L13, estas serão ofertadas, prioritariamente ao L5, depois ao L14, depois ao L6, depois ao L10, depois ao L2, depois ao L9 e depois ao L1.
- g) No caso de não preenchimento das vagas reservadas ao L6, estas serão ofertadas, prioritariamente, ao L14, depois ao L13, depois ao L5, depois ao L10, depois ao L2, depois ao L9 e depois ao L1.
- h) No caso de não preenchimento das vagas reservadas ao L14, estas serão ofertadas, prioritariamente ao L6, depois ao L13, depois ao L5, depois ao L10, depois ao L2, depois ao L9 e depois ao L1.
- i) As vagas que restarem após a aplicação do disposto acima, serão oferecidas a candidatos(as) da ampla concorrência.
- j) No caso de não preenchimento das vagas destinadas a pessoas com deficiência (PcD Geral), as vagas serão encaminhadas para a ampla concorrência.

Os períodos de matrícula e de re-matrícula serão previstos em calendário acadêmico. Desta forma, os discentes deverão ser comunicados sobre normas e procedimentos com antecedência devendo o *Campus* promover ampla divulgação.

### **9. PERFIL PROFISSIONAL DE CONCLUSÃO E ÁREAS DE ATUAÇÃO**

O Técnico em Geoprocessamento elabora produtos cartográficos a partir de fotos terrestres, aéreas e imagens de satélite. Analisa dados espaciais. Utiliza ferramentas de geoprocessamento. Cria modelos de fenômenos ambientais. Define consultas relacionadas aos fenômenos mapeados para geração de relatórios e mapas temáticos. Presta assistência técnica na compra, venda e utilização de equipamentos especializados. Coordena e supervisiona a execução de serviços técnicos.

O Técnico em Geoprocessamento atua na orientação, execução de técnicas e análise dos dados georreferenciados obtidos através de softwares específicos, em projetos dos mais variados sistemas, sempre respeitando as questões ambientais e legislação pertinente ao assunto. Executa, por meio de técnicas de mensuração e automatização, a coleta de dados para o georreferenciamento de imóveis. Interpreta fotografias aéreas ou imagens de satélites. Elabora plantas, cartas e mapas georreferenciados (conforme Catálogo Nacional dos Cursos Técnicos, edição 2016).

O Técnico em Geoprocessamento deverá ser capaz de:

● Aplicar a legislação e as normas técnicas vigentes.

- Identificar as superfícies e sistemas de referência, as projeções cartográficas e os sistemas de coordenadas.
- Planejar serviços de aquisição, tratamento, análise e conversão de dados georreferenciados, selecionando técnicas e ferramentas adequadas.
- Utilizar programas específicos para aquisição, tratamento e análise de dados georreferenciados.
- Identificar os tipos, a estrutura de dados e as aplicações de um sistema de informações geográficas.
- Ser um profissional com conhecimento técnico científico, capacitação técnica e habilidades para definição, promoção e aplicação de políticas de desenvolvimento, atuando em equipe multidisciplinar, respeitando a legislação vigente e os princípios éticos da profissão.
- Ser um profissional competente, atuante, pesquisador, capaz de contribuir para a solução dos problemas técnicos socioambientais.
- Ter capacidade para desenvolver com habilidade as suas atividades profissionais, bem como, atualizar-se, acompanhando o desenvolvimento científico e tecnológico da área.
- Ter capacidade para desenvolver suas aptidões, talentos e conhecimentos, assegurando o respeito à liberdade, à dignidade humana e à livre expressão do pensamento.
- Ter consciência de que a preservação do meio ambiente é fundamental no exercício profissional.
- Elaborar mapas partir de dados georreferenciados, utilizando métodos e equipamentos adequados.
- Identificar os diferentes sistemas de sensores remotos, seus produtos, suas técnicas de tratamento e de análise de dados.

### **10. ORGANIZAÇÃO CURRICULAR**

A proposta pedagógica do curso está organizada por núcleos que favorecem a prática da interdisciplinaridade, apontando para o reconhecimento da necessidade de uma educação profissional e tecnológica articuladora de conhecimentos científicos, experiências e saberes

advindos do mundo do trabalho. Trata-se de uma concepção curricular que favorece o desenvolvimento de práticas pedagógicas integradoras e articula o conceito de trabalho, ciência, tecnologia e cultura. Assim, possibilita-se a construção do pensamento tecnológico crítico e a capacidade de intervir em situações concretas, além de permitir a integração entre educação básica e formação profissional e a realização de práticas interdisciplinares. O curso está estruturado em núcleos segundo a seguinte concepção:

● *Núcleo tecnológico:* relativo a conhecimentos da formação técnica específica, de acordo com o campo de conhecimentos do eixo tecnológico, com a atuação profissional e as regulamentações do exercício da profissão. Contempla disciplinas técnicas que atendem as especificidades e demandas da região.

| <b>Núcleos/Disciplinas</b> | Carga horária (h) | Acumulado (h) |
|----------------------------|-------------------|---------------|
| Núcleo Tecnológico         | 1200              | 1200          |
|                            |                   |               |
| Disciplinas Obrigatórias   | 1200              | 1200          |

**Tabela 1 –** Estrutura de Organização da Matriz Curricular

A prática profissional prevista na organização curricular do curso relacionada aos fundamentos científicos e tecnológicos do eixo tecnológico a que o curso Técnico em Geoprocessamento está vinculada e orientada para a pesquisa como princípio pedagógico possibilitando ao estudante enfrentar o desafio do desenvolvimento da aprendizagem permanente e permite diferentes situações de vivência, aprendizagem e trabalho, como experimentos e atividades específicas em ambientes especiais, tais como laboratórios, oficinas, empresas pedagógicas, e outros, bem como investigação sobre atividades profissionais, projetos de pesquisa e/ou intervenção, simulações, observações e outras <sup>19</sup>. A articulação teoria e prática deverá estar expressa nos planos de ensino.

Conforme a Resolução CNE nº 06/2012, o curso Técnico em Geoprocessamento EaD Subsequente cumprirá, no mínimo, carga horária presencial de 20% (vinte por cento). Está carga horária será distribuída no curso conforme planejamento da coordenação do curso. O plano de realização das atividades presenciais deverá ser formalizado e publicado no Ambiente Virtual para ciência e acompanhamento dos estudantes.

As atividades presenciais serão acompanhadas, principalmente, pelo Apoio Técnico. Serão contabilizadas como atividade presencial: avaliação do estudante, atividades destinadas a laboratório, aulas de campo, atividades em grupo de estudo, visitas técnicas e viagens de estudo, dentre outras previstas no planejamento do curso.

Todas as atividades presenciais deverão ser registradas por meio de Atas, Relatórios, previsão no Plano de Ensino, dentre outras formas passíveis de comprovação da realização dos momentos presenciais. Essas atividades presenciais quando distantes do *Campus* e do polo de apoio presencial serão realizadas através de parcerias.

Os momentos presenciais são caracterizados pelo encontro dos estudantes no Polo de educação a distância. Esses momentos podem ser com o professor da disciplina ou com o profissional de apoio técnico. Ficará a cargo do professor da disciplina a utilização ou não destas atividades presenciais como forma de pontuação (nota) na disciplina.

A atividade presencial é caracterizada pela presença do estudante no polo, dispensandose a presença física do professor.

<sup>19</sup> Resolução N.º 6, de 20 de setembro de 2012. Define Diretrizes Curriculares Nacionais para a Educação Profissional Técnica de Nível Médio.

### **10.1. Representação gráfica do perfil de formação**

A Figura 1 apresenta um esquema gráfico da matriz curricular do Curso Técnico em Geoprocessamento Subsequente, identificando as disciplinas que compõem os núcleos tecnológico.

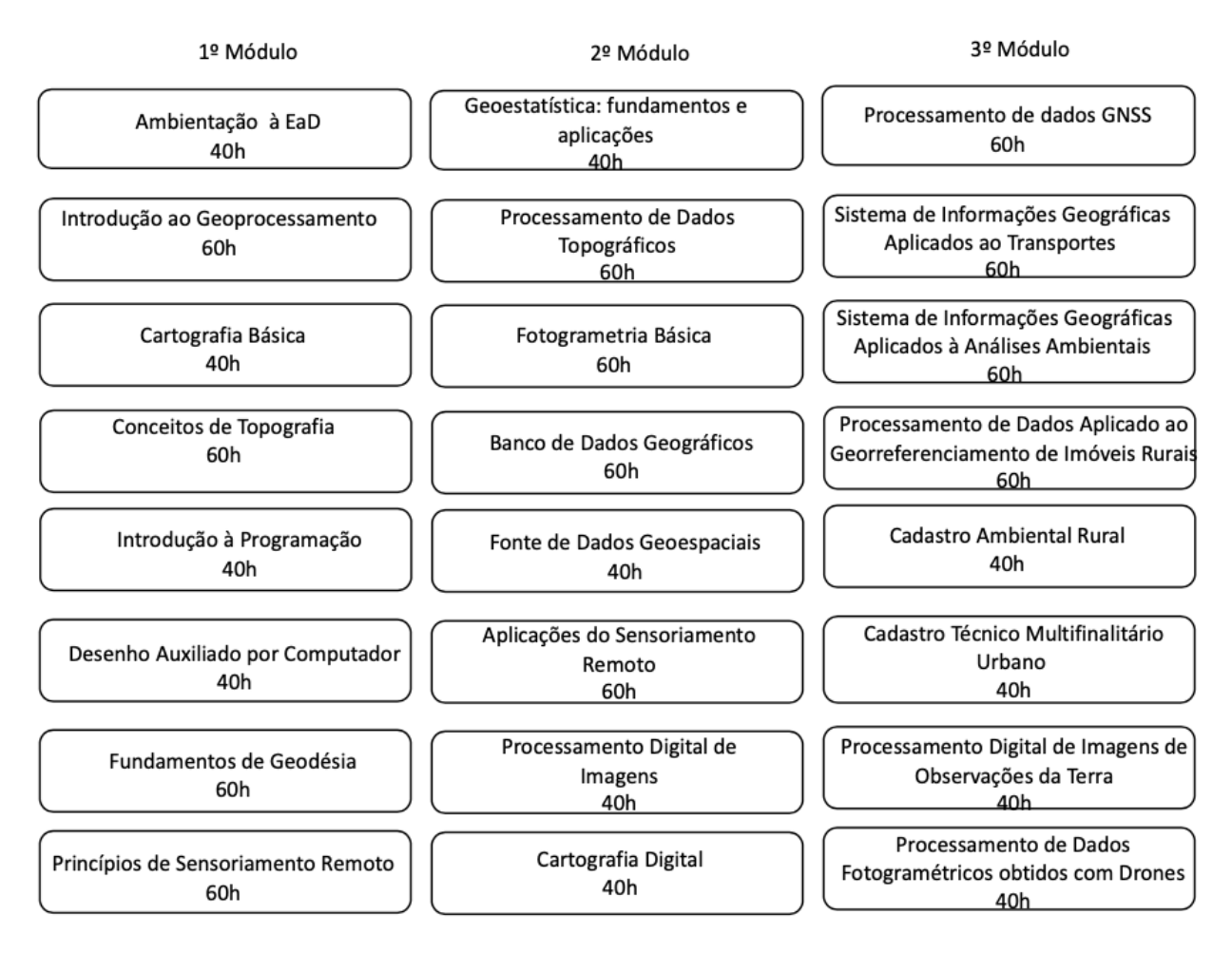

**FIGURA 11. Esquema da matriz curricular do curso Técnico em Geoprocessamento** 

**Subsequente.**

# **10.2. Matriz Curricular**

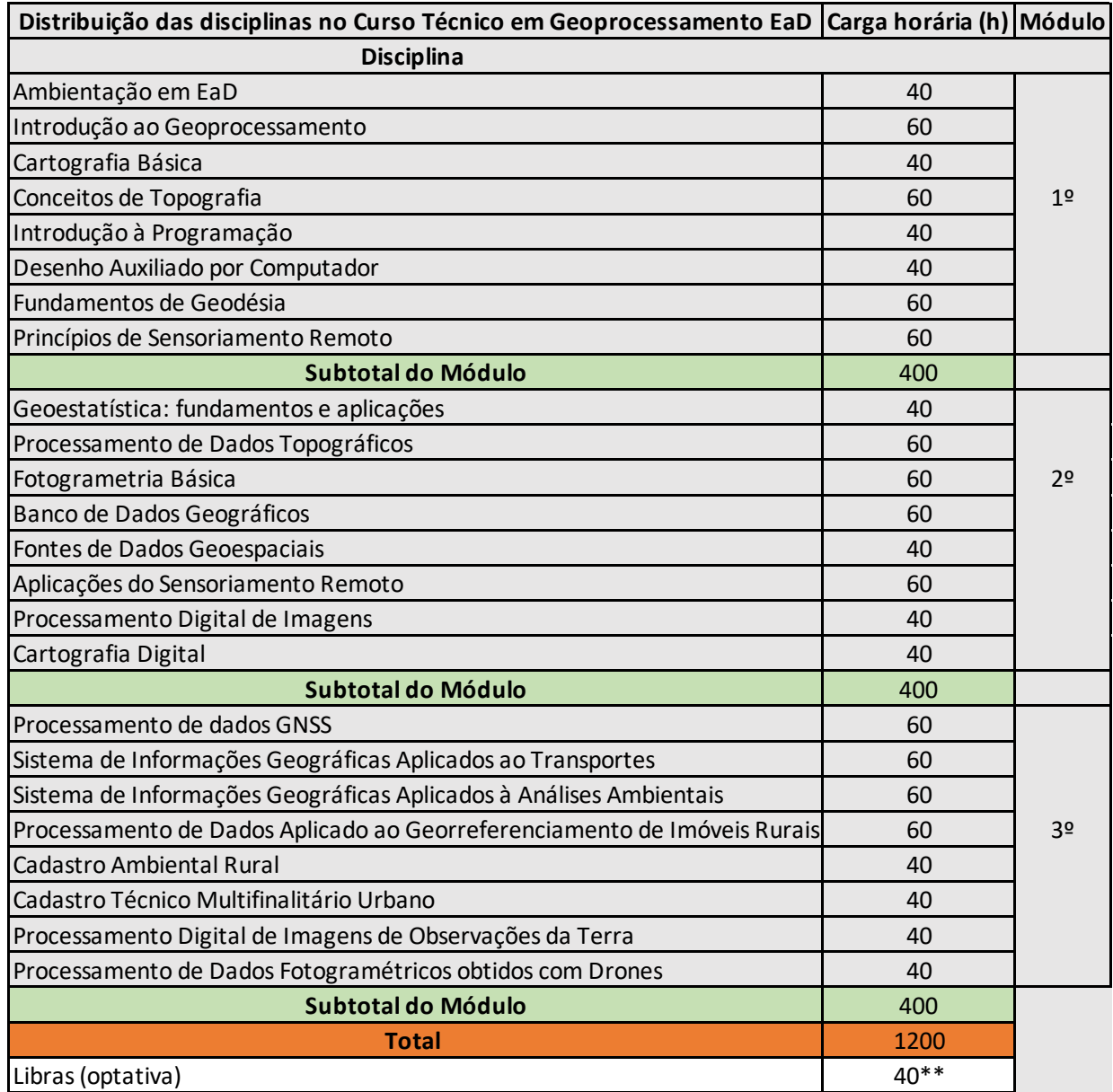

\*\*Disciplina optativa não entra no somatório da carga horaria da Grade Curricular.

**Figura 12** – Distribuição das disciplinas e carga horária

# **11. EMENTÁRIO**

As aulas são em regime semestral. As disciplinas do núcleo Tecnológico são:

# **11.1. Núcleo tecnológico - 1° MÓDULO**

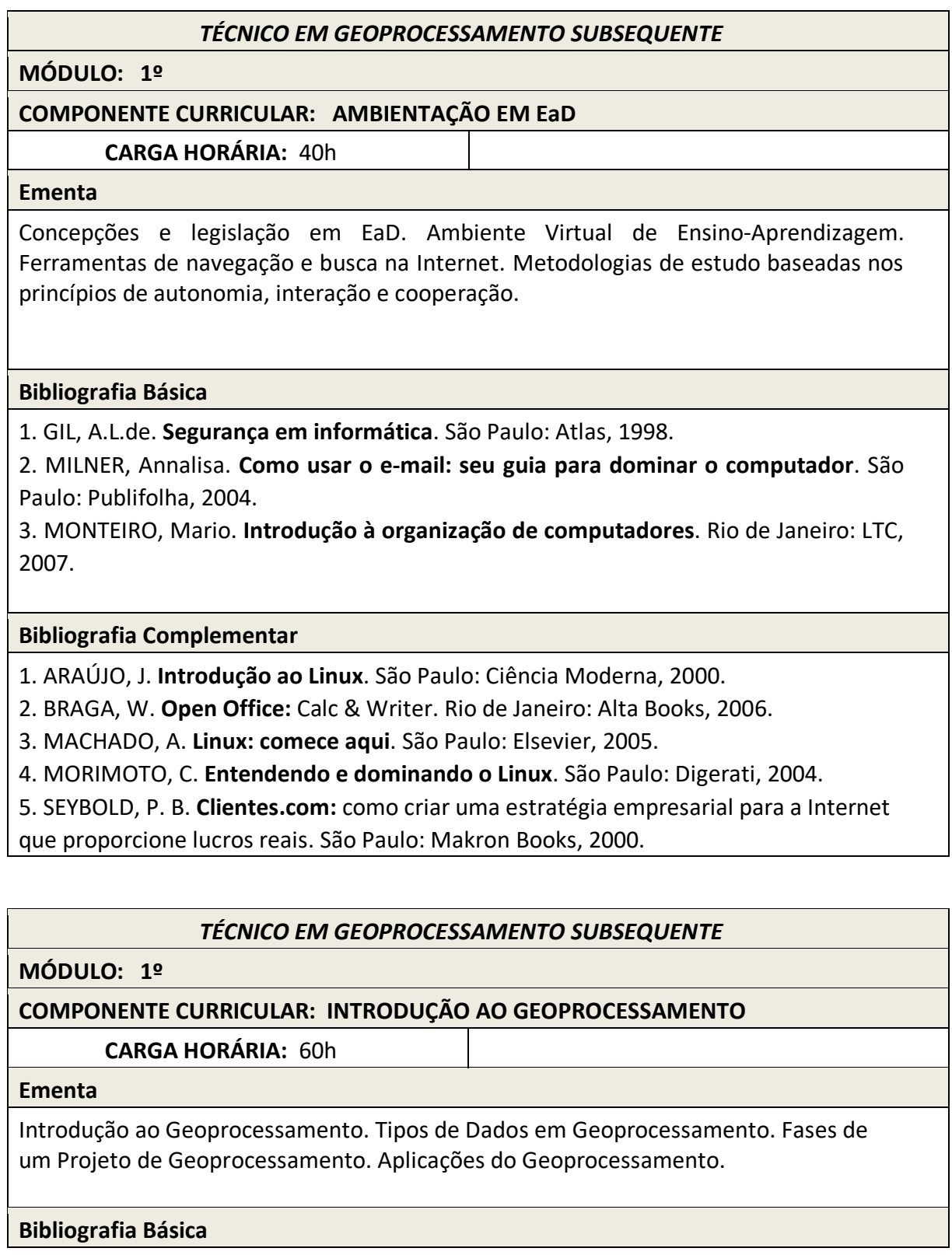

1.ROSA, R. e BRITO, J.L.S. **Introdução ao Geoprocessamento:** Sistema de Informações Geográficas. Uberlândia, 1996.

2. FITZ, Paulo Roberto. **Geoprocessamento sem complicação**. São Paulo: Oficina de Textos, 2008.

3. LONGLEY, P. A.; GOODCHILD, M. F.; MAGUIRE, D. J.; RHIND, D. W.. **Sistemas e ciência da informação geográfica**. 3a edição. Porto Alegre, RS: Bookman, 2013.

# **Bibliografia Complementar**

1. CÂMARA, G.; DAVIS, C.; MONTEIRO, A. M. V. **Introdução à ciência da geoinformação**. 2a Edição. p. 345, 2001. Disponível em:

<www.dpi.inpe.br/gilberto/livro>.

2. FLORENZANO, T. G. **Iniciação em Sensoriamento Remoto.** 3a edição. São Paulo:. Editora Oficina de textos, 2010.

3. MENESES, P. R.; ALMEIDA, T. De. **Introdução ao Processamento de Imagens de Sensoriamento Remoto**. 1a Edição. Brasília, DF: CNPq e UnB, 2012.

4. MEIRELLES, M. S. P.; CÂMARA, G.; ALMEIDA, C. M. de. **Geomática**: Modelos e Aplicações Ambientais. Brasília, DF: Embrapa Informação Tecnológica, 2007.

5. HAMADA, E.; GONÇALVES, R. R. do V. **Introdução ao geoprocessamento**: princípios básicos e aplicação. Jaguariúna: Embrapa Meio Ambiente, 2007. Livro *online*: https://www.embrapa.br/busca-de-publicacoes/-/publicacao/15316/introducao-ao-

geoprocessamento-principios-basicos-e-aplicacao.

# *TÉCNICO EM GEOPROCESSAMENTO SUBSEQUENTE*

**MÓDULO: 1º**

# **COMPONENTE CURRICULAR: CARTOGRAFIA BÁSICA**

**CARGA HORÁRIA:** 40h

# **Ementa**

Conceituação, importância e história da Cartografia. Forma da Terra. Sistemas de coordenadas. Escalas. Classificação de cartas e mapas. Sistema de projeção cartográfica Universal Transversa de Mercator (UTM). Carta Internacional do Mundo ao Milionésimo (CIM). Articulação de cartas. Leitura, análise e construção de mapas.

# **Bibliografia Básica**

1. IBGE. **Noções Básicas de Cartografia**. Rio de Janeiro, 1998

2. FITZ, P. R. **Cartografia básica**. São Paulo: Oficina de Textos, 2008.

3. DUARTE, P. D. **Fundamentos de cartografia**. Florianópolis: Editora da UFSC,

2002.

# **Bibliografia Complementar**

1. JOLY, F. A. **Cartografia**. Campinas: Papirus Editora, 1990.

2. OLIVEIRA, C. **Curso de cartografia moderna**. Rio de Janeiro: IBGE, 1988.

3. NOGUEIRA, R. E. **Cartografia**: representação, comunicação e visualização de dados espaciais.

Florianópolis: Ed. Universitária, UFSC, 2009.

4. ALMEIDA, R. (Org.). **Cartografia escolar**. São Paulo: Contexto, 2007, 224p.

5. CASTRO, J. F. M. **História da Cartografia e Cartografia Sistemática**. 1.ed. Editora Puc Minas, 2012.

# *TÉCNICO EM GEOPROCESSAMENTO SUBSEQUENTE*

**MÓDULO: 1º** 

# **COMPONENTE CURRICULAR: CONCEITOS DE TOPOGRAFIA**

**CARGA HORÁRIA:** 60h

### **Ementa**

Planimetria: conceitos. Plano Topográfico. Ângulos, distâncias, áreas e perímetros. Escalas. Tipos de levantamentos planimétricos. Desenho topográfico. Memorial descritivo. Altimetria: conceitos. Diferença de nível. Declividade. Curvas de nível e métodos de interpolação.

# **Bibliografia Básica**

1. COMASTRI, J. A. et al. **Topografia aplicada**: medição, divisão e demarcação. Viçosa: UFV: Viçosa, 2004.

2. GODOY, R. **Topografia básica**.Piracicaba/SP: Editora FEALQ ESALQ/USP, 1988.

3. VEIGA, L. A. K.; ZEHNPFENNIG, M. A.; ZANETTI, P.L. **Fundamentos da Topografia**. Curitiba: UFPR, 2007.

# **Bibliografia Complementar**

1. ESPARTEL, L. **Curso de topografia**. Rio de Janeiro: Editora Globo, 1978.

2. PARADA, M. O. **Elementos de Topografia**. São Paulo: Editora Blücher, 1968.

3. RODRIGUES, J. C. **Topografia**. São Paulo: Editora Livros Técnicos e Científicos, 1979.

4. SOUSA, J. O. **Agrimensura**. São Paulo: Editora Nobel, 1978.

5. LOCH, C.; CORDINI, J. **Topografia contemporânea**: planimetria. 2ed., Florianópolis: UFSC, 2000.

# *TÉCNICO EM GEOPROCESSAMENTO SUBSEQUENTE*

# **MÓDULO: 1º**

**COMPONENTE CURRICULAR: DESENHO AUXILIADO POR COMPUTADOR**

**CARGA HORÁRIA:** 40h

**Ementa**

Introdução ao editor gráfico. Localização de pontos: coordenadas absolutas, relativas e polares. Criação, modificação e propriedades de objetos gráficos. Dimensionamento e cotagem. Visualização e organização do desenho. *Layouts* para plotagem.

# **Bibliografia Básica**

- 1. BALDAM, R. **AUTOCAD 2014 - UTILIZANDO TOTALMENTE.** 1. ed. ERICA, 2013.
- 2. LIMA, C. C. **Estudo Dirigido de Autocad 2013 para Windows.** 1. ed. ERICA, 2012.
- 3. KATORI, R. **AUTOCAD 2014 - PROJETOS EM 2D.** 1. ed. SENAC SP, 2014.

### **Bibliografia Complementar**

4. FANE, B. AUTOCAD **2014 FOR DUMMIES.** 1. ed. FOR DUMMIES, 2014.

- 5. KATORI, R. **AUTOCAD 2014 - MODELANDO EM 3D.** 1. ed. SENAC SP, 2014.
- 6. KATORI, R. **AUTOCAD 2014 - RECURSOS ADICIONAIS.** 1. ed. SENAC SP, 2014.
- 7. OLIVEIRA, A. de. AUTOCAD 2014 3D AVANÇADO. 1. ed. ERICA, 2013.
- 8. SOUZA, A. C. de; et al. **AutoCAD:** guia prático para desenhos em 2D**.** Florianópolis: Ed. da UFSC, 2000.

# *TÉCNICO EM GEOPROCESSAMENTO SUBSEQUENTE*

### **MÓDULO: 1º**

# **COMPONENTE CURRICULAR: INTRODUÇÃO À PROGRAMAÇÃO**

# **CARGA HORÁRIA:** 40h

### **Ementa**

Conceitos fundamentais de algoritmo. Tipos de dados. Variáveis, constantes. Operações aritméticas. Operações lógicas. Entrada e saída. Estruturas de controle sequencial, condicional e repetitiva. Estruturas de dados homogêneos. Modularidade.

# **Bibliografia Básica**

1. BENEDUZZI, H. M.; METZ, J. A. **Lógica e linguagem de programação**: introdução ao desenvolvimento de software. Curitiba: Livro Técnico, 2010.

2. LOPES, A.; GARCIA, G. **Introdução à programação**: 500 algoritmos resolvidos. Rio de Janeiro: Elsevier, 2002.

3. SOUZA, M. A. F. de. **Algoritmos e lógica de programação**: um texto introdutório para engenharia. 2. ed. São Paulo: Cengage Learning, 2011.

### **Bibliografia Complementar**

1. SOUZA, M. A. F.; GOMES, M. M.; SOARES, M. V. CONCÍLIO, R. **Algoritmos e lógica de programação**. Thomson Pioneira, 2005.

2. MEDINA,M.; FERTIG, C. **Algoritmos e programação**: teoria e prática. São Paulo: Novatec, 2005.

3. GUIMARÃES, A. M. **Algoritmos e estrutura de dados**. Rio de Janeiro: LTC, 2011.

4. FLANAGAN, D. **JavaScript**: o guia definitivo. Bookman Editora, 2004.

5. FREEMAN, E.; ROBSON, E. **Use a Cabeça! Programação Javascript**. Alta Books Editora, 2016.

### *TÉCNICO EM GEOPROCESSAMENTO SUBSEQUENTE*

**MÓDULO: 1º**

### **COMPONENTE CURRICULAR: FUNDAMENTOS DA GEODÉSIA**

**CARGA HORÁRIA:** 60h

#### **Ementa**

Forma e dimensão da Terra. Superfícies de referência. Sistema Geodésico Brasileiro. Geometria do elipsóide. Transporte de coordenadas geodésicas. Levantamentos planimétricos e altimétricos.Altitudes científicas.

### **Bibliografia Básica**

1. GEMAEL, C. **Introdução a Geodésia Física**. Curitiba: UFPR, 2002.

2. BLITZKOW, D. PTR-5797. **Geodésia Física. Sistemas altimétricos e determinação do geóide**. São Paulo: EPUSP, 2004, 43p..

3. MANSNFIELD, M. **The figure of the earth:** an introduction to Geodesy. Kessinger Publishing, 2009.

# **Bibliografia Complementar**

1. GEMAEL, C. **Introdução ao ajustamento de observações:** aplicações geodésicas. Curitiba: UFPR, 1994.

2. MEYER, T. H. **Introduction to geometrical and physical geodesy**: foundations of Geomatics. ESRI Press, 2010.

3. MONICO, J. F. G.. **Posicionamento pelo GNSS**: descrição, fundamentos e aplicações.

2. ed. São Paulo: UNESP, 2008.

4. SICKLE, J. V. **Basic GIS coordinates**. 2. ed. CRC Press, 2010.

5. ZAKATOV, P. S. **Curso de geodésia superior**. Rubiños, 1997.

# *TÉCNICO EM GEOPROCESSAMENTO SUBSEQUENTE*

**MÓDULO: 1º** 

# **COMPONENTE CURRICULAR: PRINCÍPIOS DE SENSORIAMENTO REMOTO**

**CARGA HORÁRIA:** 60h

### **Ementa**

Princípios Físicos do Sensoriamento Remoto. A energia eletromagnética e suas interações a atmosfera e os alvos terrestres. Grandezas radiométricas. Combinação de Bandas Espect Resoluções: Radiométrica, Espectral, Espacial e Temporal. Níveis de Aquisição de dados.

**Bibliografia Básica**

1. JENSEN, J.R. **Sensoriamento Remoto do Ambiente:** Uma Perspectiva em Recursos Terrestres - Tradução: Pesquisadores do INPE. 1. ed. Parêntese, 2009.

2. NOVO, E. M. L. de M.. **Sensoriamento Remoto:** Princípios e Aplicações. 4. ed. Editora Blucher, 2010.

3. MOREIRA, M. A.. **Fundamentos do Sensoriamento Remoto e Metodologias de Aplicação.** 4. ed. UFV, 2011.

# **Bibliografia Complementar**

1. BLASCHKE, T.; KUX, H. (Org.). **Sensoriamento remoto e SIG avançados:** novos sistemas sensores métodos inovadores. 2. ed. São Paulo: Oficina de Textos, 2007. 2.LILLESAND T. M.; KIEFER R. W. **Remote sensing and image interpretation**. 6. ed. John Wiley & Sons, 2007.

3. LIU, W. T. H... **Aplicações de Sensoriamento Remoto**. Campo Grande: Uniderp, 2006.

4. MILMAN, A. S. **Mathematical Principles of Remote Sensing.** 1. ed. Crc Press, 2000.

5. SCHOWENGERDT, R. A.. **Remote Sensing: models and methods for image processing.** 3. ed. Tucson: Elsevier, 2007.

# **11.2. Núcleo tecnológico - 2° MÓDULO**

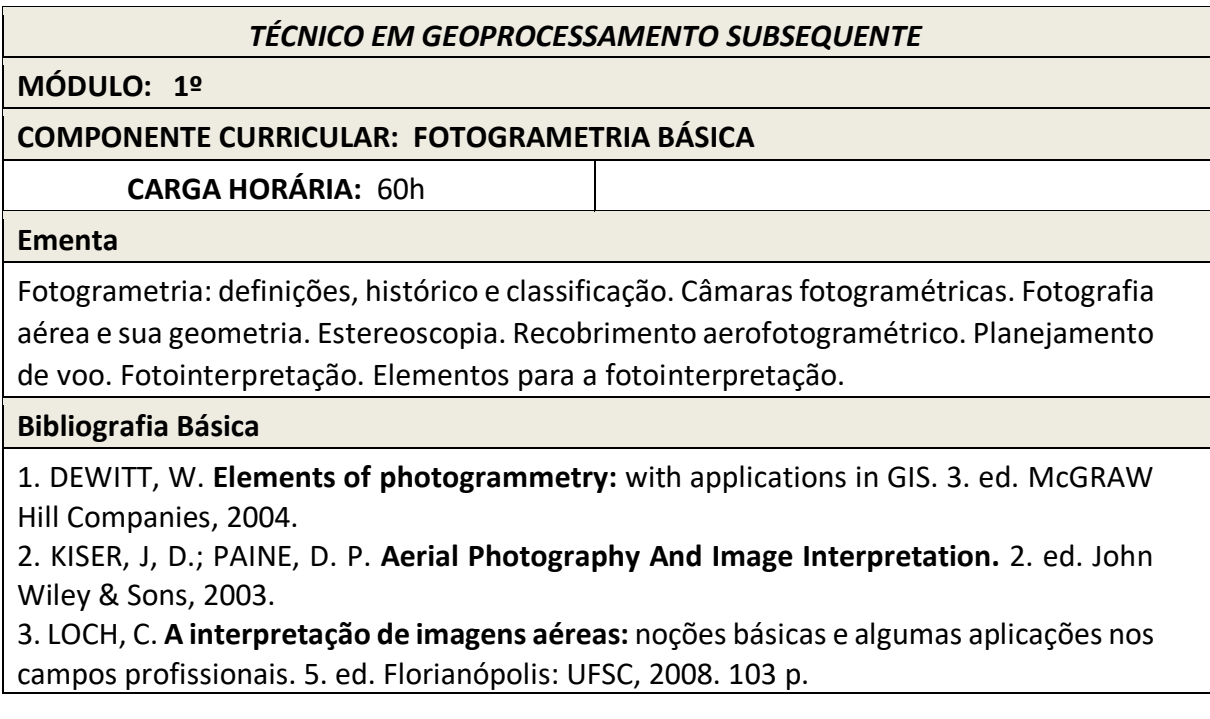

# **Bibliografia Complementar**

1. GRUEN, A.; HUANG, T. S. **Calibration and Orientation of Cameras in Computer Vision.** 1. ed. Springer Verlag, 2001.

2. LOCH, C.; LAPOLLI, E. M. **Elementos básicos da fotogrametria e sua utilização prática.** ed. Florianópolis: UFSC, 1998. 87 p. ISBN 85-328-0129-3 (broch.).

3. MARCHETTI, D. A. B.; GARCIA, G. J. **Princípios de fotogrametria e fotointerpretação.** São Paulo: Nobel, 1978. 257 p.

4. MIKHAIL, E. M.; BETHEL, J. S., McGLONE, J. C. **Introduction to modern photogrammetry.** 1. ed. John Wiley & Sons Inc, 2001.

5. SANDAU, R. **Digital airborne camera:** introduction and technology. 1. ed. Springer Berlin Heidelberg, 2010.

### *TÉCNICO EM GEOPROCESSAMENTO SUBSEQUENTE*

### **MÓDULO: 2º**

**COMPONENTE CURRICULAR: GEOESTATÍSTICA: FUNDAMENTOS E APLICAÇÕES**

**CARGA HORÁRIA:** 60h

### **Ementa**

Princípios e elementos de Estatística Espacial e Geoestatística. Análise e interpretação de medidas de centralidade e dispersão espacial de pontos. Avaliação de densidades de pontos: modelo de Kernel. Correlação espacial e covariância espacial. Conceitos de variograma. Estimador krigagem.

### **Bibliografia Básica**

1. YAMAMOTO, J. K.; LANDIM, P. M. B.. **Geoestatística**: conceitos e aplicações. São Paulo: Oficina de Textos, 2013. 215 p. ISBN 978-85-7975-077-9

2. ANDRIOTTI, J. L. S.. **Fundamentos de Estatística e Geoestatística**. Editora Unisinos, 2005, 166 p.

3. GUIMARÃES, E. C.. **Geoestatística básica e aplicada**. UFU/FAMAT, 2004. 78 p.

### **Bibliografia Complementar**

1.CAMARGO, E. C. G.. **Geoestatística**: Fundamentos e Aplicações. In: Geoprocessamento para Projetos Ambientais. INPE, 1998. Disponível em: <http://www.dpi.inpe.br/gilberto/tutoriais/gis\_ambiente/>. Acesso em: Acesso em 28/06/2020.

2. DOWNING, D.; CLARK, J.; FARIAS, A. A. de. **Estatística aplicada**. 3. ed. São Paulo: Saraiva, 2011. 351 p. (Essencial). ISBN 9788502104167

3. LANDIM, P. M. B.. **Introdução aos métodos de estimação espacial para confecção de mapas.** Lab. Geomatemática, DGA,IGCE,UNESP/Rio Claro, Texto Didático 02, 2000. 18 p. Disponível

<https://www.sorocaba.unesp.br/Home/Graduacao/EngenhariaAmbiental/robertowlo urenco/dicas-surfer-01.pdf>. Acesso em 28/06/2020

4. SANTOS, A. da S.. **Geoestatística aplicada na avaliação da qualidade de dados geoespaciais**. Viçosa/MG, 2013. xiv, 148 f.

5. STURARO, J. R.. **Apostila de Geoestatística Básica**. UNESP/Campus de Rio Claro. Departamento de Geologia Aplicada - IGCE, 2015. 34 p.

# *TÉCNICO EM GEOPROCESSAMENTO SUBSEQUENTE*

**MÓDULO: 2º** 

# **COMPONENTE CURRICULAR: PROCESSAMENTO DE DADOS TOPOGRÁFICOS**

**CARGA HORÁRIA:** 60h

# **Ementa**

Processamento de levantamento topográfico com uso do computador. Principais *softwares* topográficos existentes no mercado. Tipos e estrutura de arquivos de dados. Transferência de dados para o computador. Cálculo de poligonais e irradiações. Geração de perfis topográficos. Cálculo de áreas.

# **Bibliografia Básica**

1. ALEZI TEODOLINI. **Tutorial DataGeosis Office,** 2013. 292p.

2. CHAR POINTER INFORMATICA. **Sistema TopoGRAPH 98SE**. São Paulo, 1998. 100p.

3. MÉTRICA. **Sistema Métrica TopoEVN 6**. Versão 6.9.3. Manual, 2014. 181p.

# **Bibliografia Complementar**

1. JACK, C. M.; WAYNE, S.; DAVIS, W. **Surveying**. 6. ed. Ed. Wiley, 2012.

2. TULER, M.; SARAIVA, S. **Fundamentos de topografia.** 1. ed. Ed. Bookman, 2014. 306p.

3. MANFRA & CIA LTDA. **Sistema de Automação Topográfica Posição** - Tutoriais, 2012.

4. ONSTOTT, S. AutoCAD 2012 e AutoCAD LT 2012: Essencial. Ed. Bookman, 2012. 398p.

5. PIMENTA, C.; OLIVEIRA, M. Projeto Geométrico de Rodovias. São Carlos: Ed. RiMa,

2001. 208 p

*TÉCNICO EM GEOPROCESSAMENTO SUBSEQUENTE*

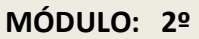

# **COMPONENTE CURRICULAR: BANCO DE DADOS GEOGRÁFICOS**

**CARGA HORÁRIA:** 40h

# **Ementa**

Representações computacionais do espaço geográfico, Modelagem de dados geográficos; Sistema Gerenciador de Banco de Dados com extensões espaciais; Disseminação de dados geográficos na internet.

**Bibliografia Básica**

1. CASANOVA, M. A.; CÂMARA, G.; DAVIS, C.; VINHAS, L.; QUEIROZ, G. R. **Banco de dados geográficos**. São José dos Campos, MundoGEO, 2005.

2. MACHADO, F. N. R. **Banco de Dados**: Projeto e Implementação. Editora Saraiva, 2018.

3. LONGLEY, P.; GOODCHILD, M.F.; Maguire, D. J.; RHIND, D. W. **Sistemas e ciência da informação geográfica**. Bookman Editora, 2009.

# **Bibliografia Complementar**

1. ELMASRI, R. **Fundamentals of database systems**. Pearson Education India, 2008. 2. RIGAUX, P.; SCHOLL, M.; VOISARD, A. **Spatial databases**: with application to GIS. Elsevier, 2001.

3. SARITA, H. D. **Geoprocessamento**. Editora Senac São Paulo, 2019.

4. MIYAGUSKU, R. **Curso prático de SQL**. Universo dos Livros Editora, 2008.

5. CARDOSO, G. C.; CARDOSO, V. M. **Linguagem SQL**. Saraiva Educação SA, 2017.

# *TÉCNICO EM GEOPROCESSAMENTO SUBSEQUENTE*

# **MÓDULO: 2º**

# **COMPONENTE CURRICULAR: FONTES DE DADOS GEOESPACIAIS**

**CARGA HORÁRIA:** 40h

### **Ementa**

Concebida com o propósito de catalogar, integrar e harmonizar dados geoespaciais produzidos ou mantidos e geridos nas instituições de governos brasileiro e estrangeiro, de modo que possam ser facilmente localizados, explorados em suas características e acessados para os mais variados fins por qualquer usuário com acesso à Internet.

# **Bibliografia Básica**

1. https://www.inde.gov.br

2. https://www.ibge.gov.br/geociencias/informacoes-sobre-posicionamento-

geodesico/rede-geodesica/16327-banco-de-dados-geodesicos.html?=&t=o-que-e

3. http://www.dgi.inpe.br/CDSR/

# **Bibliografia Complementar**

1. https://www.ibge.gov.br/geociencias/modelos-digitais-de-superficie/modelosdigitais-de-superficie.html

2. http://icgem.gfz-potsdam.de/home

3. https://www.ana.gov.br

4. http://www.sirgas.org/pt/

5. https://eos.com/lv/pt/

# *TÉCNICO EM GEOPROCESSAMENTO SUBSEQUENTE*

#### **MÓDULO: 2º**

### **COMPONENTE CURRICULAR: APLICAÇÕES DO SENSORIAMENTO REMOTO**

### **CARGA HORÁRIA:** 60h

# **Ementa**

Principais plataformas e sensores remotos orbitais. Comportamento Espectral dos Alvos. Índices de Vegetação. Aplicações do Sensoriamento Remoto em diferentes áreas do conhecimento.

# **Bibliografia Básica**

1. JENSEN, J.R. **Sensoriamento Remoto do Ambiente:** Uma Perspectiva em Recursos Terrestres - Tradução: Pesquisadores do INPE. 1. ed. Parêntese, 2009.

2. NOVO, E. M. L. de M.. **Sensoriamento Remoto:** Princípios e Aplicações. 4. ed. Editora Blucher, 2010.

3. PONZONI, F. J.; SHIMABUKURO, Y. E.; KUPLICH, T. M. **Sensoriamento remoto da vegetação.** 2. ed. Editora Oficina de Textos, 2015.

# **Bibliografia Complementar**

1. FORMAGGIO, A. R.; SANCHES, I. D. A. **Sensoriamento Remoto em Agricultura.** São Paulo: Oficina de Textos, 2017.

2. FLORENZANO, T.G. **Imagens de satélite para estudos ambientais.** São Paulo: Oficina de Textos, 2002.

3. LIU, William Tse Horng. **Aplicações de Sensoriamento Remoto.** Campo Grande: Uniderp, 2006. 4. MOREIRA, Maurício Alves. **Fundamentos do Sensoriamento Remoto e Metodologias de Aplicação.** 4. ed. UFV, 2011.

5. BLASCHKE, Thomas; KUX, Hermann (Org.). **Sensoriamento remoto e SIG avançados:** novos sistemas sensores métodos inovadores. 2. ed. São Paulo: Oficina de Textos, 2007.

# *TÉCNICO EM GEOPROCESSAMENTO SUBSEQUENTE*

# **MÓDULO: 2º**

**COMPONENTE CURRICULAR: PROCESSAMENTO DIGITAL DE IMAGENS**

**CARGA HORÁRIA:** 40h

# **Ementa**

Representação de Imagens Digitais. Processamento de histograma. Ajuste de brilho e contraste. Realce de Imagens. Relacionamentos entre pixels. Filtragem Espacial e no domínio da frequência. Detecção de Bordas. Limiarização.

# **Bibliografia Básica**

1. GONZALEZ, R. C. e WOODS, R. E. **Processamento Digital de Imagens**. 3. ed. Pearson, 2010.

2. BRECKON, T.; SOLOMON, C. **Fundamentos de processamento digital de imagens**: uma abordagem prática com exemplos em MATLAB. LTC, 2013.

3. SCHOWENGERDT, Robert A. **Remote Sensing: models and methods for image processing.** 3. ed. Tucson: Elsevier, 2007.

# **Bibliografia Complementar**

1. JENSEN, J. R. **Introductory digital image processing**: a remote sensing perspective. 3. ed. Prentice-Hall, 2010.

2. MENESES, P. R.; ALMEIDA, T. D. **Introdução ao Processamento de Imagens de Sensoriamento Remoto**. Universidade de Brasília, Brasília, 2012.

3. CRÓSTA, A. P. **Processamento Digital de Imagens de Sensoriamento Remoto.** ed. rev. Campinas: UNICAMP/Instituto de Geociências, 1992. 170 p.

4. MILMAN, Andrew S. **Mathematical Principles of Remote Sensing.** 1. ed. Crc Press, 2000.

5. LILLESAND T. M.; KIEFER R. W. **Remote sensing and image interpretation**. 6. ed. John Wiley & Sons, 2007.

# *TÉCNICO EM GEOPROCESSAMENTO SUBSEQUENTE*

# **MÓDULO: 2º**

# **COMPONENTE CURRICULAR: CARTOGRAFIA DIGITAL**

# **CARGA HORÁRIA:** 40h

### **Ementa**

Comunicação na cartografia digital. Multimídia e Hipermídia na cartografia. Cartografia na Web. Cartografia aplicada ao turismo autoguiado. Elaboração de Mapas na Internet para divulgação de informações turísticas.

### **Bibliografia Básica**

1. CROMLEY, R.G. **Digital Cartography**. Prentice-Hall, Enlewood Cliffs, NJ, 1992.

2. KRAAK, J. M.; BROWN, A. **Web cartography**. CRC Press, 2014.

3. MOURA, A. C. M.; RIBEIRO, R.. **Cartografia Aplicada ao Turismo Autoguiado**.

Curitiba: GIS-Brasil 98, maio, 1998. 14 p. (CD-rom).

# **Bibliografia Complementar**

1. MENEZES, P. M. L.; FERNANDES, M. C. **Roteiro de Cartografia**. Oficina de Textos, 2013.

2. NOGUEIRA, R. C. **Cartografia**, 3. ed. UFSC, 2009.

3. MATHER, P.M. **Computer Applications in Geography**. New York: Printed Wiley, 1994.

4. MONMONIER, M.S. **Computer Assisted Cartography**: Principles and Prospects. Prentice-Hall, NY, 1982.

5. ROBINSON, A. et al. **Elements of Cartography**. JOHN WILEY & SONS ING, 1978.

### **11.3. Núcleo Tecnológico - 3° MÓDULO**

### *TÉCNICO EM GEOPROCESSAMENTO SUBSEQUENTE*

**MÓDULO: 3º** 

#### **COMPONENTE CURRICULAR: PROCESSAMENTO DE DADOS GNSS**

**CARGA HORÁRIA:** 40h

#### **Ementa**

Observáveis GNSS. Efemérides. Infraestrutura do Sistema Geodésico Brasileiro - SGB. Métodos de Posicionamento GNSS. Softwares de Processamento, Ajustamento e análise dos dados.

### **Bibliografia Básica**

1. MONICO, J.F.G. **Posicionamento pelo GNSS**: descrição, fundamentos e aplicações. 2. ed. São Paulo: Editora UNESP, 2008. 477p.

2. GEMAEL, C.; ANDRADE, J. B. **Geodésia celeste**. Curitiba: UFPR, 2004.

3. SEGANTINE, P.C.L. **Sistema de posicionamento global**. São Carlos: EESC/USP, 2005.

### **Bibliografia Complementar**

1. HOFMANN-WELLENHOF, B.; LICHTENEGGER, H. COLLINS, J. **Global Positioning** 

**System**: theory and practice. 5. ed. New York: Springer-Verlag, 2001. 382p.

2. LEICK, A. **GPS Satellite Surveying**. 3. ed. Ed. Wiley, 2004. 464p.

3. LU, Z.; QIAO, S.; QU, Y. **Introduction to geodetic datum and geodetic systems**. Ed. Springer, 2014. 337p.

4. SEEBER, G. **Satellite Geodesy**: foundations, methods, and applications. 2. ed. completely rev. and extended ed. Berlin, New York:Walter de Gruyter, 2003. 5. SMITH, J. R. **Introduction to Geodesy**: the history and concepts of modern Geodesy,

1997.

### *TÉCNICO EM GEOPROCESSAMENTO SUBSEQUENTE*

### **MÓDULO: 3º**

**COMPONENTE CURRICULAR: SISTEMAS DE INFORMAÇÕES GEOGRÁFICAS APLICADOS AO TRANSPORTE**

**CARGA HORÁRIA:** 60h

### **Ementa**

Representação Espacial dos Transportes, Sistemas de Informações Geográficas em Transportes (SIG-T), Análise espacial de problemas de transportes com uso de Sistemas de Informações Geográficas.

**Bibliografia Básica**

1. CUGNASCA, C. E.; QUEIROZ FILHO, A. P. D.; RODRIGUES, M. . **Rastreamento de Veículos**. São Paulo: Oficina de Textos, 2009.

2. SILVA, A. N. R.; MELO, J. D. O.; BRONDINO, N. C. M.. **Uma Introdução ao Planejamento de Transportes com Sistemas de Informação Geográfica**. São Paulo: EESC-USP, 1997.

3. KAWAMOTO, E.. **Análise de sistemas de transporte**. EESC/STT. 1999

# **Bibliografia Complementar**

1. MONTEIRO, A. M. V.; CÂMARA, G.; CARVALHO, M. S.; DRUCK, S.. **Análise espacial de dados geográficos**. *Brasília: Embrapa,* 2004.

2. FERRAZ, A.C.P.; JÚNIOR, A.A.R.; BEZERRA, S. B.; BASTOS, J.T. E SILVA, K.C.R.. **Segurança viária**. São Carlos, SP: Suprema Gráfica e Editora, 2012.

3. VASCONCELLOS, E. A. **A cidade o transporte e o trânsito**. São Paulo: Polivros, 2005. 4. FERRARI, R. **Viagem ao SIG**: Planejamento Estratégico, Viabilização, Implantação e

Gerenciamento de Sistemas de Informação Geográfica. Curitiba: Sagres Editora, 1997.

5. BURROUGH, P. A. **Principles of Geographical Information Systems for Land Resources Assessment**. Oxford: Clarendon Press, 1987.

# *TÉCNICO EM GEOPROCESSAMENTO SUBSEQUENTE*

**MÓDULO: 3º** 

**COMPONENTE CURRICULAR: SISTEMAS DE INFORMAÇÕES GEOGRÁFICAS APLICADOS À ANÁLISES AMBIENTAIS**

**CARGA HORÁRIA:** 60h

### **Ementa**

Elaboração de projetos aplicados ao meio ambiente com o uso de Sistemas de Informações Geográficas.

# **Bibliografia Básica**

1 .CÂMARA, G.; MEDEIROS, J. S. **Geoprocessamento para projetos ambientais**. São José dos Campos: INPE, 1996.

2. LANG, S.; BLASCHKE, T. **Análise da paisagem com SIG**. São Paulo: Oficina de Textos, 2009.

3. PAESE, A. *et al*. **Conservação da biodiversidade com SIG**. São Paulo/SP: Oficina de Textos, 2012.

**Bibliografia Complementar**

1. ASSAD, E. D. **Sistema de Informações Geográficas**: aplicações na agricultura. Brasília: EMBRAPA, 1998.

2. CHRISTOFOLETTI, A. **Modelagem de sistemas ambientais**. 1. ed. São Paulo: Edgard Blücher, 1999.

3. LONGLEY, P. *et al*. **Sistemas e Ciência da Informação Geográfica**. 3. ed. Porto Alegre: Bookman, 2013.

4. MOURA, A. C. M. **Geoprocessamento na gestão e planejamento urbano**. Belo Horizonte: Ed. da autora, 2003. 294p.

5. SILVA, A. B. **Sistemas de Informações Geo-referenciadas**: conceitos e fundamentos. Campinas: Editora Unicamp, 2003.

### *TÉCNICO EM GEOPROCESSAMENTO SUBSEQUENTE*

### **MÓDULO: 3º**

**COMPONENTE CURRICULAR: PROCESSAMENTO DE DADOS APLICADO AO GEORREFERENCIAMENTO DE IMÓVEIS RURAIS** 

**CARGA HORÁRIA:** 60h

#### **Ementa**

Legislação aplicada ao Georreferenciamento. Lei 10.267/01. Norma técnica para georreferenciamento de imóveis rurais. Normas e procedimentos de execução INCRA. Limites e Confrontações. Métodos de posicionamento aplicados ao Georreferenciamento. Sistema Geodésico Local - SGL. Preparação de peças técnicas. Sistema de Gestão Fundiária - SIGEF.

### **Bibliografia Básica**

1. INCRA. **Manual técnico de limites e confrontações**: Georreferenciamento de Imóveis Rurais. 1. ed. Brasília: INCRA. Diretoria de Ordenamento da Estrutura Fundiária, Coordenação Geral de Cartografia, 2013. 27p.

2. INCRA. **Manual técnico de posicionamento**: Georreferenciamento de Imóveis Rurais. 1. ed. Brasília: INCRA, Diretoria de Ordenamento da Estrutura Fundiária, Coordenação Geral de Cartografia, 2013. 37p.

3. INCRA. **Norma técnica para georreferenciamento de imóveis rurais**. 3. ed. Brasília: INCRA, Diretoria de Ordenamento da Estrutura Fundiária, Coordenação Geral de Cartografia, 2013. 4p.

1. ASSOCIAÇÃO BRASILEIRA DE NORMAS TÉCNICAS (ABNT). **NBR 13.133**: Execução de levantamento topográfico. Rio de Janeiro: ABNT, 1994. 35p.

2. ASSOCIAÇÃO BRASILEIRA DE NORMAS TÉCNICAS (ABNT). **NBR 14.166**: Rede de referência cadastral municipal - procedimento. Rio de Janeiro: ABNT, 1998. 23p. 3. LOCK, C.; ERBA, D. A. **Cadastro técnico multifinalitário**: rural e urbano. Lincoln Institute of Land Policy, Cambridge, EUA, 2007. 142 p.

4. MONICO, J.F.G. **Posicionamento pelo GNSS**: descrição, fundamentos e aplicações. 2.ed. São Paulo: Editora UNESP, 2008. 477 p.

5. PERONDI FOLLE, F. **Georreferenciamento de imóvel rural**: doutrina e prática no registro de imóveis. Ed. Quartier Latin, 2011. 136p.

# *TÉCNICO EM GEOPROCESSAMENTO SUBSEQUENTE*

**SEMESTRE: 3º** 

**COMPONENTE CURRICULAR: CADASTRO AMBIENTAL RURAL**

**CARGA HORÁRIA:** 40h

### **Ementa**

Definição e importância do Cadastro Ambiental Rural (CAR). Sistema de Cadastro Ambiental Rural (SICAR). CAR e o Novo Código Florestal (Lei nº 12.651/2012). Cadastro de imóveis rurais no SICAR.

### **Bibliografia Básica**

1. BRASIL. **Lei nº 12.651, de 25 de maio de 2012.** Dispõe sobre a proteção da vegetação nativa; altera as Leis nos 6.938, de 31 de agosto de 1981, 9.393, de 19 de dezembro de 1996, e 11.428, de 22 de dezembro de 2006; revoga as Leis nos 4.771, de 15 de setembro de 1965, e 7.754, de 14 de abril de 1989, e a Medida Provisória no 2.166- 67, de 24 de agosto de 2001; e dá outras providências. 2012. Diário Oficial da União, Brasília, DF, Ano CXLIX, n. 102, 28 maio 2012. Seção 1, p.1.

2. MMA - MINISTÉRIO DO MEIO AMBIENTE. **Instrução Normativa nº 2/MMA, de 06 de maio de 2014.** Dispõe sobre os procedimentos para a integração, execução e compatibilização do Sistema de Cadastro Ambiental Rural-SICAR e define os procedimentos gerais do Cadastro Ambiental Rural - CAR, 2014.

3. SFB - SERVIÇO FLORESTAL BRASILEIRO; MMA - MINISTÉRIO DO MEIO AMBIENTE. **Cadastro Ambiental Rural:** Módulo de Cadastro. Manual do usuário v2.0. Brasília, 2016. 139 p.

**Bibliografia Complementar**

1. MMA - MINISTÉRIO DO MEIO AMBIENTE. **Cadastro Ambiental Rural:** Módulo de Cadastro. Manual do usuário - Versão 1.0. Brasília, 2014. 221 p.

2. SANTOS, P. P. **Análise do Módulo do Cadastro Ambiental Rural – CAR: Estudo de Caso para os Estados de MG, RJ e SP.** 2017. 69 f. Dissertação (Mestrado) - Programa de Pós-graduação em Engenharia Agrícola e Ambiental, Área de Concentração em Meio Ambiente. Instituto de Tecnologia, Universidade Federal Rural do Rio de Janeiro, Seropédica, and 2017. Componivel em: Disponível em:

http://cursos.ufrrj.br/posgraduacao/pgeaamb/files/2018/09/Dissertacao\_Patricia\_vers ao final.pdf. Acesso em: 25 jun. 2020.

3. SEBRAE. **Cadastro Ambiental Rural:** como regularizar sua propriedade. Cuiabá, 2017. 42 p.

4. THE NATURE CONSERVANCY. **CADASTRO AMBIENTAL RURAL - CAR:** Nasce a Identidade do Imóvel Rural. 1. ed. Curitiba, 2015. 145 p.

5. SICAR-SP. **Manual de Orientações para a Inscrição no Sistema de Cadastro Ambiental Rural (SiCAR-SP) e Adequação Ambiental de imóveis rurais do Estado de São Paulo.** Governo do Estado de São Paulo, 2019.

# *TÉCNICO EM GEOPROCESSAMENTO SUBSEQUENTE*

**MÓDULO: 3º** 

**COMPONENTE CURRICULAR: CADASTRO TÉCNICO MULTIFINALITÁRIO URBANO**

**CARGA HORÁRIA:** 40h

# **Ementa**

Elementos do cadastro imobiliário. Tabela ou planta de valores genéricos. Tributação municipal. Métodos de levantamento cadastral municipal. Cadastro técnico urbano. Aplicação de normas técnicas para levantamentos cadastrais. Sistemas de projeção para cadastro.

**Bibliografia Básica**

1. FILKER,José. **Manual de avaliação e perícias em Imóveis Urbanos**: deacordo com a nova norma NBR 14653-2. 3 São Paulo: PINI, 2008.

2. LOCH, Carlos. **Cadastro Técnico Multifinalitário**: rural e urbano. Lincoln Institute of Land Policy, Cambridge, EUA, 2007. 142 p.

3. MINISTÉRIO DAS CIDADES. **Manual de Apoio** – CTM: Diretrizes para a criação, instituição e atualização do cadastro territorial multifinalitário nos municípios brasileiros / Organizadores: Eglaisa Micheline Pontes Cunha e Diego Alfonso Erba – Brasília: Ministério das Cidades, 2010.

# **Bibliografia Complementar**

1. ASSOCIAÇÃO BRASILEIRA DE NORMAS TÉCNICAS (ABNT). **NBR 13.133**: Execução de levantamento topográfico. Rio de Janeiro: ABNT, 1994. 35p.

2. ASSOCIAÇÃO BRASILEIRA DE NORMAS TÉCNICAS (ABNT). **NBR 14.166**: Rede de referência cadastral municipal - procedimento. Rio de Janeiro: ABNT, 1998. 23p.

3. BRASIL. **Cadastro de imóvel rural**, Lei Federal N.o 10.267, de 28 de agosto de 2001.

4. CARVALHO, Aline Werneck Barbosa; GRIPP JUNIOR, Joel. (2002). **Cadastro Técnico** 

**Municipal**. – Departamento de Engenharia Civil – UFV Viçosa - Notas de Aula do Curso de Engenharia de Agrimensura da UFV. 100 p.

5.GRIPP JUNIOR, Joel. (2002). **Loteamento**. – Departamento de Engenharia Civil – UFV Viçosa - Notas de Aula do Curso de Engenharia de Agrimensura da UFV. 101 p.

# *TÉCNICO EM GEOPROCESSAMENTO SUBSEQUENTE*

**MÓDULO: 3º** 

**COMPONENTE CURRICULAR: PROCESSAMENTO DIGITAL DE IMAGENS DE OBSERVAÇÃO DA TERRA**

**CARGA HORÁRIA:** 40 h

### **Ementa**

Recorte de Imagens. Fusão de Imagens. Segmentação de Imagens. Classificação supervisionada e não supervisionada de imagens multiespectrais. Validação da classificação.

### **Bibliografia Básica**

1. MENESES, P. R.; ALMEIDA, T. D. **Introdução ao Processamento de Imagens de Sensoriamento Remoto**. Universidade de Brasília, Brasília, 2012.

2. CRÓSTA, A. P. **Processamento Digital de Imagens de Sensoriamento Remoto.** ed. rev. Campinas: UNICAMP/Instituto de Geociências, 1992. 170 p.

3. JENSEN, J. R. **Introductory digital image processing**: a remote sensing perspective. 3. ed. Prentice-Hall, 2010.

# **Bibliografia Complementar**

1. JENSEN, J.R. **Sensoriamento Remoto do Ambiente:** Uma Perspectiva em Recursos Terrestres - Tradução: Pesquisadores do INPE. 1. ed. Parêntese, 2009.

2. NOVO, Evlyn M. L. de Moraes. **Sensoriamento Remoto:** Princípios e Aplicações. 4. ed. Editora Blucher, 2010.

3. GONZALEZ, R. C. e WOODS, R. E. **Processamento Digital de Imagens.** 3. ed. Pearson, 2010.

4. SCHOWENGERDT, Robert A. **Remote Sensing:** models and methods for image processing. 3. ed. Tucson: Elsevier, 2007.

5. LILLESAND T. M.; KIEFER R. W. **Remote sensing and image interpretation**. 6. ed. John Wiley & Sons, 2007.

### *TÉCNICO EM GEOPROCESSAMENTO SUBSEQUENTE*

# **SEMESTRE: 3º**

**COMPONENTE CURRICULAR: PROCESSAMENTO DE DADOS FOTOGRAMÉTRICOS OBTIDOS COM DRONES**

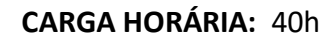

### **Ementa**

Aplicativos de planejamento de voo automatizado com drones. Processamento de imagens fotogramétricas obtidas com drone. Geração automática de Modelos Digitais de Superfície e de ortomosaicos digitais.

# **Bibliografia Básica**

1. COELHO, L.; BRITO, J. N. **Fotogrametria digital.** UERJ, 2007.

2. KASSER, M.; EGELS, Y. **Digital photogrammetry.** London: Taylor & Francis, 2002. 351 p.

3. LINDER, W. **Digital photogrammetry:** a practical course. 4. ed. [S. l.]: Springer, 2016. 209 p.

### **Bibliografia Complementar**

1. GHOSH, S. K. **Fundamentals of computational photogrammetry.** Concept Publishing Company Ltda., 2005.

2. GRUEN, A.; HUANG, T. S. **Calibration and orientation of cameras in computer vision.** New York: Springer, 2001. 235 p.

3. MIKHAIL, E. M.; BETHEL, J. S.; McGLONE, J. C. **Introduction to modern photogrammetry.** JOHN WILEY & SONS INC, 2001.

4. SANDAU, R. **Digital airborne camera:** introduction and technology. Berlim: Springer, 2010. 343 p.

5. WOLF, P. R.; DEWITT, B. A; WILKINSON, B. E. **Elements of photogrammetry with applications in GIS**. 4. ed. New York: McGraw Hill Education, 2014. 676 p.

# *TÉCNICO EM GEOPROCESSAMENTO SUBSEQUENTE*

# **SEMESTRE: Optativa**

# **COMPONENTE CURRICULAR: LIBRAS**

**CARGA HORÁRIA:** 40h

### **Ementa**

A história do surdo. Abordagens educacionais. Postura do educador no contexto da inclusão. Leis que garantem os direitos dos surdos. Universo cultural e identidade do surdo. Línguas de sinais: diferenças e regionalismos; composição e estrutura; morfologia, sintaxe e semântica; a expressão facial/corporal como elemento linguístico. Vocabulário básico em LIBRAS (Alfabeto; Numeral; Apresentação pessoal; Cumprimentos; Calendário; Cores; Família; Lugares; Lazer; Tempo; Verbos; Sentimentos; Características e descrição). Técnicas de interpretação.

# **Bibliografia Básica**

1. BRANDÃO, F. Dicionário ilustrado de libras: língua brasileira de sinais. São Paulo: Globo, 2011.

2. GESSER, A. Libras? Que língua é essa? Crenças e preconceitos em torno da língua de sinais e da realidade surda. São Paulo: Parábola, 2009.

3. QUADROS, R. M.; KARNOPP, L. Língua de sinais brasileira: estudos linguísticos. Porto Alegre: Artmed, 2004.

#### **Bibliografia Complementar**

1. ALMEIDA, E. O. C. Leitura e surdez: um estudo com adultos não oralizados. 2. ed. Rio de Janeiro: Revinter, 2012.

2. ALMEIDA, E. O. C. et al. Atividades ilustradas em sinais da LIBRAS. 2. ed. Rio de Janeiro: Revinter, 2013.

3. GESSER, A. O ouvinte e a surdez:sobre ensinar e aprender a LIBRAS. São Paulo: Parábola, 2012.

4. HONORA, M.; FRIZANCO, M. L. E. Livro ilustrado de língua brasileira de sinais: desvendando a comunicação usada pelas pessoas com surdez. São Paulo: Ciranda Cultural, 2008.

5. [SANTANA, A. P. Surdez e linguagem: aspectos e implicações neurolinguísticas. São Paulo: Plexus, 2007.

#### **12. DA PRÉ-MATRÍCULA, DA MATRÍCULA E RENOVAÇÃO DE MATRÍCULA**

A Pré-matrícula poderá ser efetuada nas Secretarias dos polos de apoio presencial pelo próprio estudante, ou representante legal, nos prazos estabelecidos pelo Setor de Registro Acadêmico, ou órgão equivalente do *Campus* Inconfidentes. Após o término da Pré-matrícula, a coordenação do polo de apoio presencial encaminhará a Secretária de Registro Acadêmico do *Campus* toda a documentação. O estudante que não realizar a Pré-matrícula no período estabelecido perderá o direito à vaga.

A Matrícula é o ato formal pelo qual o estudante será vinculado ao Curso Técnico em Geoprocessamento EaD Subsequente. Os estudantes serão matriculados por componente curricular, sendo obrigatória a matrícula de todos os componentes curriculares do semestre. A matricula deverá, obrigatoriamente, ser renovada a cada período em data prevista pelo Setor de Registro Acadêmico, ou órgão equivalente. Os documentos necessários para a realização da Matrícula serão definidos pelo Setor de Registro Acadêmico ou órgão equivalente do IFSULDEMINAS - *Campus* Inconfidentes e serão divulgados com antecedência aos candidatos.

A renovação de Matrícula deverá ser efetivada em cada período letivo. Os procedimentos necessários para a renovação de Matrícula serão definidos pelo Setor de Registro Acadêmico ou órgão equivalente do IFSULDEMINAS - *Campus* Inconfidentes e serão divulgados com antecedência aos estudantes conforme previsto no calendário acadêmico.

Atendidas as condições de Matrícula e Renovação de Matrícula, fica assegurado ao estudante o direito de ingresso e permanência ao curso, desde que realizado no tempo estabelecido e com os documentos exigidos. A não realização da Renovação da Matrícula ao final de cada período cursado, não assegurará ao estudante o direito de ingresso ao período seguinte. É proibida a frequência às aulas ou às atividades tutoriais de pessoas não matriculadas na Instituição.

# **13. DO TRANCAMENTO DE MATRÍCULA, DA REMATRÍCULA E DO CANCELAMENTO DE MATRÍCULA**

O Trancamento de Matrícula é a interrupção temporária dos estudos, sendo válido por um período, podendo ser prorrogado por mais um período, mantendo o estudante vínculo com a Instituição, assegurado o direito à Rematrícula, sendo concedido apenas uma única vez durante o curso. O Trancamento de Matrícula deverá ser solicitado pelo próprio estudante ou, quando menor de 18 anos de idade, por seu responsável ou representante legal. O estudante poderá requerer o trancamento de Matrícula a partir do segundo período. Para que se efetive o Trancamento de Matrícula, o estudante deverá apresentar o "nada consta" da Coordenação de Acervo Bibliográfico e Multimeios, ou órgão equivalente, e provar que está em dia com outras obrigações acadêmicas definidas pelo IFSULDEMINAS – *Campus* Inconfidentes.

O Trancamento de Matrícula será solicitado mediante requerimento ao Setor de Registro Acadêmico ou órgão equivalente, obedecendo ao prazo de 30 (trinta) dias antes do início do período. É vedado ao estudante o Trancamento de Matrícula durante o primeiro período. O Trancamento de Matrícula poderá ser realizado em qualquer período, por um dos motivos relacionados a seguir, comprovados por documentos:

I. Receber convocação para o serviço militar.

II. Estar incapacitado, mediante atestado médico.

III. Acompanhar cônjuge, ascendente ou descendente, para tratamento de saúde, mediante atestado Médico.

IV. Outros casos previstos em lei.

A Rematrícula de estudantes que tenham obtido Trancamento estará condicionada à oferta ou reoferta do curso, disciplinas e sequência de oferta destas, ou adaptação em outro curso na mesma área em polos ofertantes. O pedido de Rematrícula, devido ao Trancamento, deverá ser solicitado à Coordenação do Curso e seguir as orientações do Setor de Registro Acadêmico do IFSULDEMINAS - *Campus* Inconfidentes. Quando efetivada a Rematrícula, o estudante estará sujeito às mudanças curriculares ocorridas durante seu afastamento do curso. O IFSULDEMINAS - *Campus* Inconfidentes não se responsabiliza por disciplina que deixar de ser oferecida no curso, quando da Rematrícula.

O cancelamento da Matrícula poderá ocorrer:

I. Mediante requerimento do estudante a qualquer tempo ou, quando menor de 18 anos de idade, por seu responsável ou representante legal, junto ao Setor de Registro Acadêmico do IFSULDEMINAS - *Campus* Inconfidentes, ou órgão equivalente.

II. Automaticamente após o término dos prazos fixados para integralização do curso.

II. Por meio de ofício, extraordinariamente emitido pela Instituição, quando o estudante cometer irregularidade ou infração disciplinar apurada em sindicância designada pelo Diretor Geral para esta finalidade, com a garantia do contraditório e a ampla defesa, nos seguintes casos:

a) apresentar para matrícula documento falso ou falsificado;

b) portar arma branca ou de fogo dentro da Instituição ou polos de apoio presencial e em viagens e eventos organizados pela mesma;

c) atentar e/ou fazer ameaça grave contra a integridade física ou moral de qualquer pessoa dentro da Instituição ou em viagens, eventos organizados pela mesma ou ainda ambientes virtuais;

d) portar, fazer uso ou oferecer a outrem substâncias psicoativas dentro da Instituição ou polos de apoio presencial e em viagens e eventos organizados pela mesma;

e) participar de atos, conhecidos como trote, que atentem contra a integridade física e/ou moral de outros estudantes, dentro da Instituição ou polos de apoio presencial e em viagens e eventos organizados pela mesma;

f) praticar roubo ou furto dentro da Instituição ou polos de apoio presencial e em viagens e eventos organizados pela mesma;

g) realizar atos de depredação dos bens do IFSULDEMINAS ou de seus servidores dentro da Instituição ou em polos de apoio presencial e em viagens e eventos organizados pela mesma.

O estudante desligado da Instituição pelos motivos previstos neste artigo, somente terá direito a retorno por meio de ingresso por meio de novo processo seletivo.

#### **14. DA TRANSFERÊNCIA**

A aceitação de transferência de estudantes dos cursos a distância dos *Campi* do IFSULDEMINAS, bem como de outras instituições públicas federais, somente será permitida para cursos à distância de áreas do conhecimento contidas no eixo tecnológico definido pelo Catálogo Nacional dos Cursos Técnicos, de acordo com o prescrito pelo Ministério da Educação e de acordo com edital de vagas remanescentes, observando os seguintes itens:

I. Existência do mesmo na instituição pretendida;

II. Existência de vaga no curso pretendido;

III. Análise da Matriz Curricular do curso de origem, em comparação à do curso pretendido.

IV. Análise do Histórico Escolar;

V. Análise do Ementário e Conteúdos Programáticos de cada disciplina do curso de origem, em comparação aos mesmos itens do curso pretendido.

VI. Apresentação da Guia de Transferência.

Atendidas as exigências a documentação será encaminhada para apreciação do Colegiado do Curso. As Transferências poderão ser concedidas a qualquer época do ano, mediante requerimento preenchido pelo estudante, ou por seu responsável ou representante legal, caso seja menor de 18 anos de idade.

A aceitação de Transferência de estudantes originários de estabelecimentos estrangeiros, inclusive aqueles amparados por acordos oficiais, dependerá do cumprimento, por parte do interessado, de todos os requisitos legais vigentes e das normas estabelecidas neste documento. A aceitação da Transferência está condicionada à regularidade do estudante em seu vínculo com a instituição de origem (o estudante deve estar matriculado e cursando o período letivo no qual foi requerida a Transferência), à existência de vagas e aprovação em processo seletivo. Além de preencher tais requisitos, o estudante deverá apresentar os seguintes documentos ao Setor de Registro Acadêmico:

I. Guia de Transferência que comprova seu vínculo com a instituição de origem.

II. Histórico escolar.

III. Documentos pessoais.

Os pedidos de Transferência que apresentarem documentação incompleta serão automaticamente indeferidos. A Transferência estará condicionada à apresentação de declaração de "nada consta" da instituição de origem, no que tange ao Acervo Bibliográfico e Multimeios ao Setor de Registro Acadêmico, ou órgão equivalente.

#### **15. METODOLOGIA**

O Projeto Pedagógico do curso Técnico em Geoprocessamento prima por uma concepção de trabalho coletivo e interdisciplinar que rompa com a ideia de fragmentação do conhecimento. As atividades serão construídas a partir de uma ótica baseada na interdisciplinaridade; na formação profissional para a cidadania; no estímulo à autonomia intelectual; responsabilidade, compromisso e solidariedade social; diversificação dos cenários de ensino-aprendizagem.

Diferentes ferramentas de aprendizagem poderão ser utilizadas mediante a participação ativa dos docentes, técnicos administrativos e estudantes, tendo em vista a construção das competências necessárias às atividades relacionadas ao exercício profissional como, aulas expositivas *online*, leituras de artigos técnicos comentadas, consultas e pesquisas em bibliotecas, exercícios de fixação, iniciação científica, incentivo à participação em feiras, congressos e videoconferências relacionadas ao campo de atuação do profissional.

#### **16. ESTÁGIO CURRICULAR SUPERVISIONADO**

O curso técnico em Geoprocessamento Subsequente – modalidade EaD não prevê Estágio Curricular, conforme Resolução CONSUP n° 055/2018 em seu artigo 61.

#### **17. SISTEMA DE AVALIAÇÃO DO PROCESSO DE ENSINO E APRENDIZAGEM**

A avaliação da aprendizagem dos estudantes visa à sua progressão para o alcance do perfil profissional de conclusão, sendo contínua e cumulativa, com prevalência dos aspectos qualitativos sobre os quantitativos, bem como dos resultados ao longo do processo sobre os de eventuais provas finais.

A avaliação está intrinsecamente ligada ao processo pedagógico e deverá servir para diagnosticar os resultados e traçar novas metas para o processo ensino aprendizagem, possibilitando, aos professores e estudantes, a identificação dos avanços alcançados, dos caminhos percorridos e dos novos rumos a serem seguidos. Hoje a avaliação, conforme define

Luckesi (1996, p. 33), "é como um julgamento de valor sobre manifestações relevantes da realidade, tendo em vista uma tomada de decisão".

Esse processo é realizado de forma contínua, cumulativa e sistemática na escola, com o objetivo de diagnosticar a situação de aprendizagem de cada estudante, em relação a programação curricular. A avaliação não deve priorizar apenas o resultado ou o processo, mas deve como prática de investigação, interrogar a relação ensino aprendizagem e buscar identificar os conhecimentos construídos e as dificuldades de uma forma dialógica. Toda resposta ao processo de aprendizagem, é uma questão a ser considerada por mostrar os conhecimentos que já foram construídos e absorvidos, sendo assim, um novo ponto de partida, para um recomeço de novas tomadas de decisões.

A avaliação deve estar vinculada à prática adotada em sala de aula, favorecendo a aprendizagem, e articulada à mudança da metodologia de ensino. Cabe, também, ao professor, desenvolver um processo de auto avaliação contínua para que possa identificar possíveis desvios em relação a esse processo.

Os critérios de avaliação da aprendizagem estão de acordo com Resolução 055/18 que contém as normas acadêmicas dos cursos técnicos EaD.

O registro do rendimento acadêmico dos discentes compreenderá a apuração da assiduidade e a avaliação do aproveitamento em todos os componentes curriculares.

Os instrumentos de avaliação podem ser divididos em:

- Exercícios Avaliativos (EA) São exercícios pertinentes às unidades didáticas. A ideia fundamental é que o discente possa se auto avaliar no acompanhamento da disciplina. A interatividade dos discentes com os professores mediadores deve ser fortemente estimulada durante a realização dos exercícios avaliativos, visando-se implementar um processo de ensino e aprendizagem de sucesso. Nos Polos, deve-se incentivar os discentes a trabalhar em grupo, utilizando os microcomputadores disponíveis, de modo a promover sua interação com os professores mediadores à distância.
- Avaliações à Distância (AD) São essencialmente de caráter formativo. Podem se constituir, de acordo com a essência da disciplina e de decisões de ordem pedagógicas, de trabalhos práticos, análises, relatos, exercícios, etc. Às avaliações à distância devemse atribuir notas. Sempre que possível essas avaliações devem conter trabalhos ou questões a serem resolvidas por grupos de discentes, estimulando-se o processo autoral

de caráter cooperativo. O discente que não tiver realizado nenhuma atividade a distância será reprovado, mesmo tendo obtido nota suficiente nas avaliações presenciais.

• Avaliações Presenciais (AP) – Devem, preferencialmente, ser aplicadas nos finais do período letivo de cada componente curricular. Essas avaliações têm, no entanto, planejamento temporal rígido. Realizadas nos Polos, devem ocorrer em dias e horários preestabelecidos, planejados e incluídos no calendário escolar. Recomenda-se não haver qualquer outra atividade letiva durante a AP. Tais avaliações devem seguir o rigor próprio dos exames presenciais realizados pelo IFSULDEMINAS, tanto no que se refere à fiscalização, quanto à elaboração, aplicação e correção das provas.

O docente deixará claro aos discentes, por meio do Plano de Ensino e do Guia do Discente, no início do período letivo, os critérios para avaliação do rendimento escolar. Serão utilizados no mínimo dois instrumentos de avaliação, a serem desenvolvidos no decorrer do semestre letivo para cada componente curricular, sendo um desses instrumentos uma avaliação presencial.

O registro do aproveitamento escolar dos discentes do curso Técnico em Geoprocessamento Subsequente em EaD compreenderá a apuração da assiduidade e realização das atividades do Ambiente Virtual de Aprendizagem, como também por meio de provas e encontros presenciais de todos os componentes curriculares

A avaliação é um processo contínuo, em que o professor é um orientador para que o estudante possa adquirir as competências e habilidades necessárias. O estudante passa a ser um agente ativo do processo de aprendizagem e o professor mediador, possibilitando o estudante aprender por si só e articular conhecimentos, habilidades e atitudes na produção de serviços, na execução de tarefas e na resolução de problemas. Os procedimentos a que o professor adotará para as avaliações visam diagnosticar a evolução do processo de construção das competências e fomentar mudanças no sentido torná-lo mais eficiente.

O NAPNE (Núcleo de apoio a pessoas com necessidades educacionais especiais) do *Campus* Inconfidentes deliberará sobre as adequações necessárias ao processo avaliativo dos estudantes que são público-alvo da educação inclusiva cabendo a este Núcleo, juntamente com a coordenação de curso, realizar a orientação dos docentes.

#### **17.1. Da Frequência**

Para efeito de frequência, computar-se-ão as avaliações desenvolvidas pelo estudante no Ambiente Virtual de Aprendizagem e das provas presenciais no Polo de Educação a Distância. Não será exigido controle de frequência no Curso Técnico em Geoprocessamento EaD Subsequente, conforme artigo 46 da Lei n° 9.394, de 20 de dezembro de 1996.

#### **17.2. Da Verificação do Rendimento Escolar e da Aprovação**

Os critérios de avaliação da aprendizagem estão de acordo com Resolução n° 55 de 22 de agosto de 2018, do Conselho Superior do IFSULDEMINAS, observadas as especificidades da educação a distância. O registro do rendimento acadêmico dos discentes compreenderá a avaliação do aproveitamento nos encontros presenciais e nas atividades a distância e/ou presenciais em todos os componentes curriculares.

O professor deverá registrar em instrumento próprio de acompanhamento, os conteúdos desenvolvidos nas aulas, os instrumentos utilizados e os resultados de suas avaliações, considerando que:

I. As avaliações deverão ser contínuas e diversificadas, obtidas com a utilização de vários instrumentos: exercícios, provas, trabalhos, fichas de observação, relatórios, autoavaliação e outros.

II. As ferramentas avaliativas adotadas pelo professor deverão ser explicitadas aos estudantes, inclusive com a porcentagem dos pontos destinados a cada atividade, no início de cada disciplina.

III. Cada avaliação não deverá ultrapassar a 50% do valor total do semestre.

IV. Todo instrumento ou processo de avaliação deverá ter seus resultados explicitados aos estudantes.

IV. Sobre os resultados das avaliações caberá pedido de revisão, devidamente fundamentado, desde que requerido em 48 (quarenta e oito) horas úteis após a divulgação do resultado.

V. Ao final de cada período será registrada nos instrumentos próprios uma única nota.

Os professores ao final de cada disciplina deverão adotar os seguintes procedimentos:
I. Promover o lançamento das notas no Sistema Acadêmico.

II. Realizar a impressão dos diários e assinar nos locais correspondentes.

III. Encaminhar ao Coordenador do Curso os diários devidamente impressos e assinados.

IV. Cumpridas as etapas I, II e III o Coordenador do Curso encaminhará os diários ao setor responsável para arquivo dos mesmos no *Campus*.

O Curso Técnico em Geoprocessamento EaD Subsequente adotará 80% (oitenta por cento) das avaliações relacionadas às atividades a distância e 20% (vinte por cento) do percentual complementar em atividades e o sistema de avaliação de rendimento escolar, de acordo com os seguintes critérios:

O resultado do módulo/período será expresso em notas graduadas de zero (0,0) a 10,0 (dez) pontos, admitida, no máximo, a fração decimal.

As avaliações terão caráter qualitativo e quantitativo.

Será atribuída nota zero (0,0) à avaliação do discente que deixar de comparecer às aulas presenciais, nas datas das avaliações, ou deixar de enviar as avaliações/exercícios à distância, sem a justificativa legal.

O estudante que deixar de ser avaliado, em primeira chamada, por motivo de saúde, falecimento de parentes de primeiro grau ou cônjuge, alistamento militar, por solicitação judicial ou por outro motivo previsto em lei, terá direito a segunda chamada, desde que justificada pela apresentação dos seguintes documentos:

I. Atestado médico comprovando moléstia que o impossibilitasse de participar das atividades na primeira chamada.

II. Certidão de óbito de parente de primeiro grau ou cônjuge.

III. Declaração de comparecimento ao alistamento militar pelo órgão competente.

IV. Solicitação judicial.

V. Outros documentos que apresentem o amparo legal.

A segunda chamada somente será concedida se requerida, por meio de formulário próprio, disponível no Ambiente Virtual de Aprendizagem (AVA) do *Campus*, no prazo de 48 (quarenta e oito horas) após a realização da primeira chamada. Os documentos de deverão ser encaminhados ao profissional de apoio técnico ou entregues no Polo de Apoio Presencial, que fará o encaminhamento no prazo máximo de 72 (setenta e duas) horas, após a solicitação.

O Coordenador de Curso, imediatamente após o recebimento da documentação comprobatória e deferimento do pedido, encaminhará a solicitação de aplicação da segunda chamada ao Professor responsável pela disciplina. O pedido apresentado fora do prazo estabelecido só poderá ser deferido com anuência do Coordenador de Curso.

A participação nas aulas e demais atividades acadêmicas será obrigatória e obedecerá às disposições legais em vigor. Os pedidos de abono e justificativas de faltas nas atividades programadas para os casos previstos em lei serão solicitados diretamente na Coordenação respectivo Polo de Apoio Presencial. O profissional de apoio técnico do curso encaminhará os pedidos ao Setor de Registro Acadêmico, ou órgão equivalente do *Campus*, que comunicará a decisão ao professor.

O discente será considerado APROVADO quando obtiver nota nas disciplinas (MD) igual ou superior a 6,0 (seis), o discente que alcançar nota inferior a 6,0 (seis) e maior ou igual a 3,0 (três) na disciplina terá direito à recuperação (QUADRO 3).

A recuperação, organizada com o objetivo de garantir o desenvolvimento mínimo que permita o prosseguimento de estudos, será estruturada de maneira a possibilitar a revisão de conteúdos não assimilados satisfatoriamente, bem como proporcionar a obtenção de notas que possibilitem sua promoção. A recuperação será estruturada na forma de atividades avaliativas a distância e presenciais, no fim de cada período, de maneira a possibilitar a promoção do estudante e o prosseguimento de seus estudos. A recuperação obedecerá aos critérios a seguir:

O cálculo da nota final da disciplina, após a recuperação correspondente ao período, será a partir da média aritmética da média obtida na disciplina mais a avaliação de recuperação. Se a média da disciplina, após a recuperação, for menor que a nota semestral antes da recuperação, será mantida a maior nota.

No período destinado a recuperação, o estudante deverá apresentar ao profissional de apoio técnico todas as atividades pendentes.

I. Neste período a plataforma ou ambiente virtual de aprendizagem será reaberta para o estudante, que será acompanhado por profissionais de apoio técnico.

II. Ao final deste período o estudante será submetido a uma avaliação.

III. O valor total das avaliações de recuperação será de 10,0 (dez) pontos.

IV. Quando aprovado, a nota registrada será de no mínimo 6,0 (seis) pontos.

V. O estudante será reprovado quando a nota obtida na recuperação for menor que 6,0 (seis) pontos.

VI. O resultado da recuperação será registrado no sistema acadêmico.

Na recuperação os profissionais de apoio técnico orientarão os alunos quanto aos processos e prazos, os procedimentos diante do não envio das atividades, ou menção insuficiente das mesmas ao final de cada disciplina.

O exame final ocorrerá ao final de cada período do curso.

I. Terá direito ao exame final o discente que obtiver média da disciplina igual ou superior a 30,0% (trinta por cento) e inferior a 60,0% (sessenta por cento).

II. O exame final poderá abordar todo o conteúdo contemplado na disciplina.

III. O cálculo do resultado final da disciplina (RFD), após o exame final correspondente ao período, será a partir da média ponderada da media da disciplina após a recuperação, peso 1, mais a nota do exame final, peso 2, esta somatória dividida por 3.

IV. O exame final consistirá na realização de avaliação *online*, com 15 questões e poderá abordar todo o conteúdo contemplado na disciplina.

V. O exame final deverá acontecer no máximo 45 dias após o término do período. O exame final é facultativo para o aluno.

I. Na ausência do aluno no exame final, será mantida a média semestral da disciplina.

II. Não há limite do número de disciplinas para o discente participar do exame final

III. O discente terá direito a revisão de nota do exame final, desde que requerida por escrito ao Coordenador de Curso num prazo máximo de 2 (dois) dias úteis após a publicação da nota.

| <b>CONDIÇÃO</b>                 | SITUAÇÃO FINAL        |
|---------------------------------|-----------------------|
| $MD \ge 60,0\%$                 | Aprovado              |
| MD Semestral $< 60,0\%$         | Recuperação Semestral |
| $30,0\% \leq M D$ Anual < 60,0% | <b>Exame Final</b>    |
| MD Anual < 30,0% ou NF < 60,0%  | Reprovado             |

**Quadro 2**. Critérios de aprovação

(MD: Média da disciplina; NF: Nota final.)

Em casos de reprovação, se houver reoferta de disciplinas, será oportunizada ao estudante a matrícula.

### **17.3 Do Conselho de Classe**

O conselho de classe pedagógico de caráter consultivo e diagnóstico será previsto no calendário acadêmico com a presença dos professores, Coordenador do Curso, tutores, representantes estudantis, pedagogos (as), representante da equipe multidisciplinar e coordenador geral de ensino ou representante indicado no sentido de discutir sobre, aprendizagem, postura de cada estudante e fazer as deliberações e intervenções necessárias quanto à melhoria do processo educativo. O conselho de classe pedagógico reunir-se-á, no mínimo, 1 (uma) vez ao final de cada período e será presidido pelo Coordenador do Curso.

Ao final de cada período haverá um Conselho de Classe de caráter deliberativo, com participação obrigatória do professor e, na ausência deste em programas de fomento, do tutor a distância, sem a presença dos estudantes e presidido pelo Coordenador do Curso.

#### **17.4. Terminalidade Específica e Flexibilização Curricular**

### **17.4.1. Terminalidade Específica**

A LDBEN prevê uma certificação de escolaridade chamada terminalidade específica para os estudantes que, em virtude de suas necessidades, não atingiram o nível exigido para a conclusão do ensino fundamental. O Conselho Nacional de Educação, mediante o Parecer CNE/ CEB Nº 2/2013, autoriza a adoção da terminalidade específica na educação profissional para estudantes dos cursos técnicos de nível médio desenvolvidos nas formas articulada, integrada, concomitante, bem como subsequente ao Ensino Médio, inclusive na modalidade de Educação de Jovens e Adultos – Proeja.

Segundo a Resolução n° 02/2001 do CNE, que instituiu as Diretrizes Nacionais para Educação Especial - DNEE, a terminalidade específica [...] é uma certificação de conclusão de escolaridade – fundamentada em avaliação pedagógica – com histórico escolar que apresente, de forma descritiva, as habilidades e competências atingidas pelos educandos com grave deficiência mental ou múltipla. A terminalidade específica é, então, um recurso possível aos educandos com necessidades especiais, devendo constar do regimento e do projeto pedagógico institucional.

As Diretrizes Nacionais para a Educação Especial na Educação Básica (2001) acrescentam que, após a educação infantil, a escolarização do estudante com necessidades educacionais especiais deve processar-se nas mesmas etapas e modalidades de educação e ensino que os demais educandos, ou seja, no ensino fundamental, no ensino médio, na educação profissional, na educação de jovens e adultos e na educação superior. Essa educação deve ser suplementada e complementada, quando necessário, através dos serviços de apoio pedagógico especializado.

Segundo o parecer n° 14/2009 MEC/SEESP/DPEE, o direito de educandos obterem histórico escolar descritivo de suas habilidades e competências, independente da conclusão do ensino fundamental, médio ou superior, já constitui um fato rotineiro nas escolas, não havendo necessidade de explicitá-lo em Lei (MEC/SEESP/DPEE, 2009).

 Dessa forma, as escolas devem buscar alternativas em todos os níveis de ensino que possibilitem aos estudantes com deficiência mental grave ou múltipla o desenvolvimento de suas capacidades, habilidades e competências, sendo a certificação específica de escolaridade uma dessas alternativas. Essa certificação não deve servir como uma limitação, ao contrário, deve abrir novas possibilidades para que o estudante tenha acesso a todos os níveis de ensino possíveis, incluindo aí a educação profissional e a educação de jovens e adultos, possibilitando sua inserção no mundo do trabalho.

 A mesma legislação (Resolução n° 02/2001 do CNE) prevê que as escolas da rede de educação profissional poderão avaliar e certificar competências laborais de pessoas com necessidades especiais não matriculadas em seus cursos, encaminhando-as, a partir desse procedimento, para o mundo do trabalho. Assim, essas pessoas poderão se beneficiar, qualificando-se para o exercício dessas funções. Cabe aos sistemas de ensino assegurar, inclusive, condições adequadas para aquelas pessoas com dificuldades de inserção no mundo do trabalho, mediante articulação com os órgãos oficiais afins, bem como para aqueles que apresentam uma habilidade superior nas áreas artística, intelectual ou psicomotora. A terminalidade específica e demais certificações das competências laborais de pessoas com necessidades especiais, configura-se como um direito e uma possibilidade de inserção deste público no mundo do trabalho, com vistas à sua autonomia e à sua inserção produtiva e cidadã na vida em sociedade.

#### **17.4.2. Flexibilização Curricular**

Adaptações curriculares deverão ocorrer no nível do projeto político pedagógico e focalizar principalmente a organização escolar e os serviços de apoio. As adaptações podem ser divididas em:

1. Adaptação de Objetivos: estas adaptações se referem a ajustes que o professor deve fazer nos objetivos pedagógicos constantes do seu plano de ensino, de forma a adequá-los às características e condições do aluno com necessidades educacionais especiais. O professor poderá também acrescentar objetivos complementares aos objetivos postos para o grupo.

2. Adaptação de Conteúdo: os tipos de adaptação de conteúdo podem ser relativos à priorização de áreas, unidades de conteúdos, à reformulação das sequências de conteúdos ou, ainda, a eliminação de conteúdos secundários, acompanhando as adaptações propostas para os objetivos educacionais.

3. Adaptação de Métodos de Ensino e da Organização Didática: modificar os procedimentos de ensino, tanto introduzindo atividades alternativas às previstas, como introduzindo atividades complementares àquelas originalmente planejadas para obter a resposta efetiva às necessidades educacionais especiais do estudante. Modificar o nível de complexidade delas, apresentando-as passo a passo. Eliminar componentes ou dividir a cadeia em passos menores, com menor dificuldade entre um passo e outro. a. Adaptação de materiais utilizados: são vários recursos didáticos, pedagógicos, desportivos, de comunicação - que podem ser úteis para atender às necessidades especiais de diversos tipos de deficiência, seja ela permanente ou temporária.

4 Adaptação na Temporalidade do Processo de Ensino e Aprendizagem: o professor pode organizar o tempo das atividades propostas para o estudante, levando-se em conta tanto o aumento como a diminuição do tempo previsto para o trato de determinados objetivos e seus conteúdos.

### **18. SISTEMA DE AVALIAÇÃO DO PROJETO PEDAGÓGICO DO CURSO**

O Projeto Pedagógico do Curso será revisto e/ou alterado sempre que se verificar, mediante avaliações sistemáticas, defasagens entre o perfil de conclusão do curso, seus objetivos e sua organização curricular frente às exigências decorrentes das transformações científicas, tecnológicas, sociais e culturais. As eventuais alterações curriculares serão implantadas sempre no início do desenvolvimento de cada turma ingressante e serão propostas pelo Colegiado do Curso, com acompanhamento do setor pedagógico, devendo ser aprovadas pelo Colegiado Acadêmico do *Campus* (CADEM), pela Câmara de Ensino (CAMEN), pelo Colegiado de Ensino, Pesquisa e Extensão (CEPE) e Conselho Superior (CONSUP).

Os casos não previstos neste Projeto Pedagógico ou nos regulamentos internos e externos do IFSULDEMINAS serão resolvidos pelo Colegiado do curso e/ou CADEM, com auxílio da Coordenação Pedagógica.

#### **19. APOIO AO DISCENTE**

O discente do curso Técnico em Geoprocessamento Subsequente EaD receberá um Guia do discente, disponível por meio digital, no ambiente de aprendizagem. No guia se encontrarão informações, tais como:

- As características da Educação a Distância
- Como realizar o estudo a distância
- Como realizar os estudos presenciais
- Funcionamento do Polo
- Tempo de percurso
- Equipe de professores mediadores e administrativos
- Organização e estrutura curricular
- Metodologias utilizadas no desenvolvimento do curso
- Materiais didáticos
- Formas de comunicação entre Apoio Técnico, Coordenação de Polo, Coordenador de Plataforma, Coordenador de Curso, Docentes e Discentes.
- Avaliação da aprendizagem
- Sugestões para maior aproveitamento do tempo de estudos individuais e a distância (hábitos de estudos).

Todo o material didático correspondente a uma disciplina do Curso será acompanhado de um Guia da Disciplina, disponível no ambiente virtual de aprendizagem. Nesse Guia o discente encontrará orientações sobre:

- Os Momentos não presenciais: ocorrerão por meio do estudo autônomo e por meio da Internet, usando o ambiente de aprendizagem *Moodle* para interação, disponibilidade de materiais didáticos e fascículos disponibilizados no AVA, relacionados aos conteúdos. Também poderão ser utilizadas as vídeoaulas e a vídeo conferência.
- Conteúdo da disciplina;
- Tempo mínimo necessário dedicado ao estudo;
- Como ter contato com o professor e equipe administrativa;
- Previsão dos momentos presenciais;
- Cronograma da realização das avaliações;
- Critérios de aprovação;

## **19.1. Atendimento a pessoas com Deficiência ou com Transtornos Globais**

Os discentes com deficiência, transtornos globais do desenvolvimento e altas habilidades ou superdotação terão direito a adaptação curricular, que deverá ser elaborada pelos docentes com assessoria/acompanhamento do NAPNE e formalizada no plano educacional individualizado conforme resolução n° 073/2015 do IFSULDEMINAS.

#### **19.2. Atividades do Apoio Técnico no Polo**

Em qualquer sistema de ensino, seja na modalidade presencial ou à distância, a comunicação entre discentes e docentes é fundamental para que a aprendizagem ocorra. Neste sentido, para avaliar-se o sistema de Apoio Técnico no Polo do curso Técnico em Geoprocessamento Subsequente EaD, será utilizado o sistema de comunicação e informação provido para o curso. Por meio deste sistema, os discentes poderão apresentar suas opiniões, sugestões e críticas que serão avaliadas e auxiliarão na reorganização do sistema do Apoio Técnico no Polo.

#### **19.2.1. Sistema de Apoio Técnico (Tutoria)**

A eficiência de um sistema educacional depende basicamente do sistema de comunicação que assegure a interatividade, o que se dará na medida em que exista uma infraestrutura de suporte para que se desenvolva uma metodologia de ensino que promova a aprendizagem ativa.

Em um curso a distância, em que o discente está fisicamente distante do professor, importantes elementos deverão estar envolvidos para que a interação discente/professor/ professor mediador ocorra de fato. O Apoio Técnico se destaca como um dos principais componentes para que essa comunicação se estabeleça.

Nos diversos modelos de EaD, o Apoio Técnico tem desempenhado funções de mediação entre os conteúdos das disciplinas e os discentes, entre docentes e discentes, e os discentes entre si. É da competência do Apoio Técnico tanto a orientação acadêmica quanto a orientação não acadêmica. O Apoio Técnico, dentro de um sistema de Educação a Distância, é a figura que estabelece o vínculo mais próximo do discente, seja presencialmente ou à distância, tanto do ponto de vista dos conhecimentos acadêmicos como do ponto de vista das atitudes do discente perante o estudo; o discente que opta por estudar na modalidade a distância precisa ser orientado na especificidade desse aprendizado e constantemente motivado para que o abandono do curso seja evitado.

Não é possível definir um modelo universal de profissional que seja o mais eficiente para EaD. Cada sistema tem as suas peculiaridades e deve buscar enfrentá-las dentro do contexto em que se desenvolve. Levando em conta importantes experiências consolidadas de Educação a Distância, no Brasil e no exterior, estabelecemos o planejamento do sistema de professor mediador.

Este profissional de apoio técnico se dará em duas modalidades: presencial e a distância. Assim como à coordenação de disciplina, cabe a este profissional ajudar o discente no planejamento e na administração do tempo acadêmico, visando à sua autonomia intelectual, tornando-se, assim, importante agente na diminuição dos níveis de abandono e de trancamento de matrícula.

Este profissional, por sua vez, têm como função atender e orientar os discentes, dirimindo suas dúvidas acerca dos conteúdos, através de desafios cognitivos que promovam o reconhecimento da questão por parte do discente.

Além disso, pelo fato de os profissionais de apoio técnico manterem um vínculo interpessoal muito mais estreito com os discentes, o exercício de sua tarefa volta-se ainda para a manutenção desse discente motivado e interessado em sua própria formação, evitando, também aqui, a evasão e o descompromisso com o estudo. É tarefa este profissional promover o trabalho colaborativo e cooperativo entre discentes, estimular o estudo em grupos e procurar motivar o estudante durante o curso para evitar evasão do sistema.

A tutoria local se realizará nos Polos de Apoio Presencial. Os discentes contarão com um sistema de apoio dos professores mediadores, por meio do qual ocorrerão encontros presenciais semanais, preferencialmente nos períodos da tarde e noite e aos sábados. Os professores mediadores cumprirão jornada de 20 horas de atividades nos Polos. Além desse encontro, os estudantes contarão com o acompanhamento de um coordenador que estará no Polo em regime de 20 horas semanais.

A tutoria a distância será realizada por meio de fax, telefone e Internet. Cada discente será acompanhado a distância, em cada disciplina, por docentes de reconhecida competência. Auxiliando tais professores haverá a figura do profissional de apoio técnico que será o elo de ligação entre o docente e o aluno.

A configuração destas ações estará baseada na seguinte infraestrutura física:

O IFSULDEMINAS sediará as salas e laboratórios de coordenação de curso onde os profissionais de apoio técnico do polo e os professores responsáveis pela disciplina realizarão as atividades relacionadas aos respectivos cursos. Essas salas serão equipadas com toda a infraestrutura computacional e de telecomunicações necessárias ao acompanhamento dos discentes nos Polos.

Os Polos terão infraestrutura computacional de telecomunicações equivalente às existentes na IFSULDEMINAS para as atividades de coordenação do Polo e Apoio Técnico (tutoria). Além dessa infraestrutura, os Polos contarão com laboratórios computacionais para o atendimento aos discentes e também com equipamentos para a utilização das mídias necessárias ao curso.

Para a realização das aulas práticas nas disciplinas que requerem (mínimo de vinte por cento) serão realizadas parcerias com produtores rurais ou órgãos públicos.

#### **19.2.2. Equipe multidisciplinar**

 Estão envolvidos no processo de ensino e aprendizagem à distância os atores: coordenadoria de educação a distância; coordenador de curso; coordenador de polo; professor pesquisador conteudista e profissional de apoio técnico, coordenador de plataforma. Cada um desempenhando o seguinte papel:

a) Coordenador de polo:

São atribuições do coordenador de polo:

- Exercer as atividades típicas de coordenação do polo;

- Participar de reuniões e capacitações agendadas pela coordenação do curso;

- Responder administrativamente pelo polo de apoio presencial;

- Supervisionar e acompanhar os professores mediadores presenciais nas aplicações das avaliações e demais atividades;

- Manter-se informado sobre o calendário acadêmico do polo, alertando para possíveis impossibilidades de atender às necessidades do curso, em virtude de feriados locais, exames ou concursos, devendo avisar com antecedência;

- Acompanhar o desenvolvimento das atividades realizadas pelo Professor Mediador presencial,

a fim de auxiliá-lo/orientá-lo no que for necessário em consonância com a coordenação/mediação;

- Assinar e encaminhar à coordenação de mediação e de curso o relatório mensal das atividades dos professores mediadores presenciais;

- Viabilizar o funcionamento e acesso dos estudantes ao laboratório de informática;

- Auxiliar e viabilizar a divulgação, na comunidade acadêmica, do processo seletivo de estudantes e de professores mediadores;

- Acompanhar e gerenciar o recebimento e envio de documentos;

- Manter um sistema de informação a respeito do programa e das ações que ocorrem no polo;

- Participar das atividades de capacitação e atualização que lhe forem oferecidas;

- Assessorar o Coordenador do Curso e mantê-lo informado sobre o desenvolvimento das atividades do curso no polo;

- Acompanhar as atividades acadêmicas do curso, cuidando dos registros de informação local;

- Gerenciar as atividades presenciais no polo.

#### b) Professor

São atribuições do professor:

- Exercer as atividades típicas de professores mediadores a distância ou presencial;
- Assistir aos discentes nas atividades do curso;
- Acompanhar as atividades do Ambiente Virtual de Aprendizagem (AVA);
- Coordenar as atividades presenciais;
- Elaborar os relatórios de regularidade dos discentes;
- Estabelecer e promover contato permanente com os discentes;
- Aplicar avaliações;
- Elaborar os relatórios de desempenho dos discentes nas atividades;
- Elaborar atividades e efetuar a postagem na plataforma;
- Elaborar atividades para serem aplicadas presencialmente, quando necessário;
- Responder as dúvidas encaminhadas pelo apoio Técnico presencial;

- Alimentar rotineiramente o AVA com todas as informações necessárias para o bom andamento da disciplina;

- Elaborar/selecionar e postar no AVA o material didático da disciplina;

- Postar no AVA um vídeo de apresentação do professor e da disciplina, com esclarecimentos e orientações sobre os encontros presenciais, divisão da carga horária, formas de avaliação da aprendizagem, unidades trabalhadas, dentre outros;

- Postar vídeos que complementam as aulas, de preferência de sua autoria, sobre os assuntos pertinentes à disciplinas;

- Orientar os tutores/apoio técnico quanto as correções de todas as atividades propostas, enviando aos mesmos o gabarito de correção até no máximo a data do encerramento da atividades;

- Participar ativamente do Fórum de Dúvidas da disciplinas;

- Elaborar as avaliações presenciais (individual e/ou em grupo), bem como o gabarito de correção;

- Elaborar as avaliações presenciais adaptadas para os educandos de inclusão, seguindo recomendações do NAPNE, bem como o gabarito de correção;

- Encaminhar as avaliações aos coordenadores de polo com antecedência à sua aplicação;

- Elaborar a avaliação presencial de Recuperação e Exame Final, quando for necessário, bemcomo o gabarito de correção;

c) Apoio Técnico no Polo:

São atribuições do profissional de apoio técnico no polo:

- Apoiar os professores e os alunos nas atividades da plataforma;

- Cumprir carga horária junto ao polo de apoio presencial e AVA estabelecida pela Coordenação de Curso e Coordenação de Plataforma e Tutoria;

- Auxiliar o professor e os alunos nas atividades presenciais;

- Auxiliar os alunos individualmente em pesquisas, na utilização de softwares e na utilização do ambiente virtual de aprendizagem (AVA);

- Estabelecer relações afetivas e motivacionais com todos os alunos;

- Garantir que a comunicação com os docentes e educandos seja realizada preferencialmente via AVA, com retorno de no máximo 24 horas;

- Orientar e supervisionar trabalhos dos educandos, ajudando-os adquirem autonomia;

- Estabelecer contato telefônico e *online* com os alunos;

- Assistir as videoconferências ou webconferências realizadas pelos docentes; - Elaborar os relatórios de regularidade dos alunos no polo;

- Corrigir atividades *online*, de acordo com o gabarito elaborado pelo docente; - Aplicar avaliações;

- Proporcionar feedback dos trabalhos e avaliações realizadas;

- Participar e corrigir fóruns avaliativos *online*, mediante orientações por parte dos professores;

- Divulgar normas e procedimentos relacionados ao curso;

- Garantir a observância e o cumprimento das normas Institucionais;

- Atender as convocações para participar de formação inicial, continuada e das reuniões pedagógicas;

- Atender as solicitações dos Coordenadores de Polo, de Cursos e Geral;

- Demais atividades relacionadas ao funcionamento do curso;

- Aplicar e corrigir as avaliações presenciais, de acordo com o gabarito elaborado pelo docente.

d) Coordenador de Plataforma e Design Instrucional:

- Coordenador de Plataforma:

- Quanto à plataforma, este profissional verificará a alimentação do AVA pelos docentes, de forma a garantir o bom funcionamento da plataforma bem como o cumprimento do estabelecido nos Guias das disciplinas.

-Design Instrucional:

Este profissional auxiliará os docentes quanto aos recursos disponíveis no AVA, diagramação de material didático e *layout* do ambiente virtual de aprendizagem.

 A atuação dos profissionais em EaD apresenta características diferenciadas e claras quanto a seu papel quer seja de professor, professores mediadores ou coordenação. Cada um em sua especificidade será um incentivador dos discentes na instigante aventura do conhecimento. A responsabilidade de cada profissional envolvido com a aprendizagem do discente se volta para a pesquisa, planejamento e aperfeiçoamento das metodologias mais adequadas para os temas desenvolvidos com os estudantes. Em outras palavras, na filosofia proposta, devem assumir o papel de orientar o estudante durante o processo de aprendizado, com flexibilidade para adaptar-se a situações muito diferenciadas e ter sensibilidade para escolher as melhores soluções possíveis para cada momento.

## **20. TECNOLOGIAS DA INFORMAÇÃO E COMUNICAÇÃO – TICs – NO PROCESSO ENSINO APRENDIZAGEM**

Além das tecnologias usuais, poderão ser utilizadas no processo de ensino e de aprendizagem, a critério do professor, ferramentas diversas como os *blogs*, os documentos colaborativos (*Wiki* ou *Google Docs*), os programas digitais de áudio (*podcasts*), os dispositivos móveis, os vídeos (*YouTube*) para pesquisa, comunicação e desenvolvimento de projetos.

O *Campus* Inconfidentes conta para isso com laboratórios de informática; Laboratório de Ensino de Matemática com softwares livres que possibilitam trabalhar as propriedades das figuras geométricas, os conceitos de reflexão, translação e rotação (congruência) e homotetia (semelhança), cálculo de ângulos, e vários conteúdos algébricos – como por exemplo, as funções e os poliedros. O LEM é utilizado tanto pelos estudantes do ensino médio quanto do curso superior de Licenciatura em Matemática.

Os laboratórios estão disponíveis a todos os professores do curso que necessitem utilizar a tecnologia como fonte de pesquisa e estratégia de ensino.

## **21. CRITÉRIOS DE APROVEITAMENTO DE CONHECIMENTOS E EXPERIÊNCIAS ANTERIORES**

Os critérios de aproveitamento de conhecimentos e experiência anteriores seguirão os dispositivos da Resolução n° 06/2012, que institui as Diretrizes Curriculares Nacionais para a Educação Profissional de Nível Técnico (MEC, 2012), ao qual estabelecem em seu art. 36 os seguintes critérios:

 Para prosseguimento de estudos, a instituição de ensino pode promover o aproveitamento de conhecimentos e experiências anteriores do estudante, desde que diretamente relacionados com o perfil profissional de conclusão da respectiva qualificação ou habilitação profissional, que tenham sido desenvolvidos:

I em qualificações profissionais e etapas ou módulos de nível técnico regularmente concluídos em outros cursos de Educação Profissional Técnica de Nível Médio;

II em cursos destinados à formação inicial e continuada ou qualificação profissional de, no mínimo, 160 horas de duração, mediante avaliação do estudante;

III em outros cursos de Educação Profissional e Tecnológica, inclusive no trabalho, por outros meios informais ou até mesmo em cursos superiores de graduação, mediante avaliação do estudante;

IV por reconhecimento, em processos formais de certificação profissional, realizado em instituição devidamente credenciada pelo órgão normativo do respectivo sistema de ensino ou no âmbito de sistemas nacionais de certificação profissional.

### **22. CORPO DOCENTE E ADMINISTRATIVO**

#### **22.1. Funcionamento do Colegiado de Curso**

O Colegiado de Curso é órgão primário normativo, deliberativo, executivo e consultivo, com composição, competências e funcionamento previstas em Resolução do IFSULDEMINAS. É constituído pelo coordenador de curso; dois representantes titulares técnico-administrativos em Educação, eleitos por seus pares, inclusive seus suplentes; dois representantes docentes titulares, eleitos por seus pares, inclusive seus suplentes; dois representantes discentes titulares, eleitos por seus pares, inclusive seus suplentes.

As reuniões do colegiado de curso devem acontecer bimestralmente, com a presença do setor pedagógico, ou sempre que se fizer necessário, atendendo ao pedido de pelo menos 50% de seus membros.

São funções dos colegiados de curso: emitir parecer sobre a extinção ou implantação de cursos; propor currículos de cursos e suas possíveis alterações, com acompanhamento do setor pedagógico; validar, com o apoio da coordenação pedagógica, alteração no critério de avaliação do docente e analisar casos que não foram previstos na resolução.

Ao Colegiado de Curso compete acompanhar e emitir pareceres sobre as proposições que envolvam matérias referentes a: I. cursos técnicos e seus currículos: projetos pedagógicos, programas; II. catálogo nacional de cursos técnicos; III. integração de estudos em nível médio e técnico; IV. questões pedagógicas, não contempladas pelas Normas Acadêmicas dos Cursos Técnicos; V. execução da política educacional do instituto; VI.

monitoria de ensino; VII. estágios; VIII. distribuição das disciplinas dos cursos; IX. análise de aproveitamento de estudos em casos de transferência; X. consonância do plano de ensino com a ementa da disciplina.

#### **22.2. Atuação do Coordenador**

O coordenador do curso tem a incumbência de encaminhar as demandas de docentes e discentes que permitam melhorias do processo ensino aprendizagem as quais serão discutidas em reunião do colegiado do curso. O coordenador do curso deve ter formação acadêmica na área, ser docente efetivo e regime de trabalho de 40 horas. Suas atribuições são disciplinadas pela Portaria interna nº 299/2014, de 7 de novembro de 2014, dentre elas estão as seguintes:

- definir, em conjunto com seus pares e a equipe pedagógica, o perfil profissional e a proposta pedagógica do curso;

- proceder à convocação de seus pares para reuniões, e definir um secretário para o registro de atas das pautas tratadas, encaminhar a lista de presença para o Departamento de Desenvolvimento Educacional;

- planejar, elaborar, analisar e avaliar o currículo do curso e suas alterações articulando o conhecimento do ensino médio às competências da educação profissional;

- analisar, avaliar e aprovar programas, a carga horária e o plano de ensino das disciplinas presentes na matriz curricular do curso, sugerindo mudanças, quando necessário;

- propor e dar apoio ao desenvolvimento de palestras, cursos, dias de campo e outras atividades educacionais que complementem a capacitação profissional do aluno;

avaliar e apoiar as propostas de benfeitorias necessárias para melhorar os projetos pedagógicos onde são demandadas a capacitação prática dos alunos;

levantar, junto com seus pares, a demanda de novas vagas docentes do curso indicando o perfil profissional do docentes.

## **22.3. Corpo Docente** *Quadro 3 - Corpo Docente*

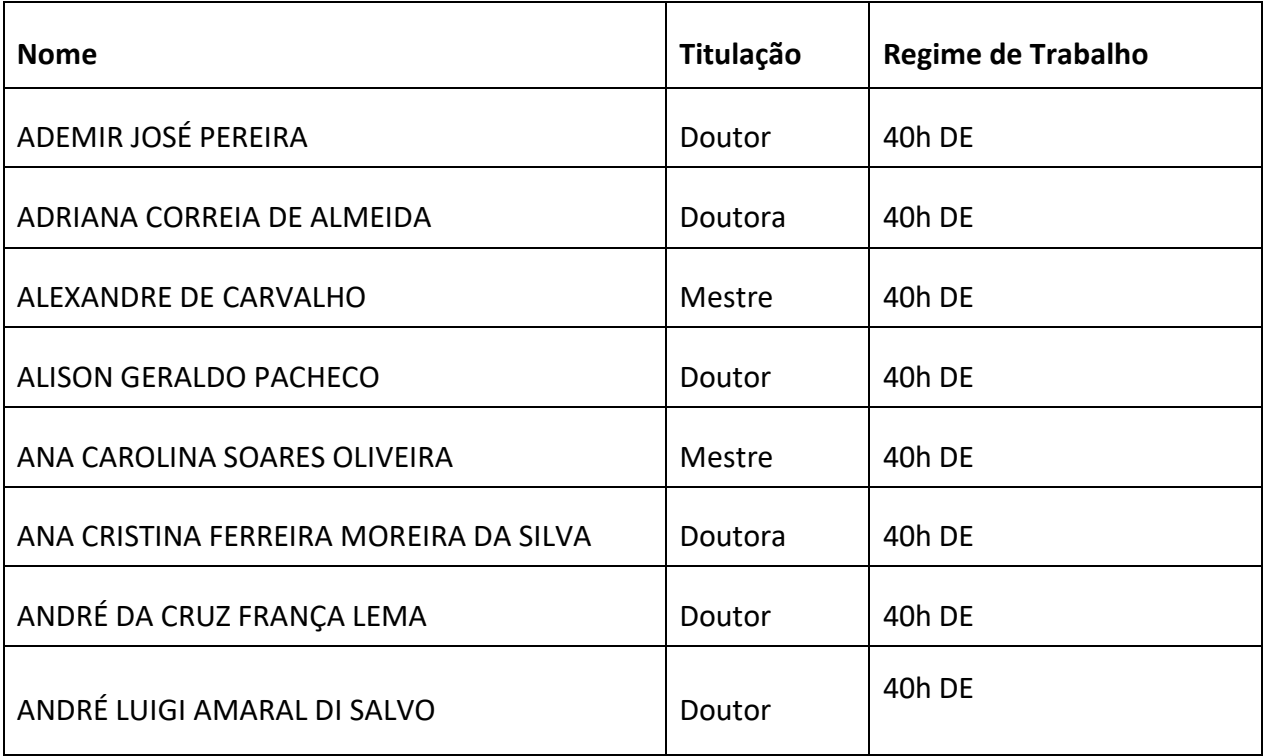

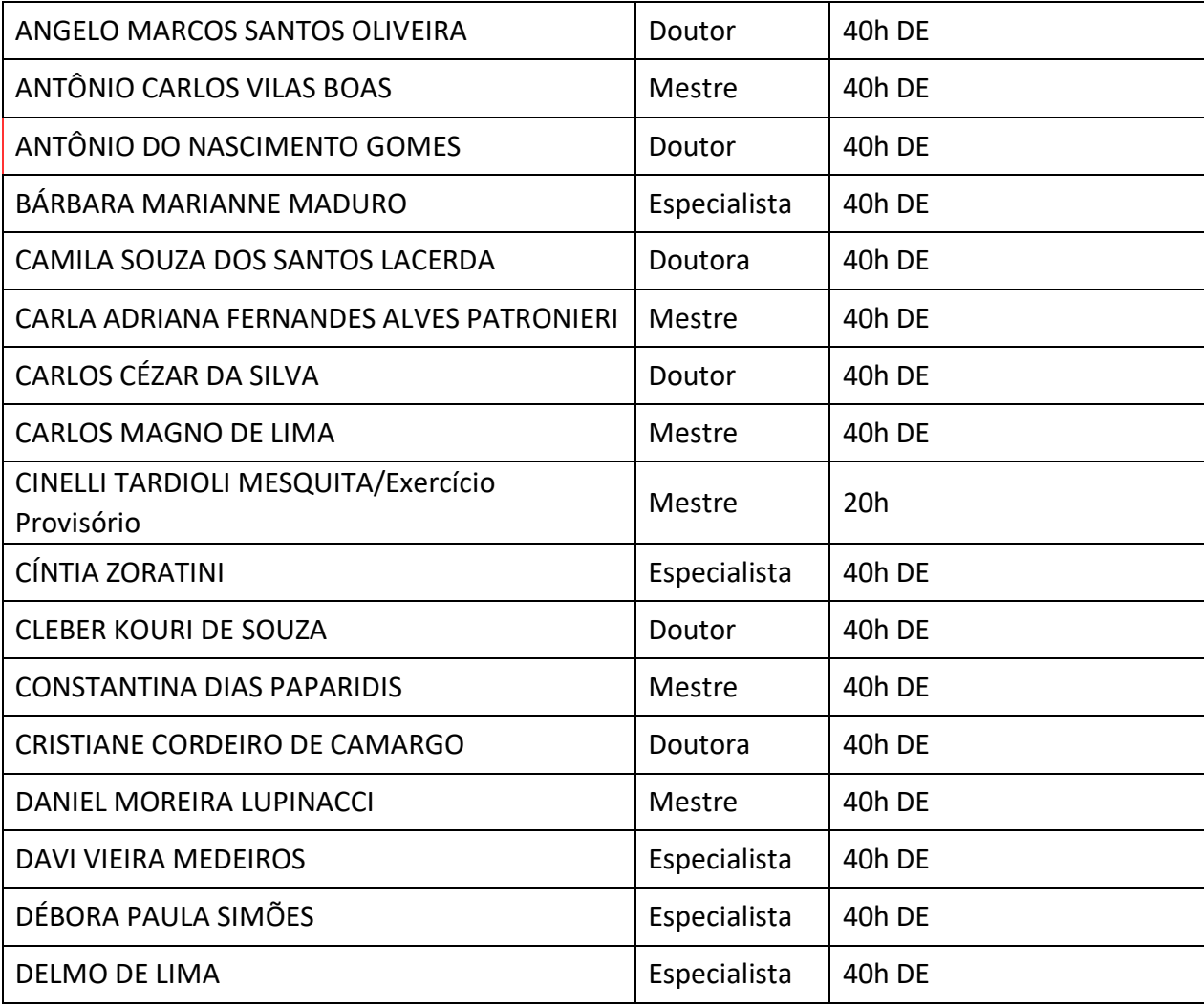

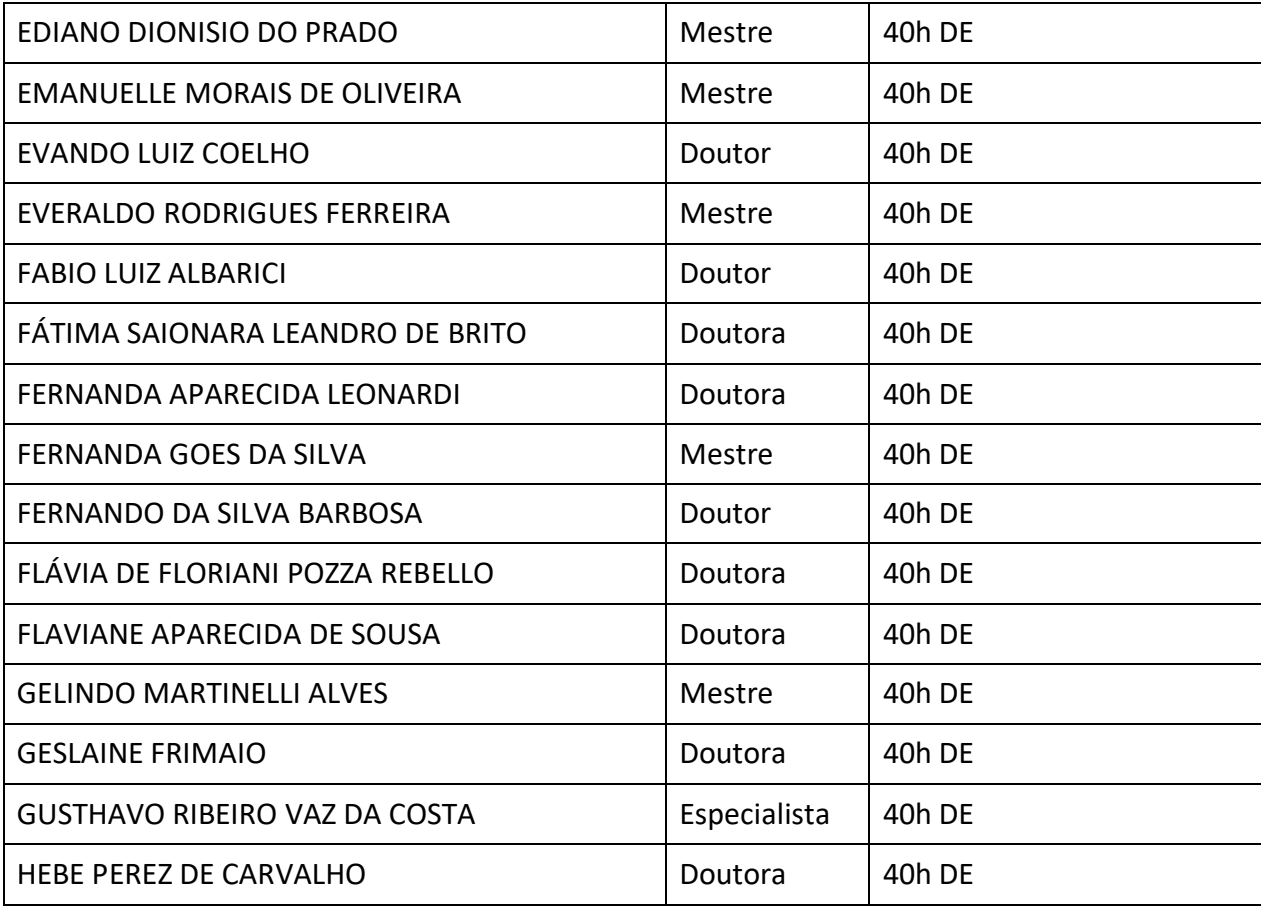

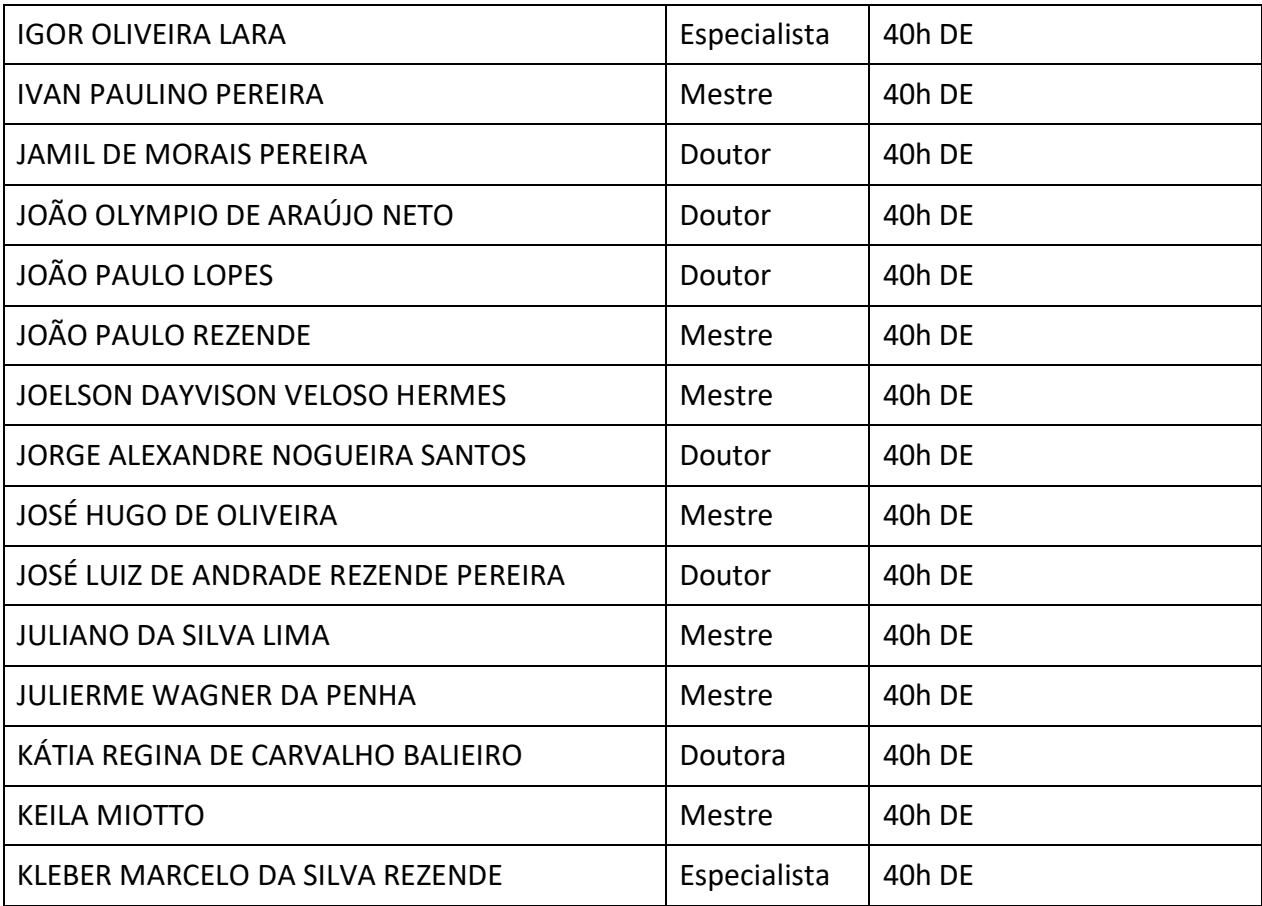

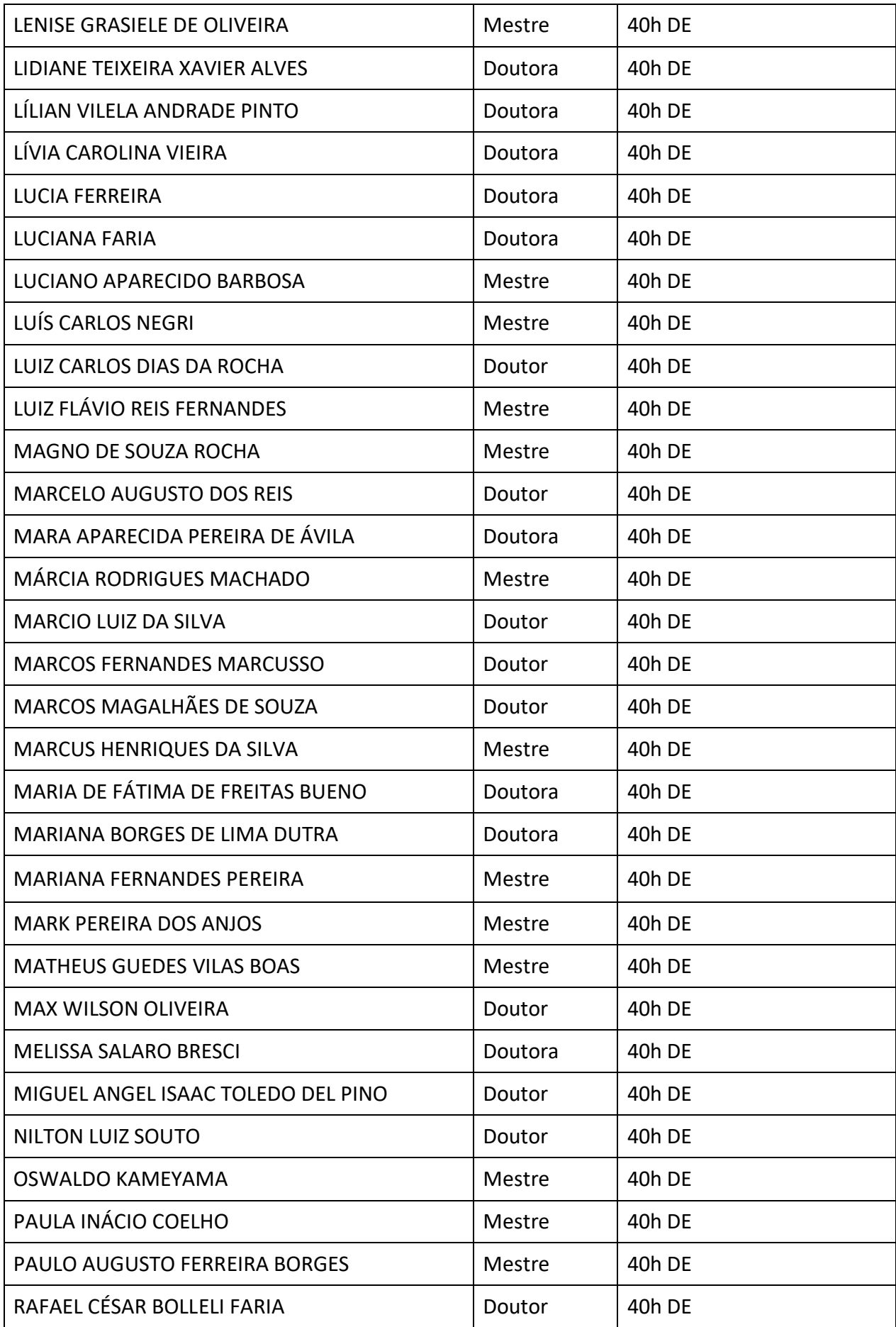

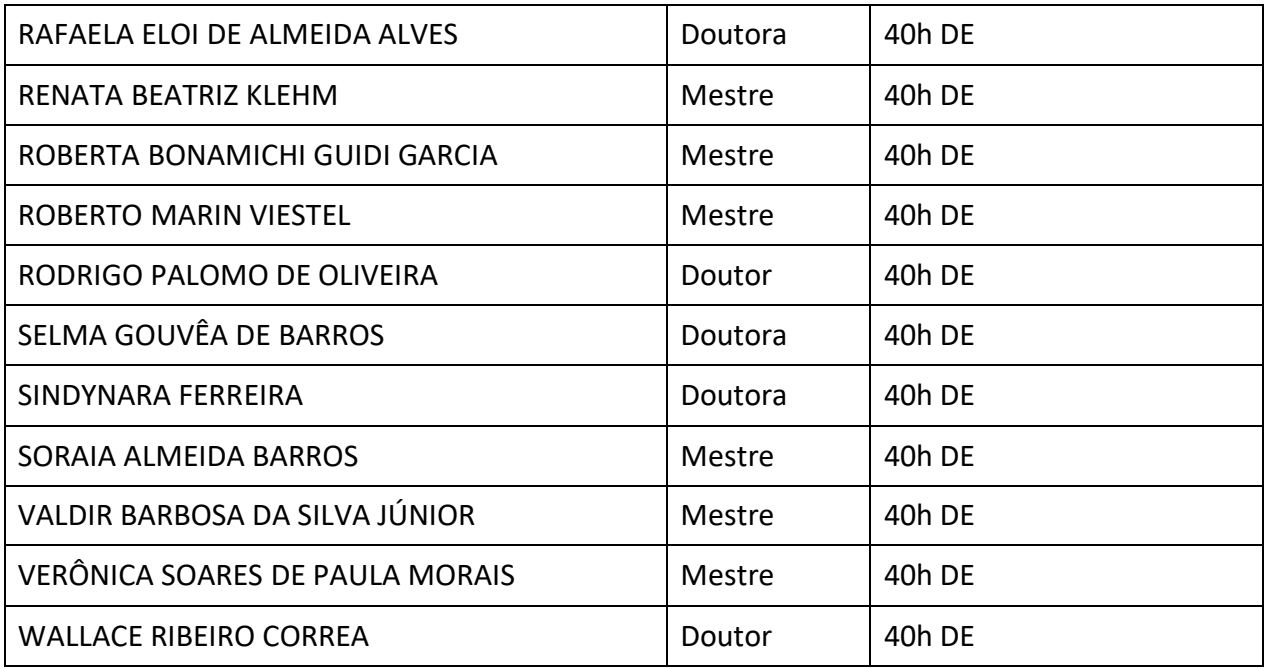

## **22.4. Corpo Administrativo**

## *Quadro 4 - Corpo Administrativo*

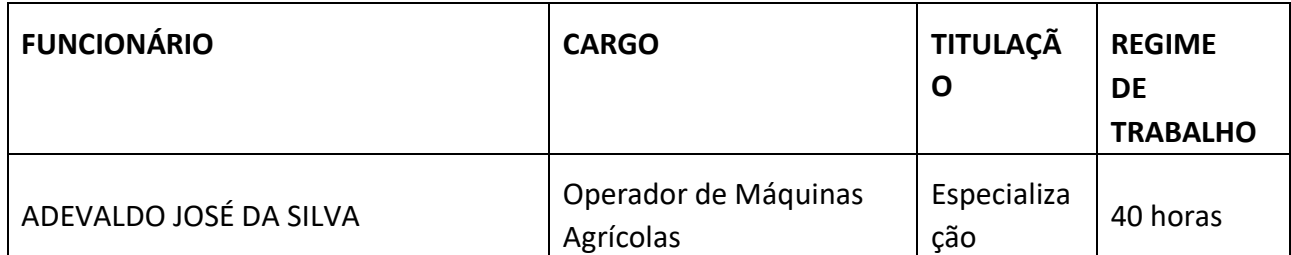

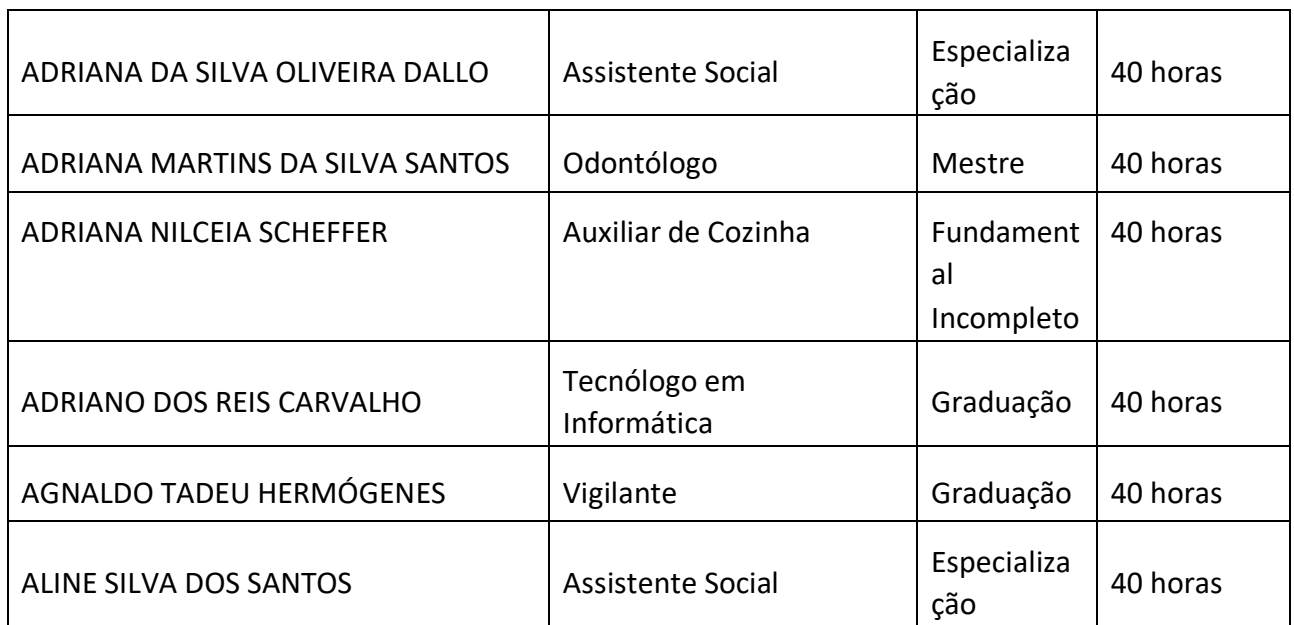

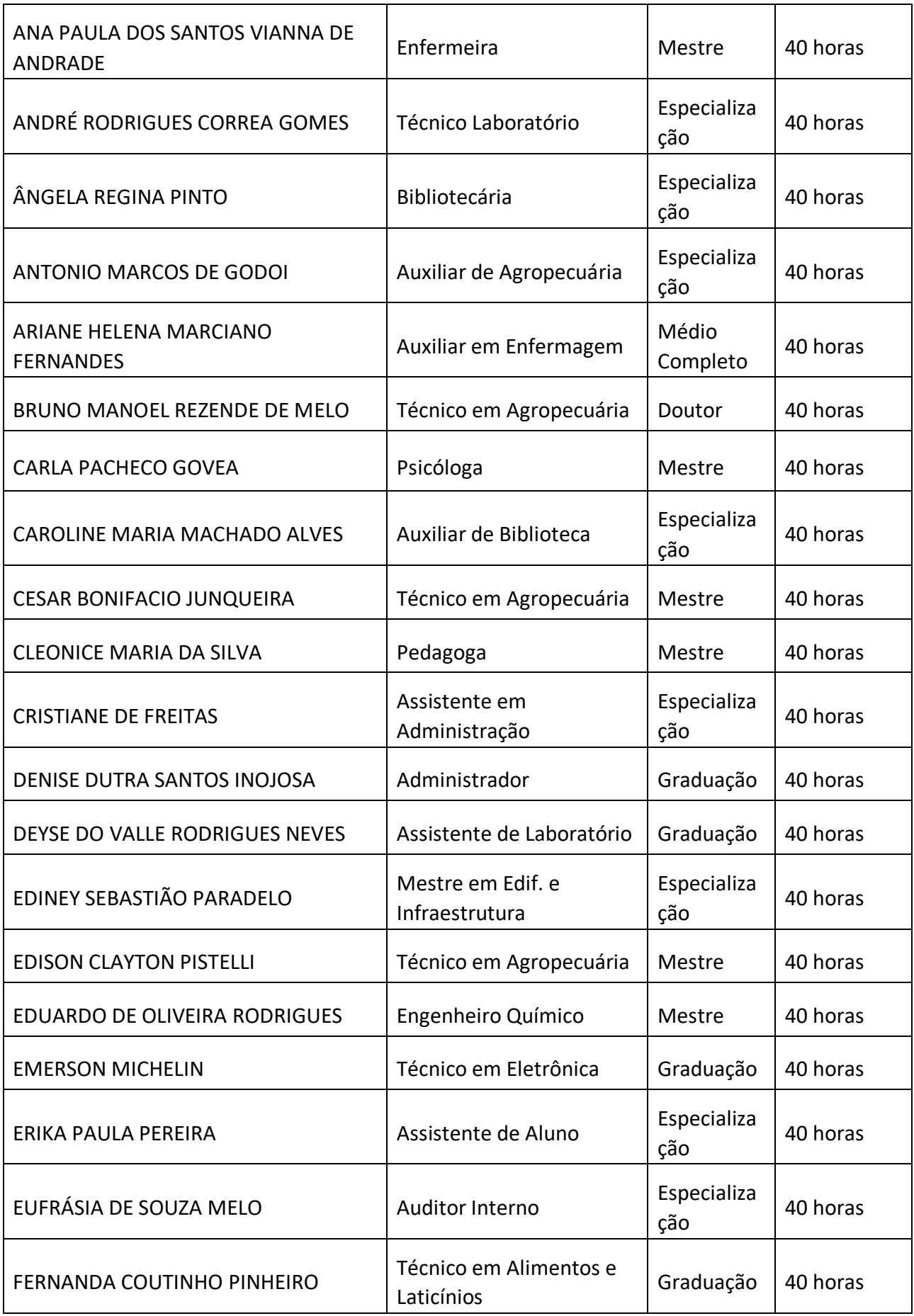

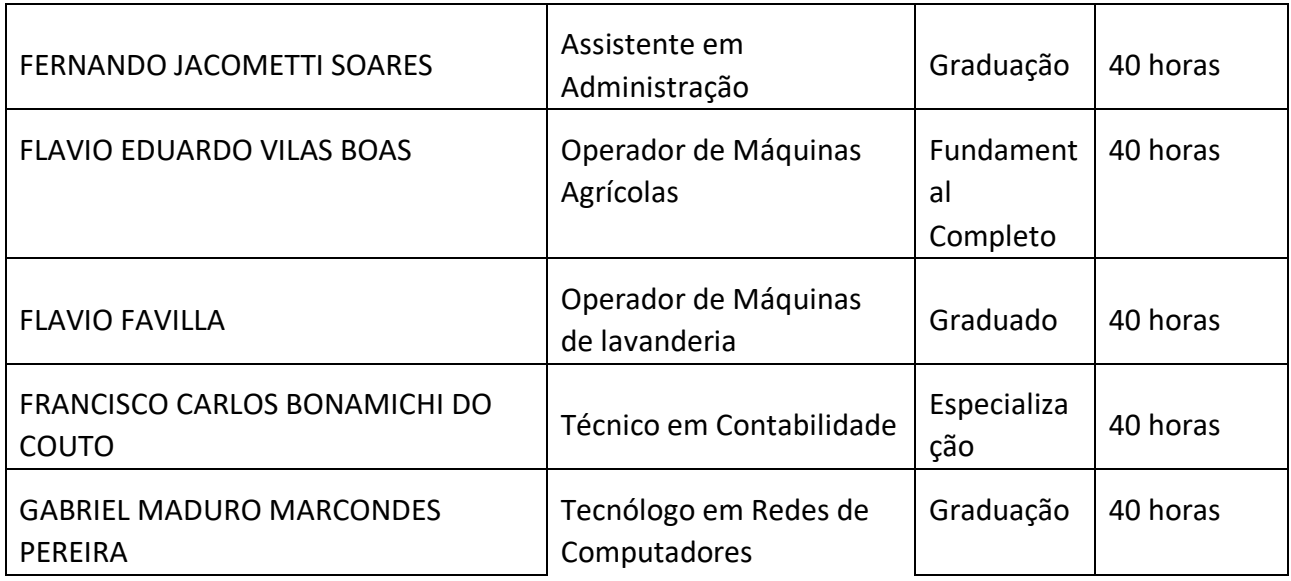

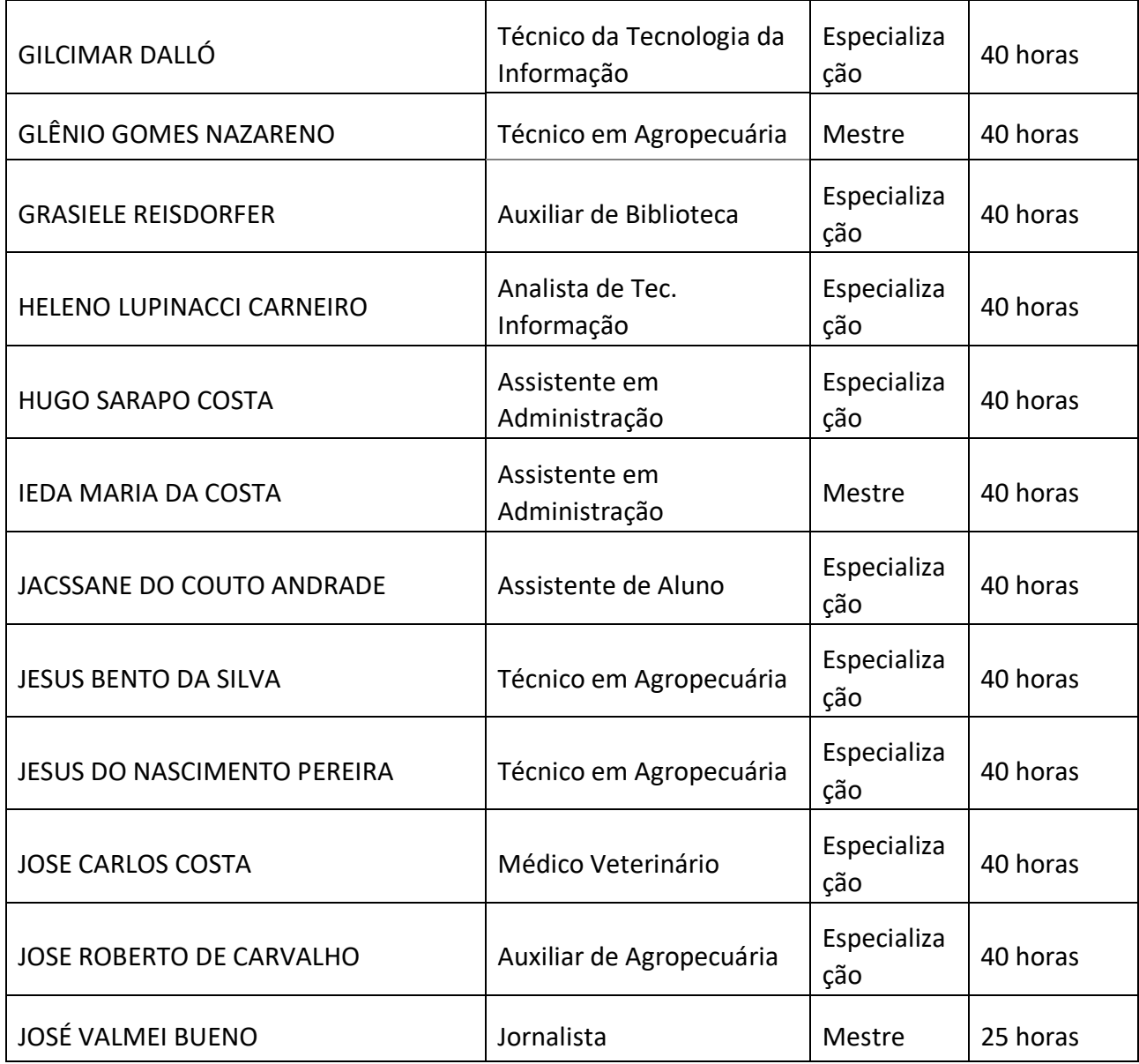

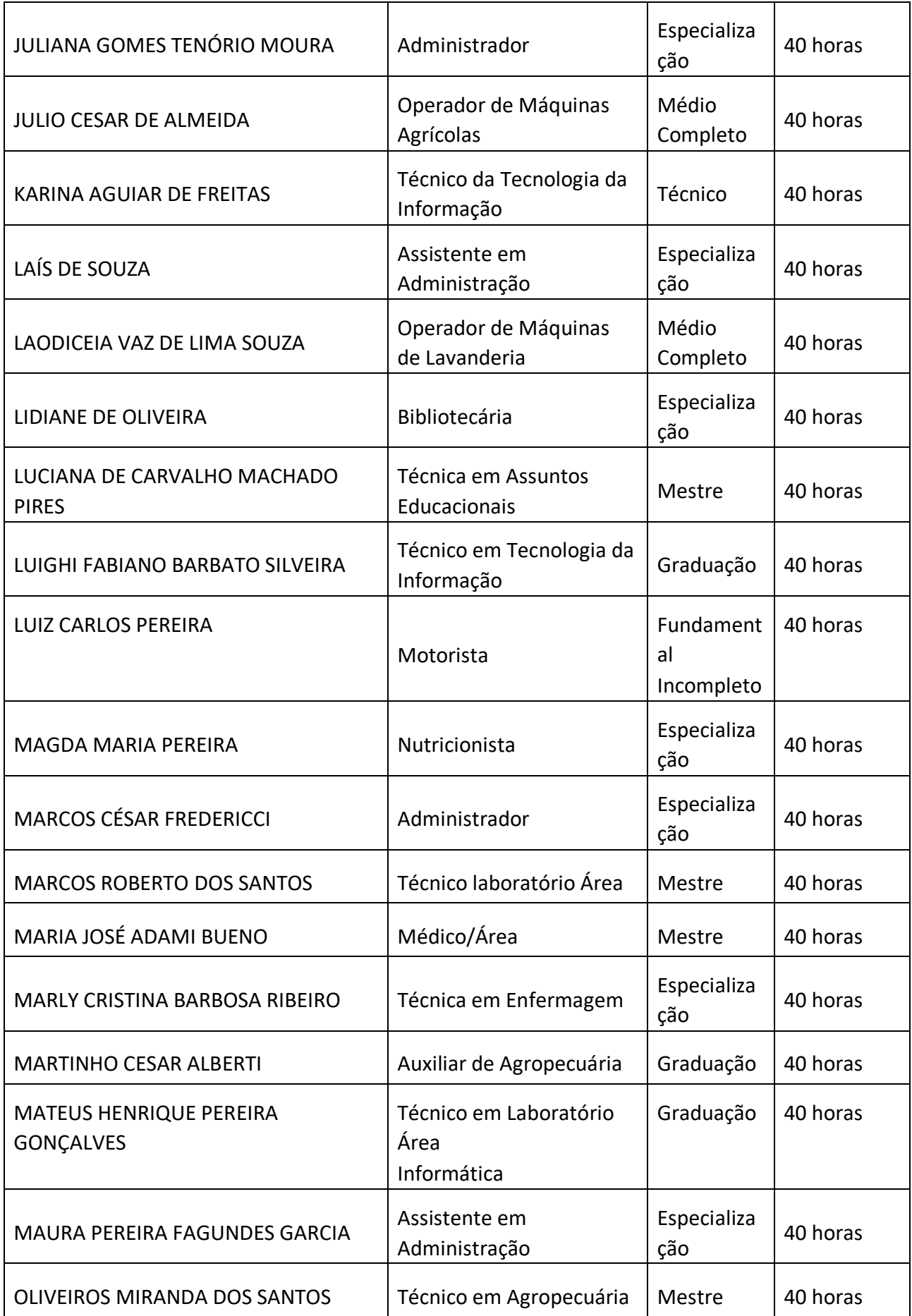

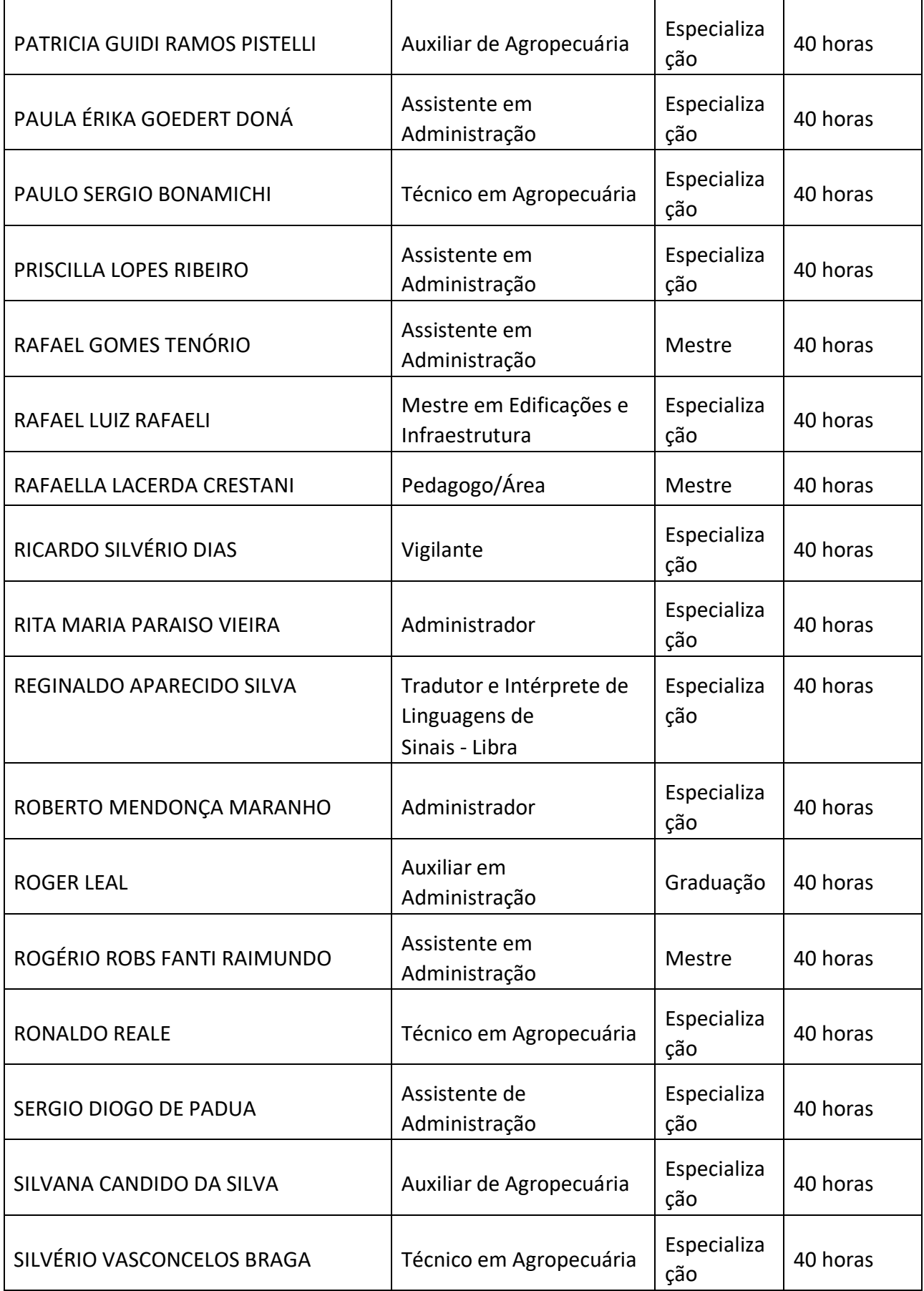

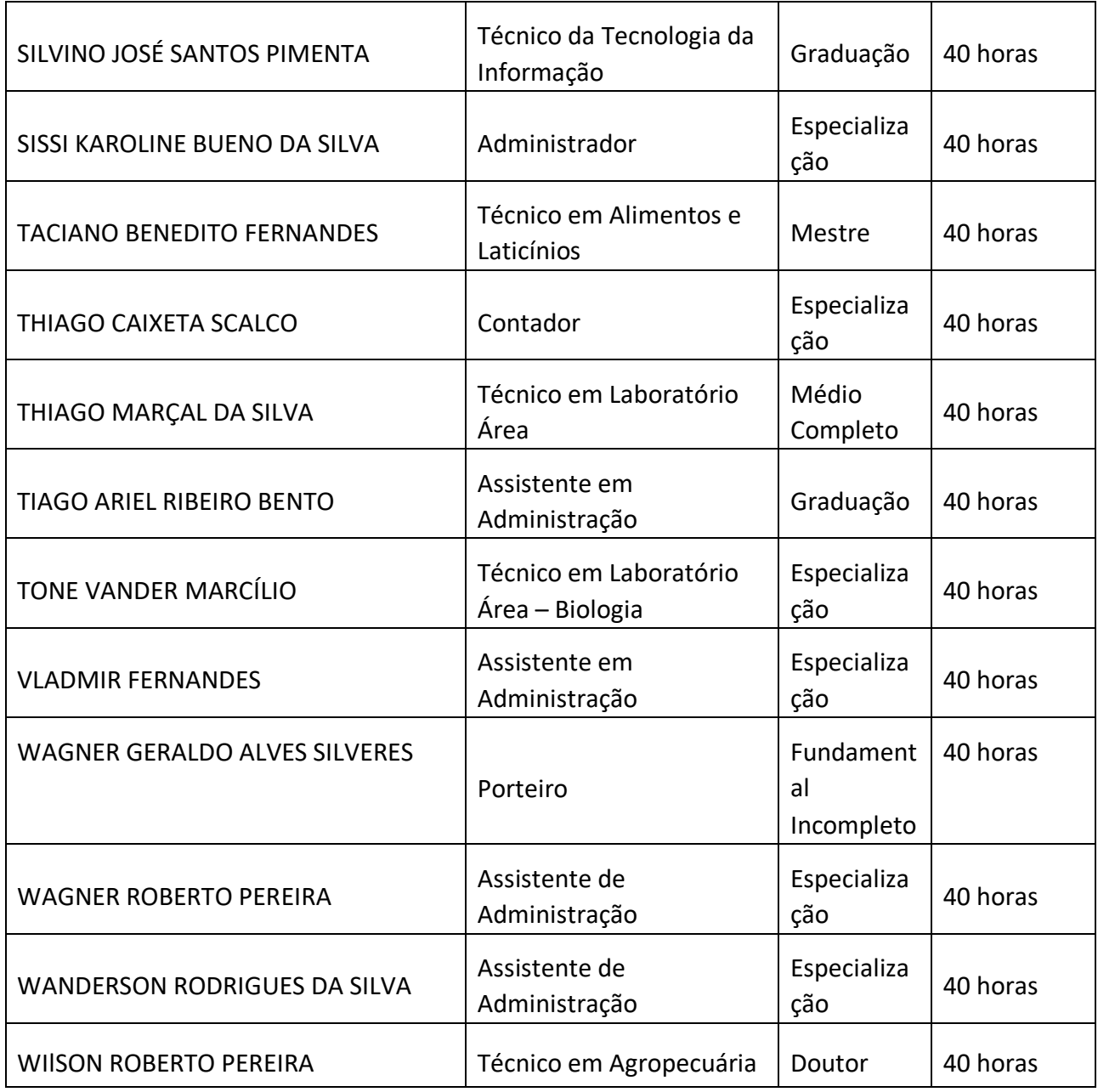

## **23. INFRAESTRUTURA**

## **23.1. Biblioteca, Instalações e Equipamentos**

 A Biblioteca "Afonso Arinos" possui uma área de 719,06 m², dos quais 503,08 m² atendem os usuários. Seu espaço é dividido da seguinte forma: uma sala, atrelada ao acervo bibliográfico, para estudo em grupo, que possui 10 mesas redondas com 05 assentos cada uma; 10 computadores para acesso à internet para fins de digitação de trabalhos escolares e de pesquisa na internet; sala para processamento técnico, contendo dois computadores, sendo 01 para catalogação do acervo bibliográfico e 01 para empréstimo domiciliar; sala de estudos, contendo cabines para estudo individual; guarda volumes, sanitários masculino e feminino, sanitários masculino e feminino para portador de necessidade especial.

Há, em suas dependências, uma sala de estudo individual e outra para estudos em grupo, com capacidade para 36 e 60 pessoas.

A Biblioteca "Afonso Arinos" oferece aos seus usuários os seguintes serviços: orientação aos usuários, serviço de referência virtual, empréstimo domiciliar, empréstimo entre bibliotecas, normalização bibliográfica, comutação bibliográfica, pesquisa bibliográfica em base de dados, disseminação seletiva de informações, serviço de reprografia.

A biblioteca do *Campus* possui um acervo de livros atualizados constantemente para o atendimento das necessidades do curso Técnico em Agrimensura Integrado ao Ensino Médio. Além disso possui acesso ao sistema Minha Biblioteca, um consórcio formado pelas quatro principais editoras de livros acadêmicos do Brasil – Grupo A, Atlas, Grupo GEN e Saraiva, que oferecem uma plataforma prática e inovadora para acesso a um conteúdo técnico e científico de qualidade pela internet. Através da plataforma Minha Biblioteca, os estudantes terão acesso rápido e fácil a milhares de títulos acadêmicos.

### **23.2. Laboratórios**

O *Campus*Inconfidentes conta com uma área total de 254,32 ha sendo a área construída superior a 40.000  $\text{m}^2$ , destinadas prioritariamente a apoiar o desenvolvimento educacional, de pesquisa e extensão, integrando o processo pedagógico e a formação da cidadania. Em meados de maio de 2013 foi inaugurado o Centro de Procedimentos Ambientais (CPA) que conta com auditório para cerca de 120 pessoas, 4 salas de professores e 6 laboratórios equipados, listados de "a" a "f". Os demais laboratórios da Instituição que poderão ser utilizados pelos docentes e discentes do curso são os "g" a "u".

**a)** *Laboratório de Manejo de Bacias Hidrográficas (Área 35,0 m²):* busca gerar conhecimentos sobre função e serviços ambientais dos ecossistemas e, destes, com os diferentes segmentos das unidades hidrológicas dentro da bacia hidrográfica. A partir deste detalhamento, se desenvolvem técnicas de manejo envolvendo uso da vegetação, medidas físicas e a combinação das duas (medidas físico-biológicas), tanto dentro de um contexto curativo (recuperação de áreas degradadas), como preventivo (conservação das áreas de preservação permanente e de reserva legal). O laboratório atende três linhas de pesquisa: Recuperação de

áreas degradadas, Funções do Ecossistema (Serviços ambientais: regulação, suporte, produção quali-quantitativa de água; sequestro de carbono e biodiversidade) e Produção de sementes e de mudas.

**b)** *Laboratório de Resíduos Sólidos (Área 50,0 m²):* objetiva aplicar os conhecimentos adquiridos em sala de aula nas disciplinas relacionadas ao manejo dos resíduos sólidos. Nesse espaço é possível praticar as metodologias propostas para a identificação da composição gravimétrica dos resíduos sólidos e para a adoção de práticas de coleta seletiva, recuperação e reciclagem.

**c)** *Laboratório de Análises Físico-químicas de Águas (Área 35,0 m²):* Realiza procedimentos para obtenção de alguns parâmetros físicos e químicos da água, como: Físico: cor e turbidez; Químico: pH, sólidos totais dissolvidos, condutividade elétrica, oxigênio dissolvido, dióxido de carbono livre, dureza, alcalinidade e demanda química de oxigênio.

**d)** *Laboratório de Auditoria e Perícia Ambiental (Área 35,0 m²):* tem como objetivo proporcionar a toda comunidade acadêmica que tratam das questões ambientais uma visão mais sistêmica e interdisciplinar na área ambiental, aportando-se à solução dos problemas ambientais através de medidas de caráter de sustentabilidade. Dessa forma, o laboratório poderá proporcionar aos seus agentes ambientais melhor preparo e qualificação para o exercício de suas funções de atuação técnica, legal e pericial do meio ambiente, na mensuração e controle de poluição do ar, solo, água e sonora. Não obstante do monitoramento e mensuração dos níveis de poluição, o laboratório de auditoria e perícia ambiental desenvolverá suas atividades de forma integrada e substanciada em instrumentos de perícia ambiental, no desenvolvimento de prática de auditoria, normatização, padronização e certificação ambiental, adequação e aplicação de normativos ambientais, de recuperação e gerenciamento de áreas degradadas e de passivos ambientais.

**e)** *Laboratório de Entomologia e Agroecologia (Área 35,0 m²):* atua na construção de conhecimentos voltados às linhas de Agroecologia, Entomologia Agrícola, Sementes Crioulas e Certificação Participativa para produtos orgânicos. Subsidia através de sua infraestrutura o desenvolvimento diversos projetos de extensão e pesquisas vinculadas a estas linhas de conhecimento. Conta com uma pequena biblioteca e alguns equipamentos utilizados no desenvolvimento das pesquisas e também sedia o Grupo de estudos em Agroecologia e Entomologia "Raiz do Campo" que se reúnem todas as semanas em suas dependências para

estudos voltados aos temas citados, de forma crítica, visando construção de novas ideias e ampliação de novos conhecimentos de maneira integrada e coletiva.

**f)** *Laboratório de Bioquímica (Área 35,0 m²:* está equipado com diversos equipamentos como espectrofotômetro UV-Visível, espectrofotômetro de fluorescência, banho-maria, balança analítica, agitador magnético, medidores de pH, sistema de filtração à vácuo, deionizador de água, estufa, autoclave, condutivímetro, centrífuga, refratômetro, sistema de eletroforese para proteínas, pipetadores automáticos, vidrarias e reagentes. A principal linha de pesquisa do laboratório de bioquímica é na área de enzimologia, mais precisamente sobre especificidade e inibição de enzimas proteolíticas de interesse clínico e biotecnológico. Enzimas proteolícas catalisam a hidrólise seletiva de ligações peptídicas em proteínas e peptídeos, constituindo um dos mais amplos e importantes grupos de enzimas. Para o estudo de enzimas proteolícicas são utilizados substratos peptídicos sintéticos (cromogênicos ou fluorescentes) que permitem detectar facilmente a atividade enzimática, determinar as constantes cinéticas características da interação enzima-substrato e ainda comparar, de maneira eficiente e direta, a especificidade primária entre enzimas de uma mesma família.

**g)** *Laboratório de análise de alimentos (Área 177,4 m2)* contendo banho-maria; estufa para esterilização e secagem; destilador de água; bomba de vácuo e pressão; forno de mufla; autoclave vertical; destilador de água; cúpula de vidro borosilicato; estufa cultura (bacteriológica); centrífuga de mesa com tecla de toque suave; deionizador de água completo; barrilete; capela para exaustão de gases; agitador magnético com aquecimento; aquecedor Hotlabl; agitador magnético e de tubos; microscópio estereocópico binocular.

h) Laboratório de microbiologia (Área 25,0 m<sup>2</sup>) contendo microscópio binocular; autoclave vertical; balança analítica digital; estufa para esterilização e secagem; estufa bacteriológica; estufa bacteriológica; capela para exaustão de gases; contador de colônia; destilador; banhomaria; balança analítica.

i) Laboratório de biotecnologia (Área 70,0 m<sup>2</sup>): microcomputador; capela de fluxo laminar; autoclave vertical; banho-maria; destilador/deionizador; balança de precisão; geladeira; balança comum; freezer; forno microondas; estufa para esterilização; estufa para secagem; agitador magnético de tubo; condicionador de ar; lupa simples; micropipeta automática; peneira em aço inox e Surber para coleta de macro e mesoinvertebrados bioindicadores.

**j)** *Laboratório de análises químicas de solos (Área 157 m2):* armário de madeira; determinador eletrônico de umidade de cereais; refrigerador; moinho do tipo wille; balança

eletrônica digital; mesa de madeira; armário de aço; phmetro eletrônico digital de bancada; balança de precisão; colorímetro micronal fotoelétrico; desumificador de ar; agitador de peneiras com relógio; fotômetro de chama; microscópio binocular; agitador magnético com aquecimento; bloco digestor de alumínio; destilador de nitrogênio semi-automático; espectrofotômetro de absorção atômica; jogo de vidraria completo para análise química do solo; jogo de peneiras; pia/cuba para fracionamento de lima e argila; estufa; mufla; capela; cambiador para 99 amostras; destilador de água; computadores equipados com impressoras.

**k)** *Laboratório de geoprocessamento (Área 72,0 m2):* computadores em rede; estereoscópios de espelhos e de bolso; projetor multimídia; programas Idrisi, Topograph, Cad, QGIS, bancadas com cadeira, mapoteca vertical, impressora jato de tinta e a laser, mesas e cadeiras de escritório; aquecedores; ar condicionado; desumidificador.

**l)** *Laboratório de Física do Solo:* (90m<sup>2</sup>), cujos equipamentos para uso já foram adquiridos (dispersores de solo, densímetros, jogo de peneiras, amostrador de Uhland, penetrômetro, conjunto de anéis concêntricos, aparelho Casa Grande, agitador Yoder, balança de precisão).

**m)** *Laboratório de Topografia (Área 78,0 m2 ):* teodolitos; estações totais, Receptores GNSS; telefone; gaveteiro; armários.

**n)** *Laboratório de Topografia e Geodésia:* GPS geodésico e de navegação; estação total; carregador de baterias; servidor exclusivo; scanner; impressora; plotter; mesa digitalizadora; estações de trabalho; mesas; cadeiras giratórias e fixas; mapoteca; teodolitos eletrônicos; rádios de comunicação; bastões para primas; bi-pé para bastão; níveis; aparelho de ar-condicionado; garrafa térmica; tripés de alumínio e de madeira universais; planímetro; miras de alumínio e de madeira; projetor multimídia; gaveteiro; armários.

**o)** *Laboratório de Agroindústria:* destinado ao processamento pós-colheita, armazenamento de produtos de origem vegetal e produção de misturas de rações e suplementos, onde são realizadas aulas práticas. Além do abate, manipulação e armazenagem de produtos de origem animal. Área Física: 697,28 m². Equipamentos: Balanças eletrônicas; Balança para pesar animais; Caldeira; Câmara fria para maturação de queijo; Câmara frigorífica; Depenador de frango; Engenho de cana de açúcar; Fogão a lenha e a gás industrial; Freezer vertical; Máquina elétrica de moer carne; Maquinário completo para fabricação de rações animais; Mesa para evisceração; Misturador de salame; Moedor de carne; Pasteurizador de leite a placa; Phmetro de bancada com eletrodo sensor; Sala de maturação de salame; Sangrador para aves em aço inox; Serra fita para cortar carne.

**p)** *Laboratório Multifuncional:* Área de atuação: destinado às atividades de Fisiologia, Microbiologia, Microscopia e Fitopatologia. Adaptado em função dos equipamentos existentes para serem utilizadas também nas áreas de Botânica, Histologia, Entomologia e Química. Área Física: 165m². Equipamentos: Agitadores magnéticos e mecânico; Autoclave vertical; Balanças analíticas, de precisão digital e de precisão mecânica; Banho-maria; Bomba de vácuo; Câmara CCD com adaptador para microscópio; Câmara de fluxo laminar; Câmara fotográfica com adaptador para microscópio; Capela de exaustão de gases; Centrífuga; Chapa aquecedora; Colorímetro; Condicionador de ar; Compressor de ar; Condutivímetro; Conjuntos lavador de pipetas; Contador de colônias; Cronômetro digital; Deionizador de água; Dessecadores; Direcionador; Estereomicroscópios completos; Estufa de cultura bacteriológica; Estufa de secagem; Evaporador rotativo; Freezer; Germinador de grãos; Micro-centrífuga refrigerada; Microscópios completos;

Nortex; pHmetro; Refrigerador

**q)** *Laboratório de Qualidade do Leite:* Área de atuação: destinado ao suporte de análises de leite in natura e seus derivados. Além de proporcionar outros procedimentos analíticos e estrutura para aulas práticas. Área Física: 79 m². Equipamentos: Balança de precisão; Banhomaria digital; Barrilete; Butirômetro; Centrífuga; Chapa aquecedora; Crioscópio eletrônico digital; Destilador; Estufa bacteriológica; Estufa para secagem e esterilização; pHmetro digital microprocessado; Microscópio binocular; Mini-agitador magnético; Refratômetro manual.

r) *Laboratório de Informática (empresa orientada):* **Área 128 m<sup>2</sup>: 30 microcomputadores** com softwares de edição de texto, elaboração de apresentações, planilhas de dados para uso dos estudantes, AutoCAD.

**s)** *Laboratório de química:* apresenta o objetivo de de atender à demanda de aulas práticas oferecidas nos cursos superiores e técnicos do IFSULDEMINAS - *Campus* Inconfidentes. Adicionalmente, projetos de pesquisa nas áreas básicas da química e trabalhos de iniciação científica são também executados no laboratório.

**t)** *Laboratório de física.*

**u)** *Áreas de Campo na Fazenda Escola do IFSULDEMINAS - Campus Inconfidentes:* i) Setor de Agroecologia (área com certificação orgânica pelo Organismos Participativo de Avaliação da Conformidade do Sul de Minas Gerais – OPAC Sul de Minas), com aproximadamente 2,3 ha. ii) Fazenda-Escola do IFSULDEMINAS - *Campus* Inconfidentes composta por diversos setores

agrícolas (Culturas de ciclo curto e ciclo longo) e zootécnicos (animais de pequeno, médio e grande portes) somando cerca de 220 hectares.

## **24. SISTEMA DE CONTROLE DE PRODUÇÃO E DISTRIBUIÇÃO DE MATERIAL DIDÁTICO (LOGÍSTICA)**

O sistema de controle de produção e distribuição de material didático previsto/implantado deve atender à demanda real.

## **25. CERTIFICADOS E DIPLOMAS**

O IFSULDEMINAS expedirá diploma de Técnico em Geoprocessamento àqueles/as que concluírem todas as exigências do curso de acordo com a legislação em vigor. A Diplomação na Educação Profissional Técnica de Nível Médio, modalidade EaD, efetivar-se-á somente após o cumprimento e aprovação em todos os componentes da matriz curricular estabelecida no projeto pedagógico do curso. A colação de grau no IFSULDEMINAS é obrigatória, conforme o cerimonial dos *campi*, com data prevista no Calendário Escolar.

## **26. CONSIDERAÇÕES FINAIS**

Os casos não previstos neste Projeto Pedagógico ou nos regulamentos internos e externos do IFSULDEMINAS serão resolvidos pelo Colegiado do curso e/ou CADEM, com auxílio da Coordenação Pedagógica.

## **27. REFERÊNCIAS BIBLIOGRÁFICAS PARA O PROJETO**

BRASIL. Base Nacional Curricular Comum Ensino Médio. Documento homologado pela Portaria 1570, publicada no D.O.U. de 21/12/2017, Seção 1, pag. 146.

BRASIL. Portaria n.º 1432, de 28 de dezembro de 2018. Estabelece os referenciais para elaboração dos itinerários formativos conforme preveem as diretrizes para o ensino médio.

BRASIL. Catálogo Nacional dos Cursos Técnicos. Edição 2016.

BRASIL. Decreto n. 5.154, de 23 jul. 2004. Regulamenta o § 2º do art. 36 e os arts. 39 a 41 da Lei n.

9.394, de 20 de dezembro de 1996. Brasília, 2004.

BRASIL. Decreto nº 7.037/2009. Institui o Programa Nacional de Direitos Humanos - PNDH 3. Brasília, 2009.

BRASIL. Decreto nº 5.296 de 2 de dezembro de 2004**.** Estabelece normas gerais e critérios básicos para a promoção da acessibilidade das pessoas portadoras de deficiência ou com mobilidade reduzida. Brasília, 2004.

BRASIL. Lei nº. 9.394/96, de 20 de dezembro de 1996. Estabelece as diretrizes e bases da educação nacional. Brasília, 1996.

BRASIL. Parecer n.º 11 de 12/06/2008. Institui o Catálogo Nacional dos Cursos Técnicos. Brasília, 2008.

BRASIL. Parecer CNE/CEB n. 39, de 08 de dez. 2004. Aplicação do Decreto n. 5.154/2004 na Educação Profissional Técnica de nível médio e no Ensino Médio. Brasília, 2004.

BRASIL. Resolução CNE/CEB n. 06, de 20 de setembro de 2012. Define as Diretrizes Curriculares Nacionais para a Educação Profissional Técnica de Nível Médio. Brasília, 2012.

BRASIL. Resolução CNE/CEB n. 02, de 02 de janeiro de 2012. Define as Diretrizes Curriculares Nacionais para o Ensino Médio. Brasília, 2012.

BRASIL. Lei Nº 11.645 de 10 de março de 2008 e Resolução CNE/CP Nº 01 de 17 de junho de 2004. Define as Diretrizes Curriculares Nacionais para Educação das Relações Étnico-raciais e para o Ensino de História e Cultura Afro-brasileira e Indígena.

BRASIL. Parecer CNE/CP Nº 8, de 06 de março de 2012. Define as Diretrizes Nacionais para a Educação em Direitos Humanos.

BRASIL. Lei Nº 12.764, de 27 de dezembro de 2012. Defne Proteção dos Direitos da Pessoa com Transtorno do Espectro Autista.

BRASIL. Constituição Federal, 1998, Art. 205, 206 e 208, na NBR 9050/2004, da ABNT, na Lei Nº 10.098/2000, nos Decretos Nº 5.296/2004, Nº 6.949/2009, Nº &.611/2011 e na Portaria Nº 3.284/2003. Definem condições de acesso para pessoas com deficiência e/ou mobilidade reduzida.

BRASIL. Decreto Nº 5.626/2005. Define sobre a Disciplina de Libras.

BRASIL. Lei Nº 9.795, de 27 de abril de 1999 e Decreto Nº 4.281 de 25 de junho de 2002. Definem sobre Políticas de Educação Ambiental.

BRASIL. Art. 66 da Lei 9.394, de 20 de dezembro de 1996 e Resolução Nº 3, de 24 de outubro de 2010. Define Titulação do corpo docente.

BRASIL. Lei nº 11.947/2009. Dispõe sobre o atendimento da alimentação escolar e do Programa Dinheiro Direto na Escola aos alunos da Educação Básica. Brasília, 2009.

BRASIL. Lei nº 10.741/2003. Dispõe sobre o Estatuto do Idoso. Brasília, 2003.

BRASIL. Lei nº 10.098/2000. Estabelece normas gerais e critérios básicos para a promoção da acessibilidade das pessoas portadoras de deficiência ou com mobilidade reduzida, e dá outras providências. Brasília, 2000.

BRASIL. Lei nº 9.795/99. Dispõe sobre a Política Nacional de Educação Ambiental. Brasília, 1999.

BRASIL. Lei nº 9.503/97. Institui o Código de Trânsito Brasileiro. Brasília, 1997.

FREIRE, P**. Pedagogia da autonomia**: saberes necessários à prática educativa. 2. ed. São Paulo: Paz e Terra, 1997.

FRIGOTTO, G.; CIAVATTA, M.; RAMOS, M. (Org.). **Ensino médio integrado**: concepção e contradições. São Paulo: Cortez, 2005.

HOFFMANN, J. **Avaliação mito & desafio:** uma perspectiva construtiva. 11. ed. Porto Alegre : Educação & Realidade, 1993.

LUCKESI, C. C. **Avaliação da aprendizagem escolar**. 4. ed. São Paulo : Cortez, 1996.

Orientações complementares para o planejamento do Projeto Integrador. IFBaiano – *Campus* Bom Jesus da Lapa. 2017.

PIMENTA, S. G.; GHEDIN, E. (Orgs.). **Professor reflexivo no Brasil:** gênese e crítica de um conceito. 3. ed. São Paulo: Cortez, 2005.

Projeto Pedagógico do Curso Técnico de Nível Médio em Informática na forma integrada, presencial. IFRN. 2011.

Projeto Pedagógico do Curso Técnico em Informática Integrado. IFSULDEMINAS – *Campus* Três Corações. 2015.

Projeto do Curso Técnico em Informática Integrado ao Ensino Médio. IFSP – *Campus* Bragança Paulista. 2015.

# **Documento Digitalizado Público**

#### **PPC Técnico em Agrimensura Subsequente**

**Assunto:** PPC Técnico em Agrimensura Subsequente **Assinado por:** Fernanda Leonardi **Tipo do Documento:** Projeto Pedagógico de Curso **Situação:** Finalizado **Nível de Acesso:** Público **Tipo do Conferência:** Cópia Simples

Documento assinado eletronicamente por:

**Fernanda Aparecida Leonardi**, **DIRETOR(A) - CD3 - IFS - DEN-INC**, em 05/05/2023 13:33:20.

Este documento foi armazenado no SUAP em 05/05/2023. Para comprovar sua integridade, faça a leitura do QRCode ao lado ou acesse https://suap.ifsuldeminas.edu.br/verificar-documento-externo/ e forneça os dados abaixo:

**Código Verificador:** 410871 **Código de Autenticação:** bb7deb8487

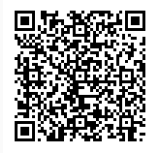